#### U. Kebschull Technische Informatik I Stand WS 98/99 1 Stand WS 98/99 1 2 **Technische Informatik 2 Rechneraufbau Prof. Dr. U. Kebschull Technische Informatik kebschull@informatik.uni-leipzig.de** U. Kebschull Technische Informatik I Stand WS 98/99 2 **Übersicht Einleitung O** Schaltnetze **KV-Diagramme Minimierung nach Quine MC-Cluskey Bündelminimierung mit KV-Diagrammen O** Speicherglieder **RS-Flipflop D-Flipflop JK-Flipflop T-Flipflop Übersicht O** Schaltwerke **Darstellung endlicher Automaten Minimierung der Zustandszahl Einfluss der Zustandskodierung Spezielle Schaltnetze und Schaltwerke Multiplexer, Demultiplexer, Addierer Register, Schieberegister, Zähler Q** Rechnerarithmetik **Formale Grundlagen Addition und Subtraktion Multiplikation und Division Arithmetisch-Logische Einheit (ALU) Übersicht Ein minimaler Rechner Befehlssatz Realisierung Arbeitsweise und Programmierung Aufbau von Rechnersystemen Komponenten eines Rechnersystems Prinzipieller Aufbau eines Mikroprozessors Steuerwerk und Mikroprogrammierung Rechenwerk Das Adreßwerk Organisation des Arbeitsspeichers RAM, ROM, Speicher**

U. Kebschull

# **Übersicht**

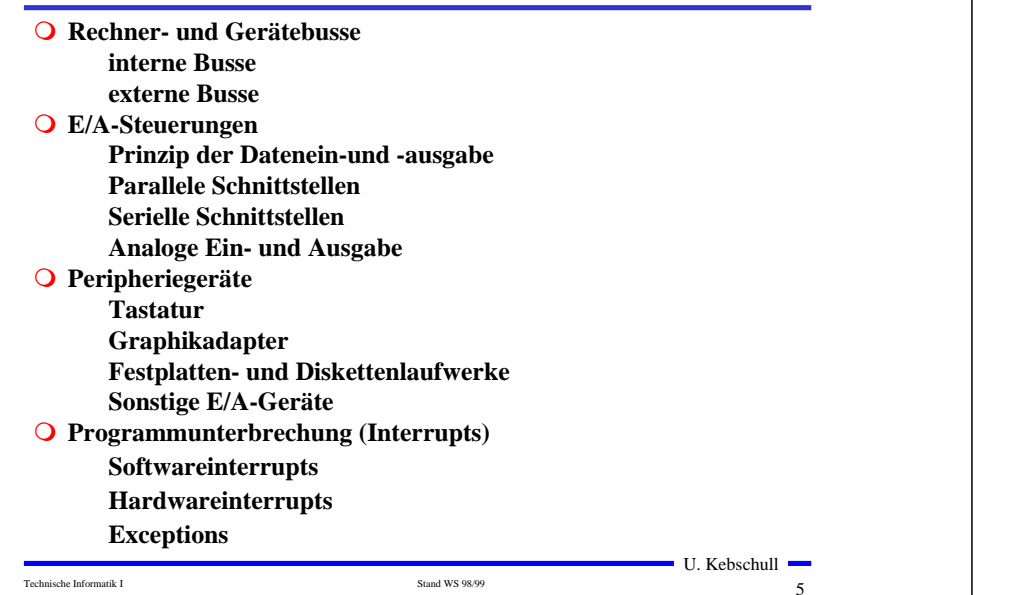

#### **Literatur**

**Die Vorlesung basiert auf den Lehrbüchern:**

- **Q W. Schiffmann, R. Schmitz: "Technische Informatik 1 Grundlagen der digitalen Elektronik" Springer-Lehrbuch, Springer-Verlag (1992)**
- **Q W. Schiffmann, R. Schmitz: "Technische Informatik 2 Grundlagen der Computertechnik" Springer-Lehrbuch, Springer-Verlag (1992)**
- **Q H. Bähring: "Mikrorechnersysteme" Springer Lehrbuch, Springer-Verlag (1994)**

## **0 Einleitung**

**Der Entwurf elektronischer Systeme ist gekennzeichnet durch:**

- **Zunahme der Komplexität und Integrationsdichte**
- **höhere Packungsdichten aufgrund geringerer Strukturgrößen**
- **steigende Anforderungen (Platzbedarf, Taktrate, Leistungsverbrauch, Zuverlässigkeit)**
- **Q** kurze Entwicklungszeiten (time to market)
- **Wiederverwendung von Entwurfsdaten**
- **Widerspruchsfreie und verständliche Dokumentation**
- **Die Entwicklung elektronischer Systeme ist bei der heutigen Komplexität nur durch eine strukturierte Vorgehensweise beherrschbar!**

## **Treiber der Mikroelektronik**

Technische Informatik I Stand WS 98/99 6

**O** Neue Systemtechnologien für:

**Eingebettete Systeme**

**Telekommunikation/Networking (ISDN, ATM) Drahtlose Kommunikation (GSM, DECT)**

**Automobiltechnik (ABS, GPS, Antikollision)**

U. Kebschull

**Multimedia/Consumer (MPEG, DVB, Videokonf., Videospiele, PDA)** 

**Q** Kennzeichen:

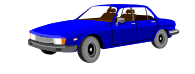

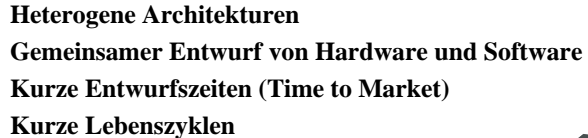

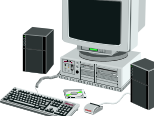

## **Technologieentwicklung**

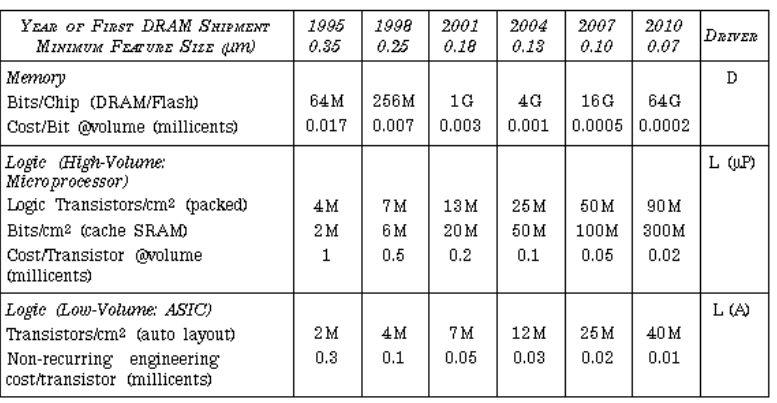

#### **"D" steht für DRAM**

**"L" steht für Logik** 

**"mP" steht für Microprozessor "A" steht für ASIC**

 $\blacksquare$  U. Kebschull  $\blacksquare$ 

**http://www.sematech.org/public/roadmap/doc/ovrvu\_toc.html**

Technische Informatik I Stand WS 98/99 9

## **Technologieentwicklung**

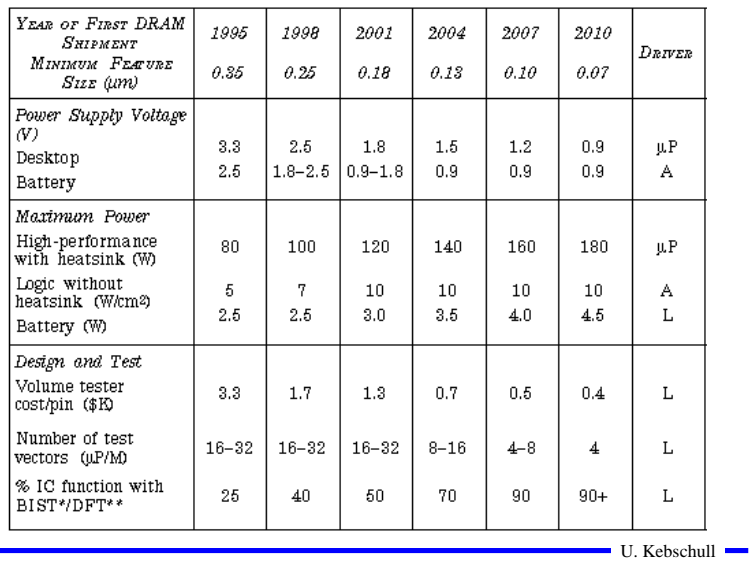

# **Technologieentwicklung**

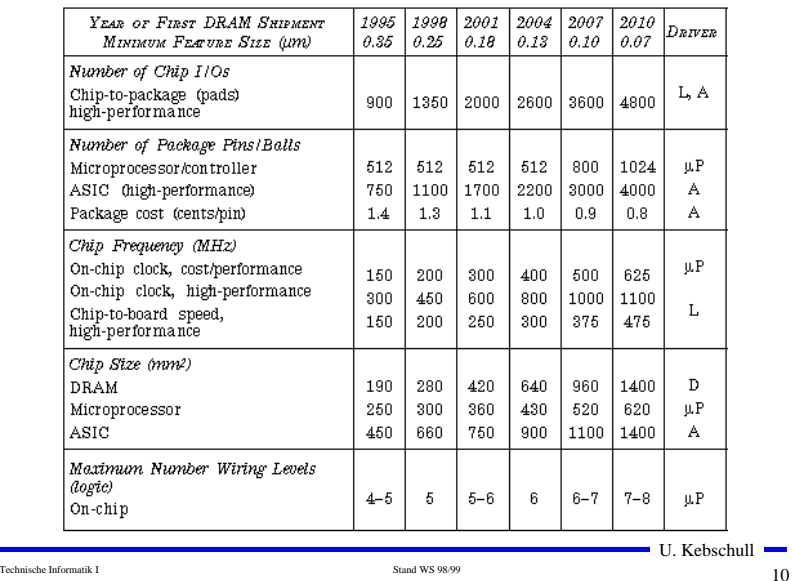

## **Technologieentwicklung**

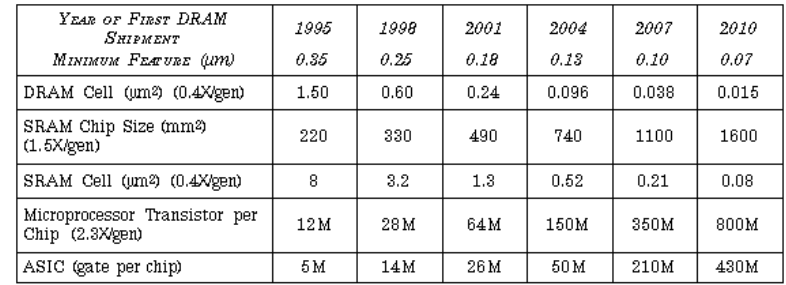

Technische Informatik I Stand WS 98/99 12

 $\blacksquare$  U. Kebschull  $\blacksquare$ 

## **Tendenzen der Mikroelektronik**

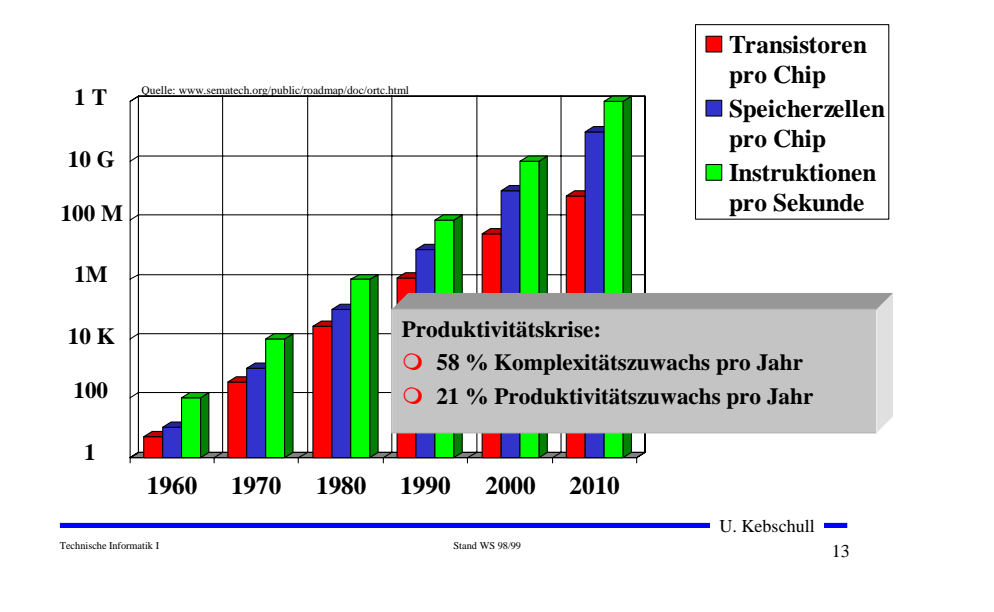

# **Heute: Systeme sind ASIC-basiert:**

- **Hardware und Software werden getrennt entwickelt**
- **das gesamte System wird auf einer oder mehreren Platinen realisert (Einsteckkarte)**
- **es besteht aus**

**Mikrocontrollern (**µ**P) Speicher (Memory)**

**programmierbaren Bausteinen (PLD, FPGA)**

**einem oder mehreren anwendungsspezifischen Bausteinen (ASIC)**

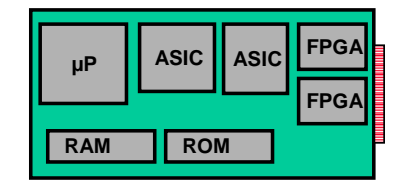

#### **Beispiel für ein komplexes System: Ein Laserdrucker**

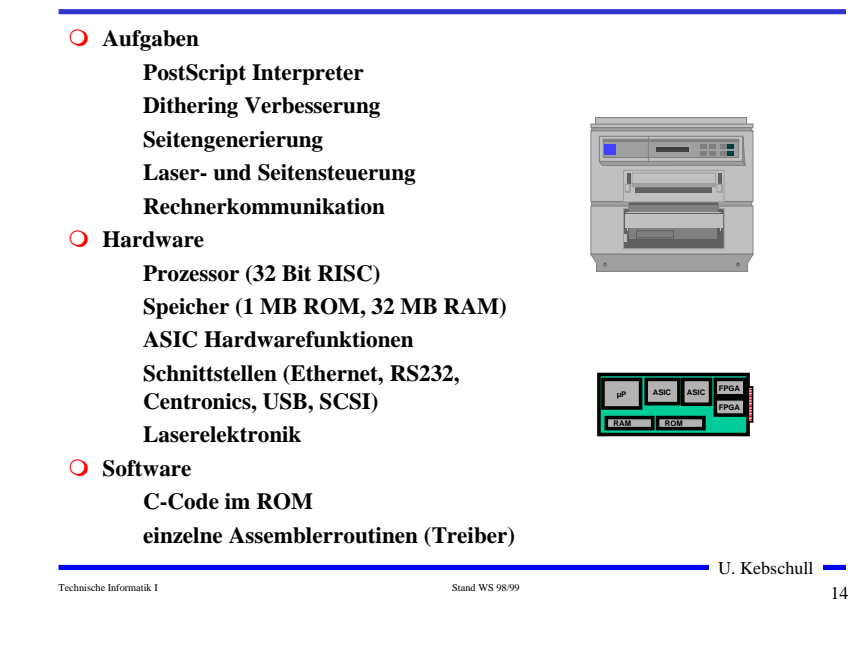

# Zukünftig: "Systeme auf einem Chip

- **das gesamte System auf einem** 
	- **Chip**
- **mehrere Millionen Gatter**
- **vorgefertigte Komponenten**
- **integrierte Software**
- **Hardwarekomponenten**

**Schaltungsentwurf wird zum Schaltkreisentwurf**

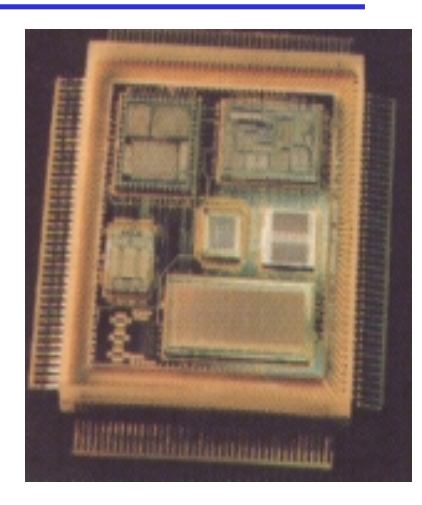

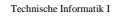

U. Kebschull

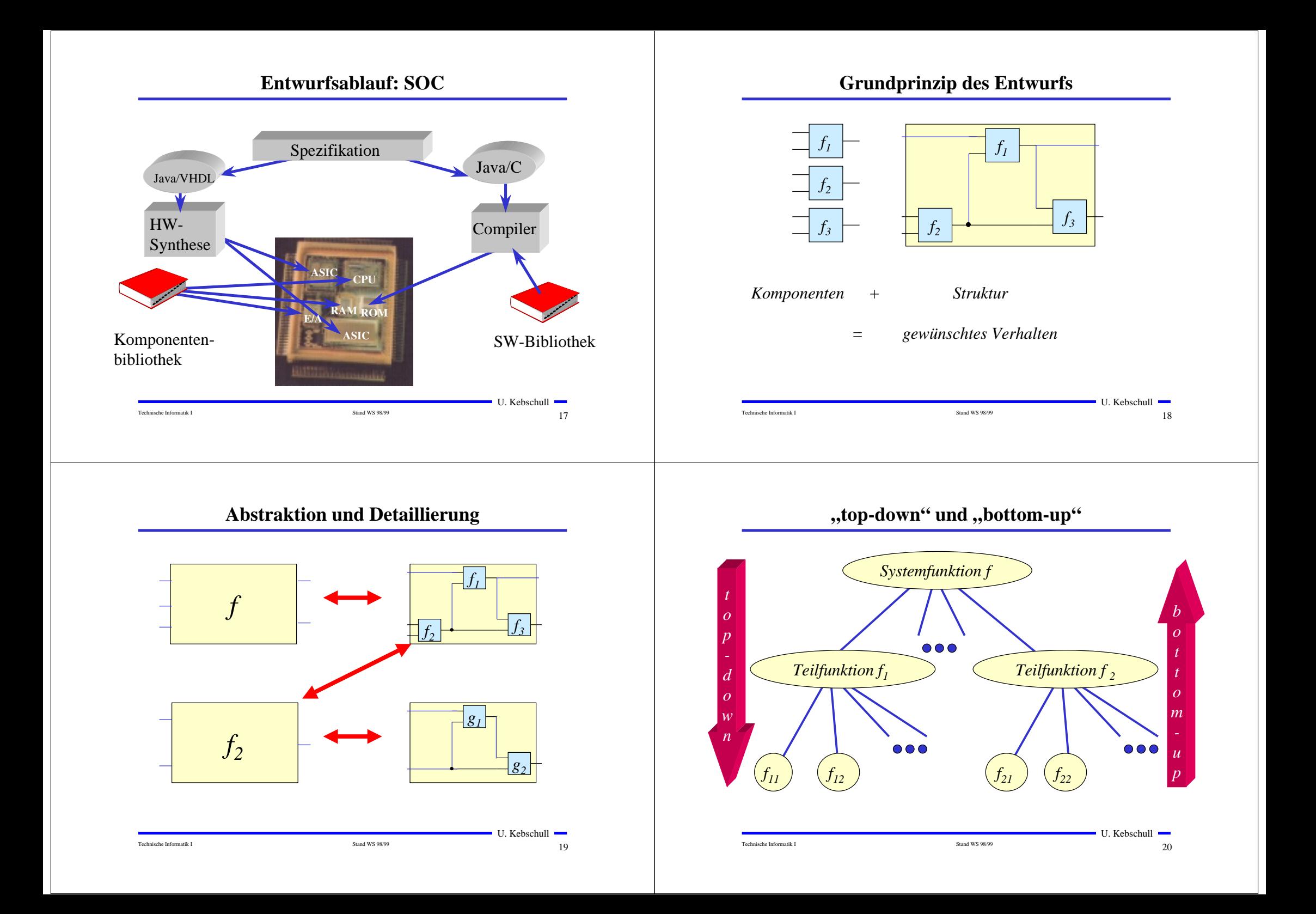

#### **Technische Kriterien für den Entwurf von Schaltnetzen**

- **Korrekte Realisierung unter Beachtung des statischen und dynamischen Verhaltens der verwendeten Bauelemente**
- **Berücksichtigung technischer Beschränkungen (Anzahl der Eingänge, begrenzte Belastbarkeit der Ausgänge, zur Verfügung stehende Bausteine (Bausteinbibliothek), Temperaturgrenzen, Speicherplatz (bei PLAs), Taktfrequenz)**
- **Gewährleistung hoher Systemzuverlässigkeit (leichte Testbarkeit, Selbsttest, Fehlertoleranz, zuverlässiger Betrieb)**
- **Berücksichtigung von Forderungen an die Gebrauchseigenschaften (universelle Einsatzmöglichkeit, großer Funktionsumfang)**
- **Berücksichtigung technologischer Nebenbedingungen (Kühlung, verschiedene Halbleitertechnologien)**
- **Vermeidung von Störeinflüssen (durch elektromagnetische Felder)**

#### **Ökonomische Kriterien für den Entwurf von Schaltnetzen**

 **Geringe Kosten für den Entwurf (Entwurfsaufwand) Lohnkosten Rechnerbenutzung, Softwarelizenzen Geringe Kosten für die Realisierung (Realisierungsaufwand) Bauelemente, Gehäuseformen Kühlung Geringe Kosten für die Inbetriebnahme Kosten für den Test Fertigstellung programmierbarer Bauelemente Geringe Kosten für den Betrieb Wartung Energie**

#### **Entwurfsziele**

Technische Informatik I Stand WS 98/99 31 Stand WS 98/99 21

**Manche Kriterien stehen im Widerspruch**

**zuverlässigere Schaltungen erfordern einen höheren Realisierungsaufwand**

**Verringerung des Realisierungsaufwand erfordert eine Erhöhung der Entwurfskosten**

**Ziel des Entwurfs ist das Finden des günstigsten Kompromisses**

**Korrektheit der Realisierung**

**Einhaltung der technologischen Grenzen**

**ökonomischen Kriterien**

#### **Minimierungsverfahren**

Technische Informatik I 22

- **Finden von Minimalformen Boolescher Funktionen**
	- **ohne Betrachtung der Zieltechnologie**
	- **mit Betrachtung der Zieltechnologie**
- **Drei Minimierungsansätze**
	- **algebraische Verfahren**
	- **graphische Verfahren**
	- **tabellarische Verfahren**
- **Man unterscheidet**

**exakte Minimierungsverfahren (z.B. Quine McCluskey), deren Ergebnis das absolute Minimum einer Schaltungsdarstellung ist**

**heuristische Minimierungsverfahren auf der Basis von iterativen Minimierungsschritten**

U. Kebschull

U. Kebschull

Technische Informatik I Stand WS 98/99 Stand WS 98/99 24

U. Kebschull

# **Darstellung Boolescher Funktionen durch Funktionstabellen**

 **Darstellung des Verhaltens einer Booleschen Funktion mit Hilfe einer vollständigen Funktionstabelle**

**Jeder Belegung der Booleschen Variablen wird ein Funktionswert zugeordnet**

*f*(*x*<sub>2</sub>*, x*<sub>1</sub>*, x*<sub>0</sub>) → *y*, *mit x*<sub>*g*</sub> *y* ∈ {0,1}

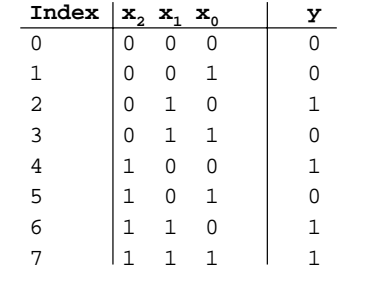

#### $f(x_2, x_1, x_0) = x_1 \overline{x}_0 \vee x_2 x_1 \vee x_2 \overline{x}_1 \overline{x}_0$

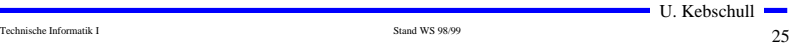

# **Darstellung einiger zweistelliger Funktionen**

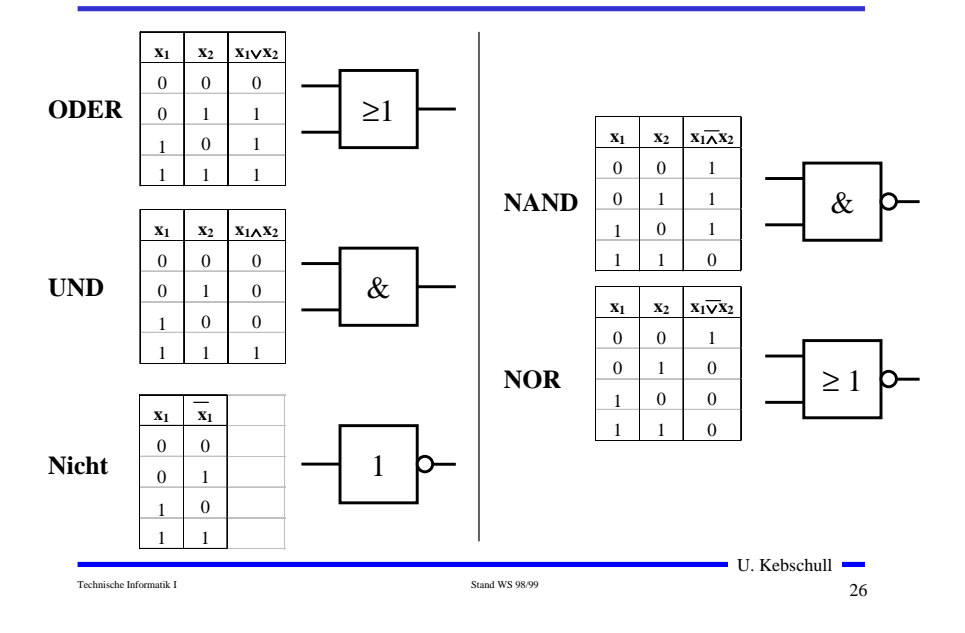

# **Zusammenfassung der wichtigsten Begriffe aus TI1**

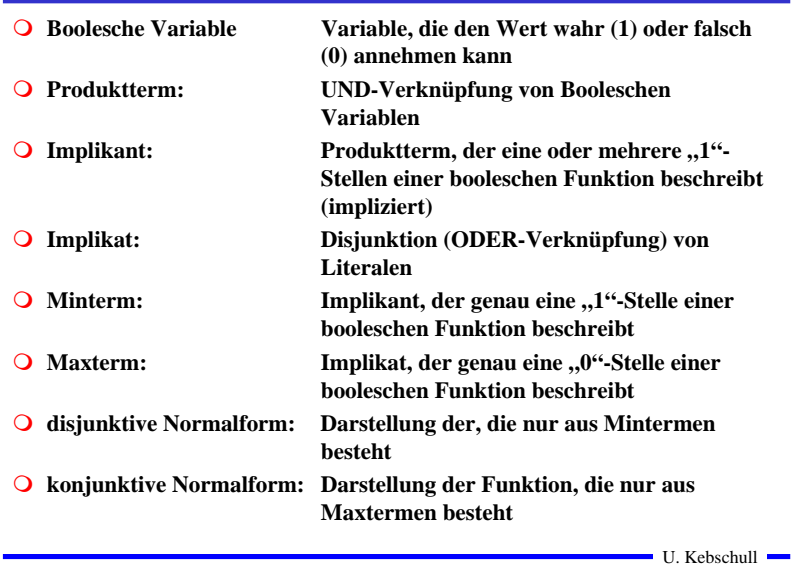

## **1 KV-Diagramme**

- **Nach Karnaugh und Veitch**
- **Möglichkeit, Boolesche Funktionen übersichtlich darzustellen bis 6 Variablen praktisch einsetzbar**
- **Ausgangspunkt ist ein Rechteck mit 2 Feldern**

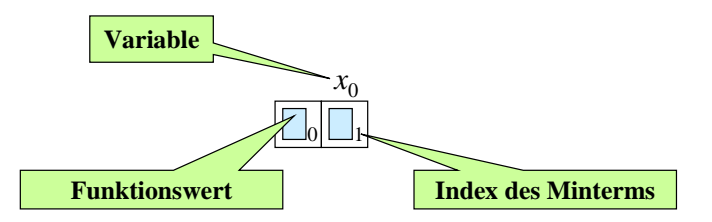

Technische Informatik I 28. Stand WS 98/99 28 Stand WS 98/99 28 Stand WS 98/99 28

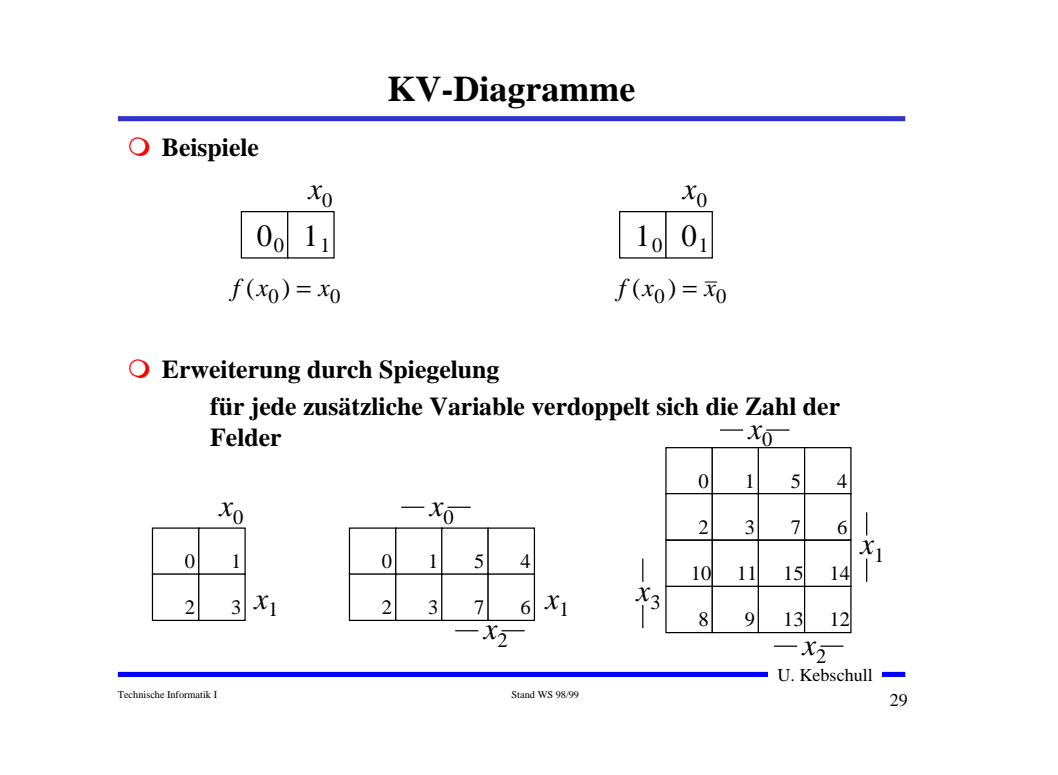

# **KV-Diagramme über die KNF**

- **Argumentation über die Nullstellen der Funktion**
	- **Jede Nullstelle entspricht einem Maxterm (Satz 2.4)**

**O** Beispiel

$$
f(x_2, x_1, x_0) = x_1 \overline{x}_0 \lor x_2 x_1 \lor x_2 \overline{x}_1 \overline{x}_0
$$

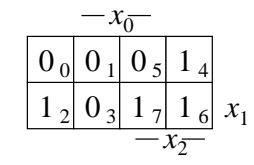

 $f(x_2, x_1, x_0) = (x_2 \vee x_1 \vee x_0) \wedge (x_2 \vee x_1 \vee \overline{x}_0) \wedge (x_2 \vee \overline{x}_1 \vee \overline{x}_0) \wedge (\overline{x}_2 \vee x_1 \vee \overline{x}_0)$ 

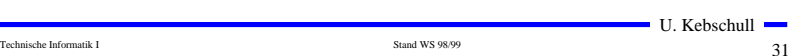

## **Eigenschaften von KV-Diagrammen**

- **Jedes Feld ist ein Funktionswert**
	- **Ein Minterm der Funktion**
	- **Eindeutige Variablenzuordnung**
- **O** Oft werden  $x_1$  **und**  $x_2$  **vertauscht**

**Lediglich eine andere Numerierung der Felder Kein Einfluss auf das Minimierungsverfahren**

**Aufstellen der KV-Diagramme über die Funktionstabelle:**

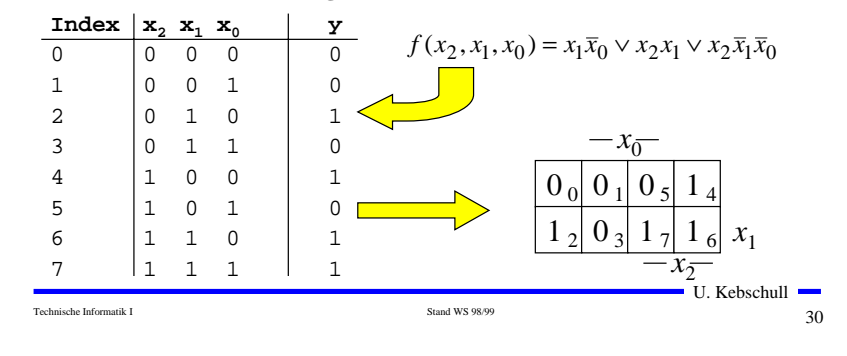

# **Minimalformen aus KV-Diagrammen**

- **Zusammenfassen von Mintermen zu Implikanten**
- **Beispiel:**

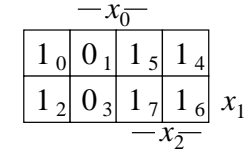

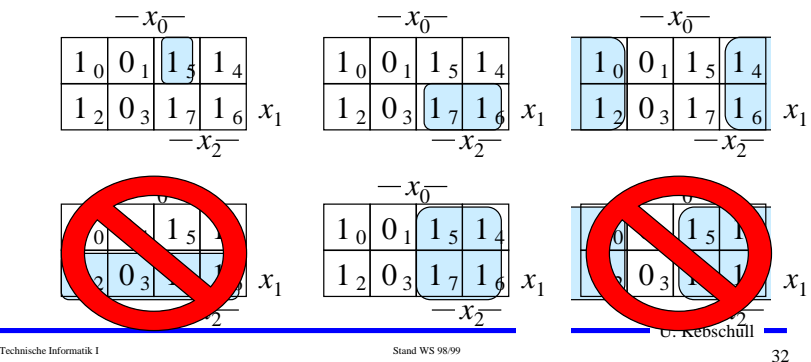

# **Implikant k-ter Ordnung**

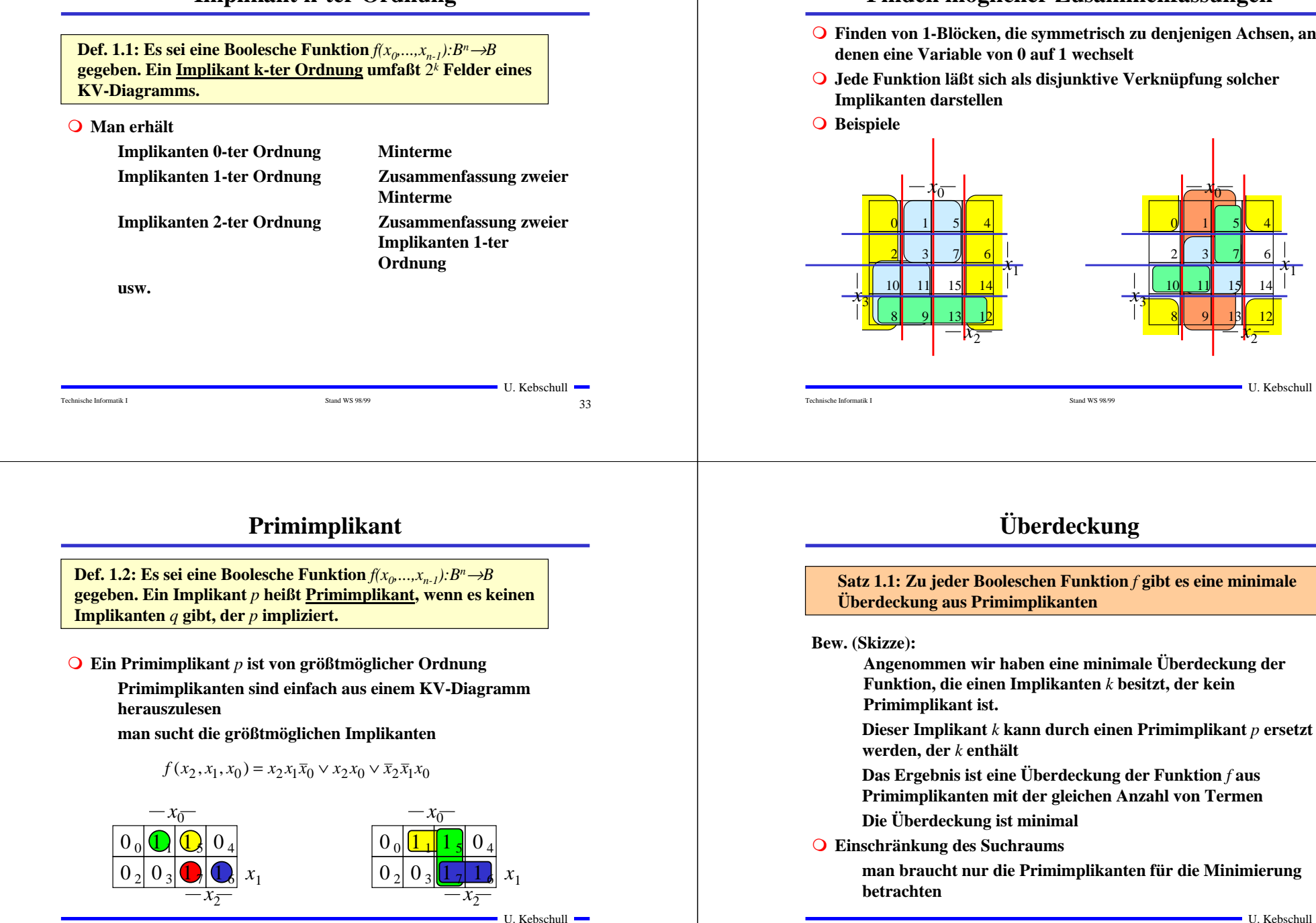

# **Finden möglicher Zusammenfassungen**

- **Finden von 1-Blöcken, die symmetrisch zu denjenigen Achsen, an denen eine Variable von 0 auf 1 wechselt**
- **Jede Funktion läßt sich als disjunktive Verknüpfung solcher Implikanten darstellen**

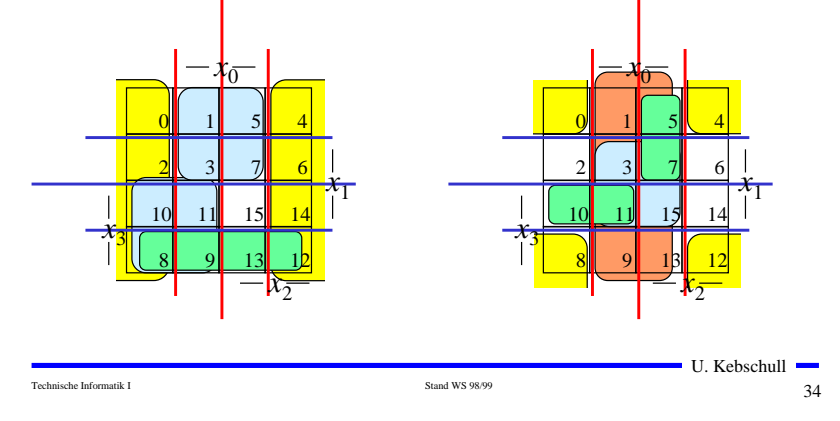

**Überdeckung**

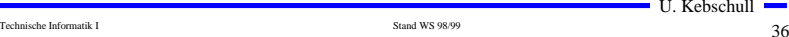

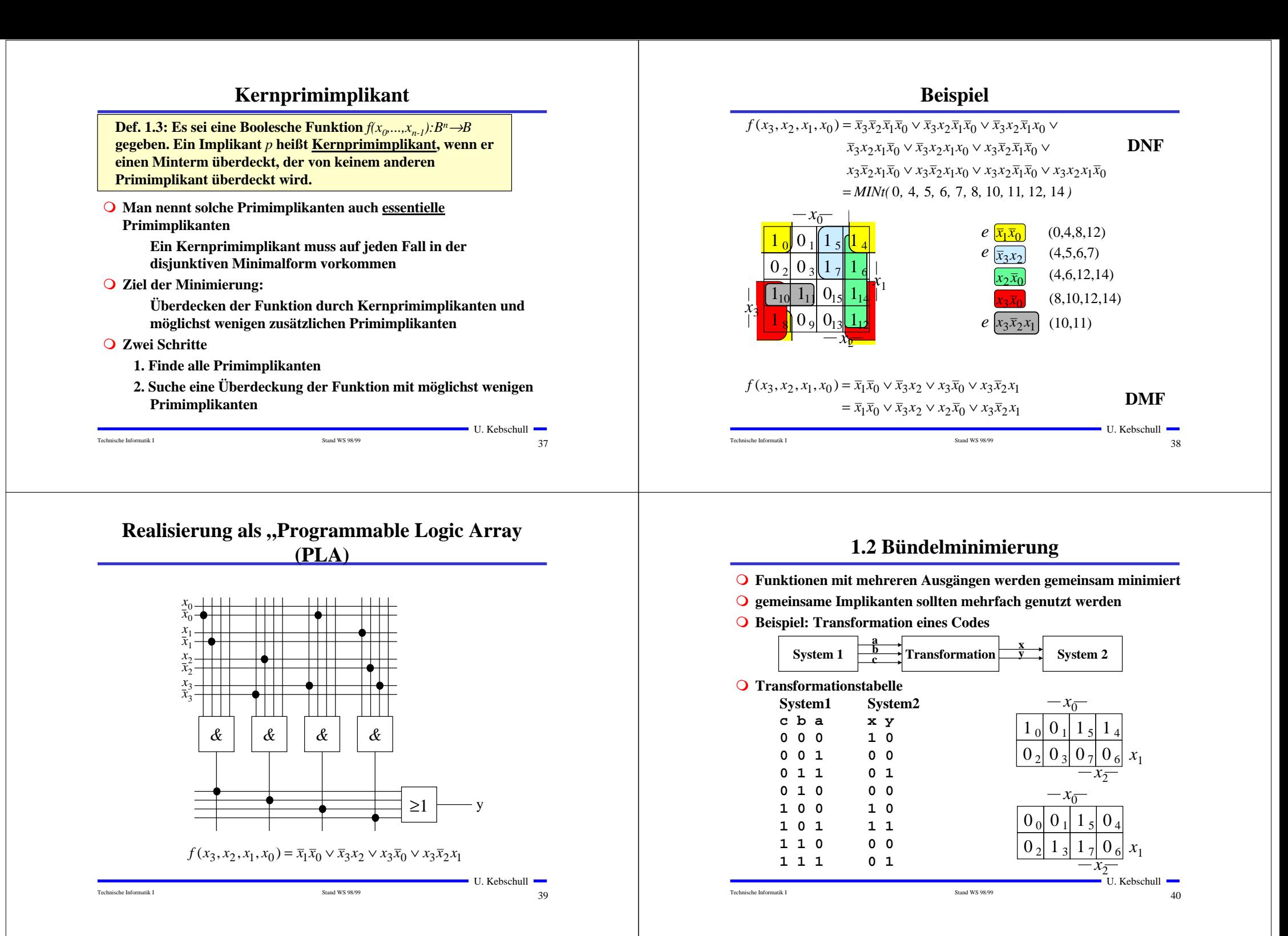

## **Bündelminimierung**

#### **Getrennte Minimierung**

**insgesamt 4 Implikanten für die Realisierung**

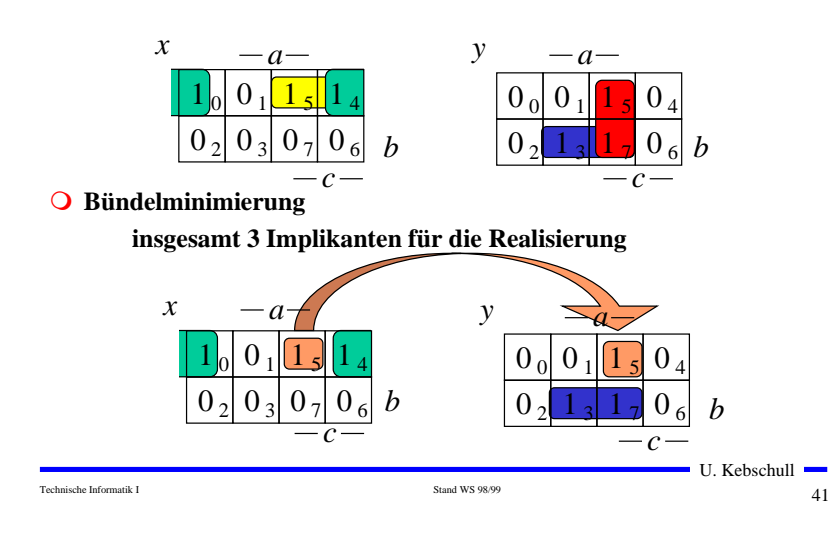

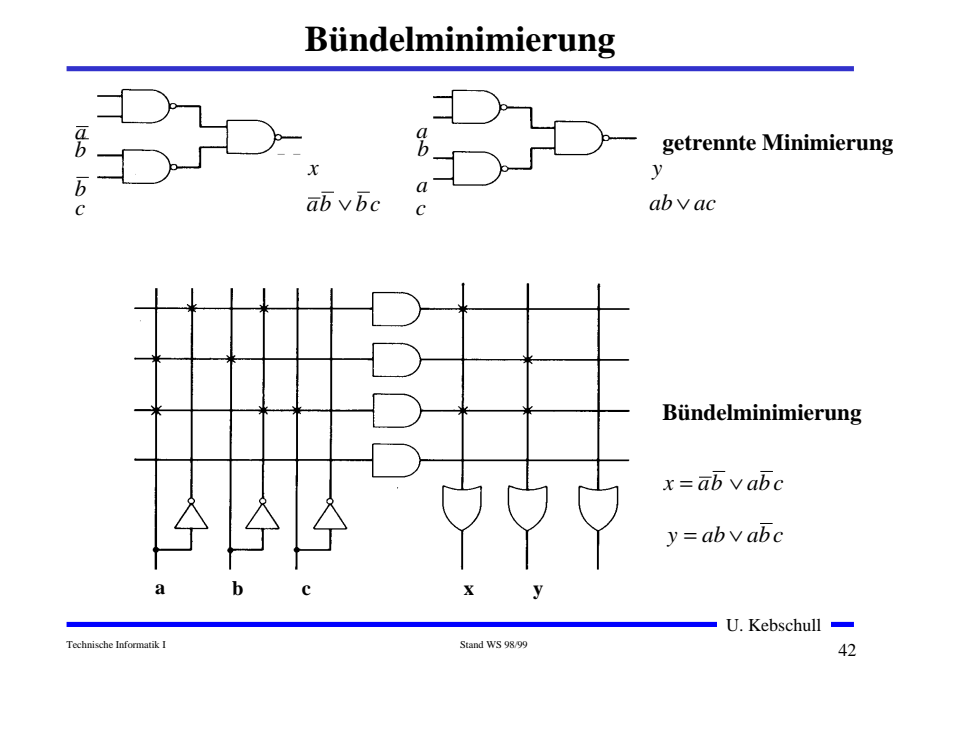

# **1.3 Unvollständig definierte Funktionen**

 **Bisher war für alle Belegungen der Eingänge ein Funktionswert festgelegt**

> **in praktischen Fällen kommt es sehr häufig vor, dass die Funktionswerte für bestimmte Eingangsbelegungen frei wählbar sind**

**diese Funktionswerte sind frei verfügbar**

 **Solche Funktionen heißen unvollständig oder partiell definierte Funktionen**

> **die nicht verwendeten Eingangsbelegungen heißen auch don't-care-Belegungen**

in KV-Diagrammen werden diese Felder mit einem "-" **gekennzeichnet** 

**wichtiges Potential für die Minimierung!**

um eine DMF zu erhalten, müssen diese mit "0" oder "1" **belegt werden**

**Minimierung unvollständiger Boolescher Funktionen**

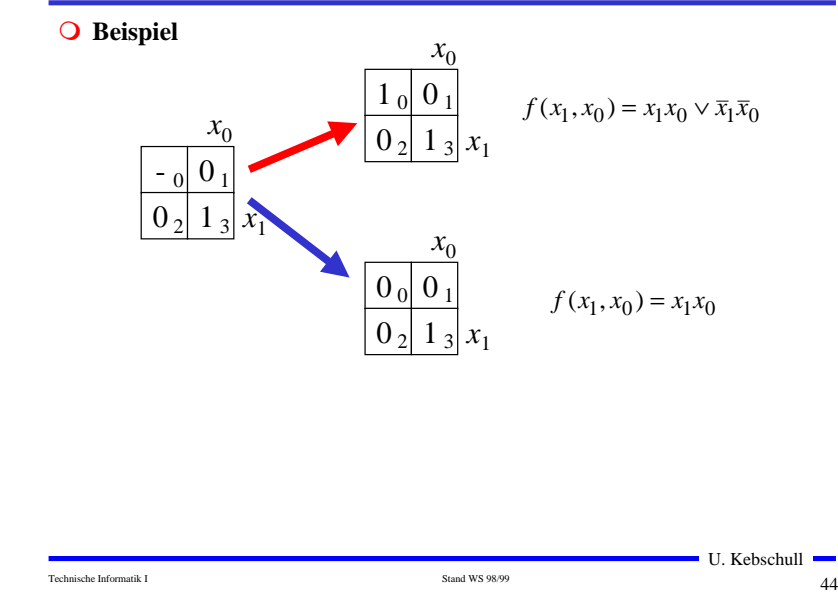

Technische Informatik I and WS 98/99 5 Stand WS 98/99 43

 $\blacksquare$  U. Kebschull  $\blacksquare$ 

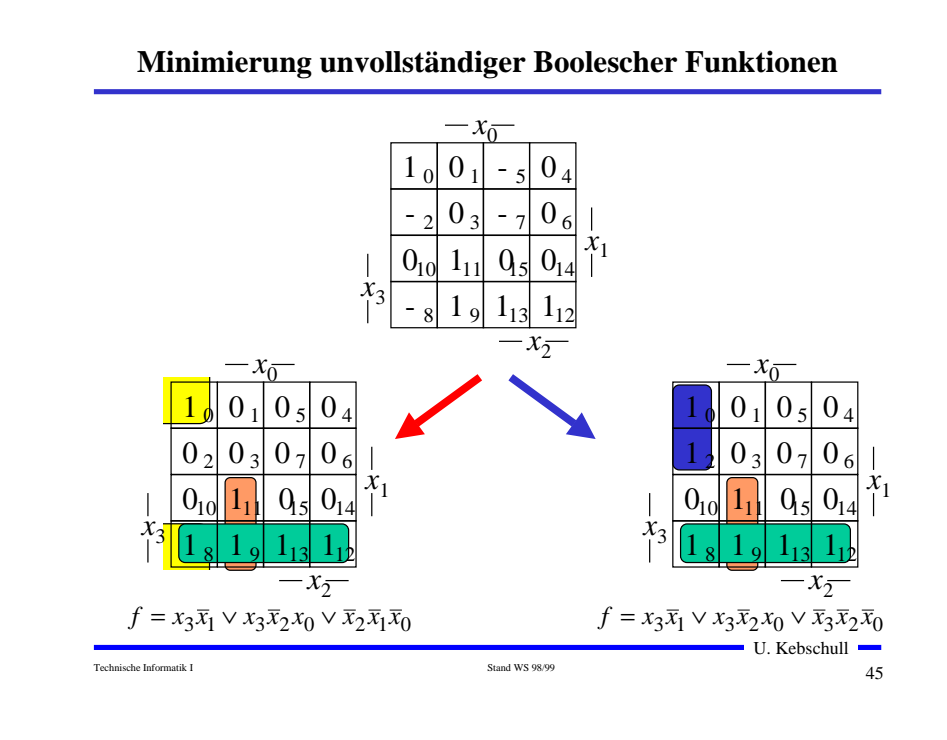

#### **Beispiel: Die vollständige Funktionstabelle**

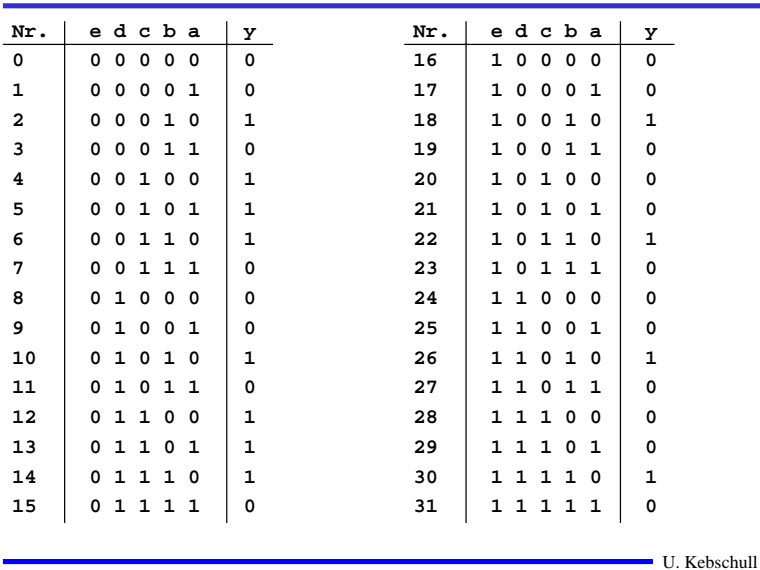

**College** 

#### **1.4 Das Verfahren nach Quine-McCluskey**

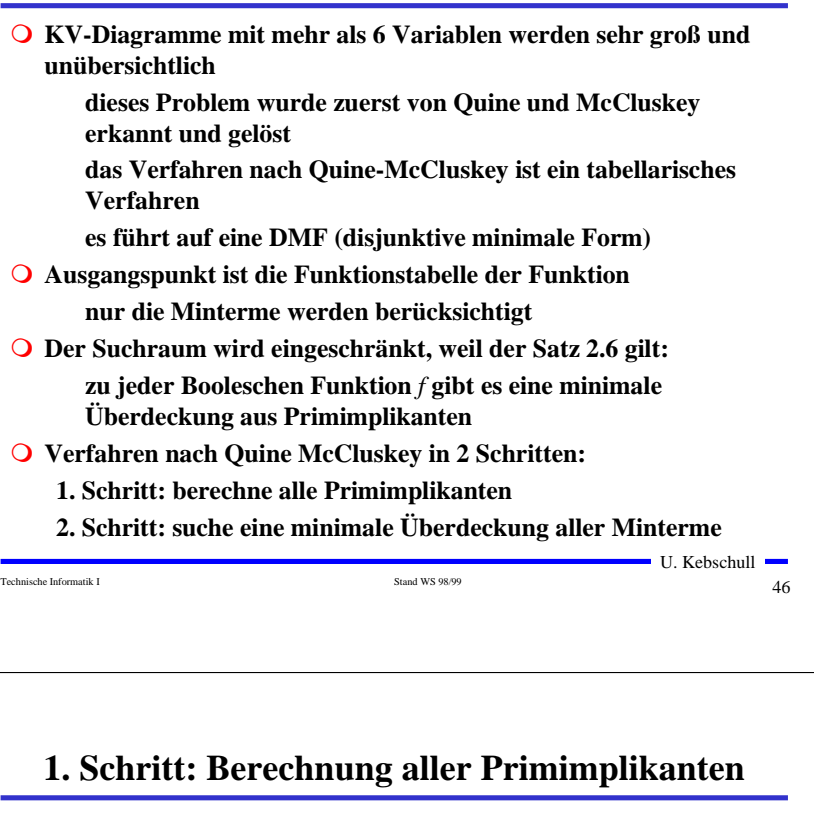

#### **Schreibweise**

- **<sup>1</sup> steht für eine nicht negierte Variable**
- **0 steht für eine negierte Variable**
- **steht für eine nicht auftretende Variable**
- **Man betrachtet nur die Minterme**

**1-Stellen der Funktion**

**Die Minterme werden geordnet**

**Gruppen mit der gleichen Anzahl von Einsen innerhalb der Gruppen: aufsteigende Reihenfolge man erhält die 1. Quinesche Tabelle, 0. Ordnung**

 **Minterme benachbarter Gruppen die sich nur in 1 Variable unterscheiden werden gesucht**

> **diese können durch Streichen der Variable zusammengefaßt werden**

 $\blacksquare$  U. Kebschull  $\blacksquare$ **man erhält die 1. Quineschen Tabellen höherer Ordnung** 

Technische Informatik I and WS 98/99 5 Stand WS 98/99 5 Stand WS 98/99 48

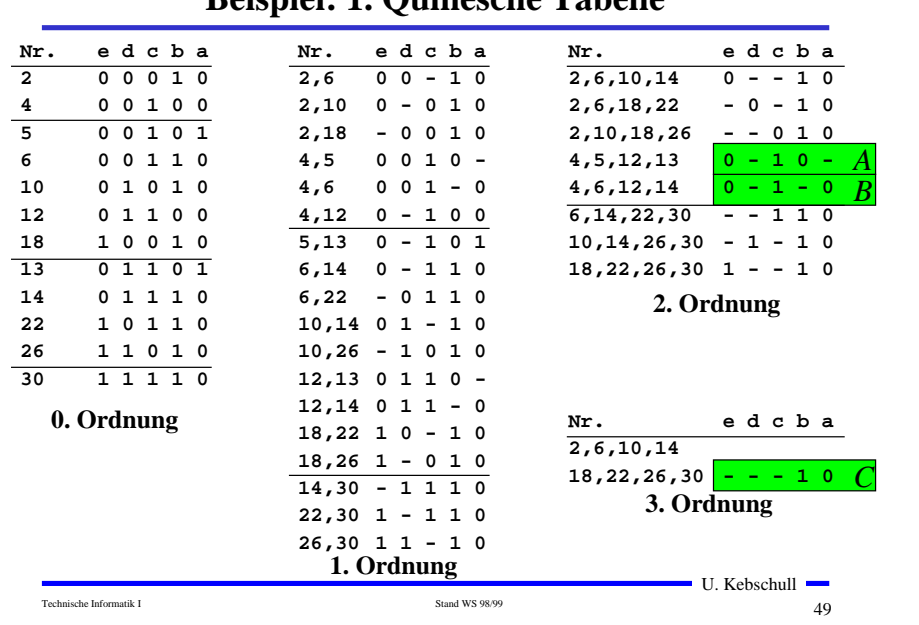

#### **Beispiel: 1. Quinesche Tabelle**

# **2. Schritt: Suche einer minimalen Überdeckung**

**Aufstellen der 2. Quineschen Tabelle**

**alle Primimplikanten werden zusammen mit der Nummer des Minterms aus dem sie hervorgegangen sind in eine Überdeckungstabelle eingetragen**

**Q** Kosten für einen Primimplikanten:

**Anzahl der UND-Eingänge (Anzahl der Variablen des Terms)**

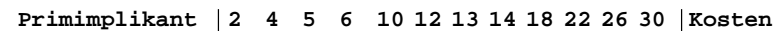

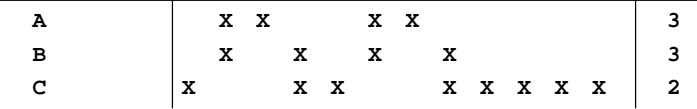

 **Aufgabe: Finden einer Überdeckung aller Minterme mit minimalen Kosten**

#### **Systematische Lösung des Überdeckungsproblems**

**Aufstellung einer Überdeckungsfunktion** *üf*

 $W_A$ ,  $W_B$  **und**  $W_C$  **sind Variablen, die kennzeichnen, ob ein entsprechender Primimplikant in der vereinfachten Darstellung aufgenommen wird, oder nicht**

**Konjunktive Form über alle den jeweiligen Minterm überdeckenden Primimplikanten** 

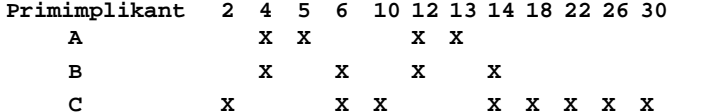

 $\ddot{u}_f = w_C (w_A \vee w_B) w_A (w_B \vee w_C) w_C (w_A \vee w_B) w_A (w_B \vee w_C) w_C w_C w_C w_C$ 

 $=w_C(w_A \vee w_B)w_A(w_B \vee w_C)$ 

```
= (w_C w_A \vee w_C w_B)(w_A w_B \vee w_A w_C)
```
- $=$   $w_C w_B w_A \vee w_A w_C$
- $(= w_A w_C)$

Technische Informatik I Stand WS 98/99 51 Stand WS 98/99 51 Stand WS 98/99 51 Stand WS 98/99 51 Stand WS 98/99

 $\blacksquare$  U. Kebschull  $\blacksquare$ 

**Systematische Lösung des Überdeckungsproblems**

Technische Informatik I Stand WS 98/99 5000 Stand WS 98/99 5000 Stand WS 98/99 5000 Stand WS 98/99 5000 Stand WS 98/99 5000 Stand WS 98/99 5000 Stand WS 98/99 5000 Stand WS 98/99 5000 Stand WS 98/99 5000 Stand WS 98/99 500

- **Ergebnis nach der Vereinfachung:**  $\ddot{u}_f = w_C w_B w_A \vee w_A w_C$
- **O** Damit f ganz überdeckt ist, muss  $\ddot{u}_i$  eine Tautologie sein **man sucht einen konjunktiven Term mit minimalen Kosten**

 $w_A w_C$  **Kosten**: 3+2 = 5  $W_C W_B W_A$  Kosten : 3 + 3 + 2 = 8

**Als Endergebnis der Minimierung für die Funktion** *f* **erhält man**

 $f(e,d,c,b,a) = \overline{e}c\overline{b} \vee b\overline{a}$ 

Technische Informatik I Stand WS 98/99 522 Stand WS 98/99 522 Stand WS 98/99 522 Stand WS 98/99 522 Stand WS 98/99

U. Kebschull

# **Vereinfachung des Überdeckungsproblems**

 **Die Primimplikantentabelle kann reduziert werden, indem essentielle Primterme (Kernprimimplikanten) und die von ihnen überdeckten Minterme gestrichen werden**

tragen mit einem einzigen ..X" zu einer Spalte bei **müssen auf jeden Fall in der Überdeckung enthalten sein**

- **In diesem Beispiel sind dies die beiden Primimplikanten A und C**
- Primimplikant 2 4 5 6 10 12 13 14 18 22 26 30 Kosten

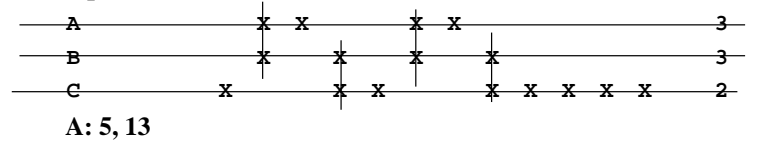

**C: 2, 10, 18, 22, 26, 30**

**B ist vollständig überdeckt und kann ebenfalls gestrichen werden**

Technische Informatik I Stand WS 98/99 533

 $\blacksquare$  U. Kebschull  $\blacksquare$ 

# **Heuristische Verfahren**

**Heuristische Minimierungsverfahren werden eingesetzt,** 

**wenn die zweistufige Darstellung optimiert werden muss, aber nur begrenzte Rechenzeit und Speicherplatz zur Verfügung steht**

- **Die meisten heuristischen Minimierungsansätze basieren auf einer schrittweisen Verbesserung der Schaltung**
- **Unterschiede zu exakten Verfahren:**

**man wendet eine Menge von Transformationen direkt auf die Überdeckung des** *ON-Sets* **an**

**man definiert die Optimierung als beendet, wenn diese Transformationen keine Verbesserungen mehr bringen**

## **Aufwandsbetrachtungen**

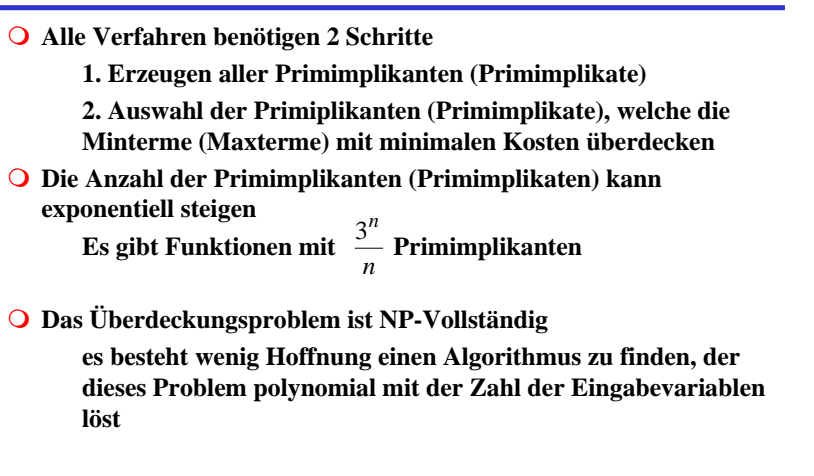

#### **1.5 Laufzeiteffekte in Schaltnetzen**

Technische Informatik I Stand WS 98/99 54 Stand WS 98/99 54 Stand WS 98/99 54 Stand WS 98/99 54 Stand WS 98/99

 **Bisher wurden Schaltnetze mit idealen Verknüpfungsgliedern betrachtet**

**die Verknüpfungsgliedern besaßen keine Signallaufzeit**

 **Bei realen Verknüpfungsgliedern dürfen Signallaufzeiten nicht vernachlässigt werden**

> **Schaltvariablen können Werte annehmen, die theoretisch oder bei idealen Verknüpfungsgliedern nie auftreten könnten**

**Solche Störimpulse nennt man Hazards**

**sie treten als Antwort auf die Änderung der Werte der Eingangsvariablen auf** 

U. Kebschull

Technische Informatik I Stand WS 98/99 561 Stand WS 98/99 561 Stand WS 98/99 561 Stand WS 98/99 561 Stand WS 98/99 561 Stand WS 98/99 561 Stand WS 98/99 561 Stand WS 98/99 561 Stand WS 98/99 561 Stand WS 98/99 561 Stand WS

U. Kebschull

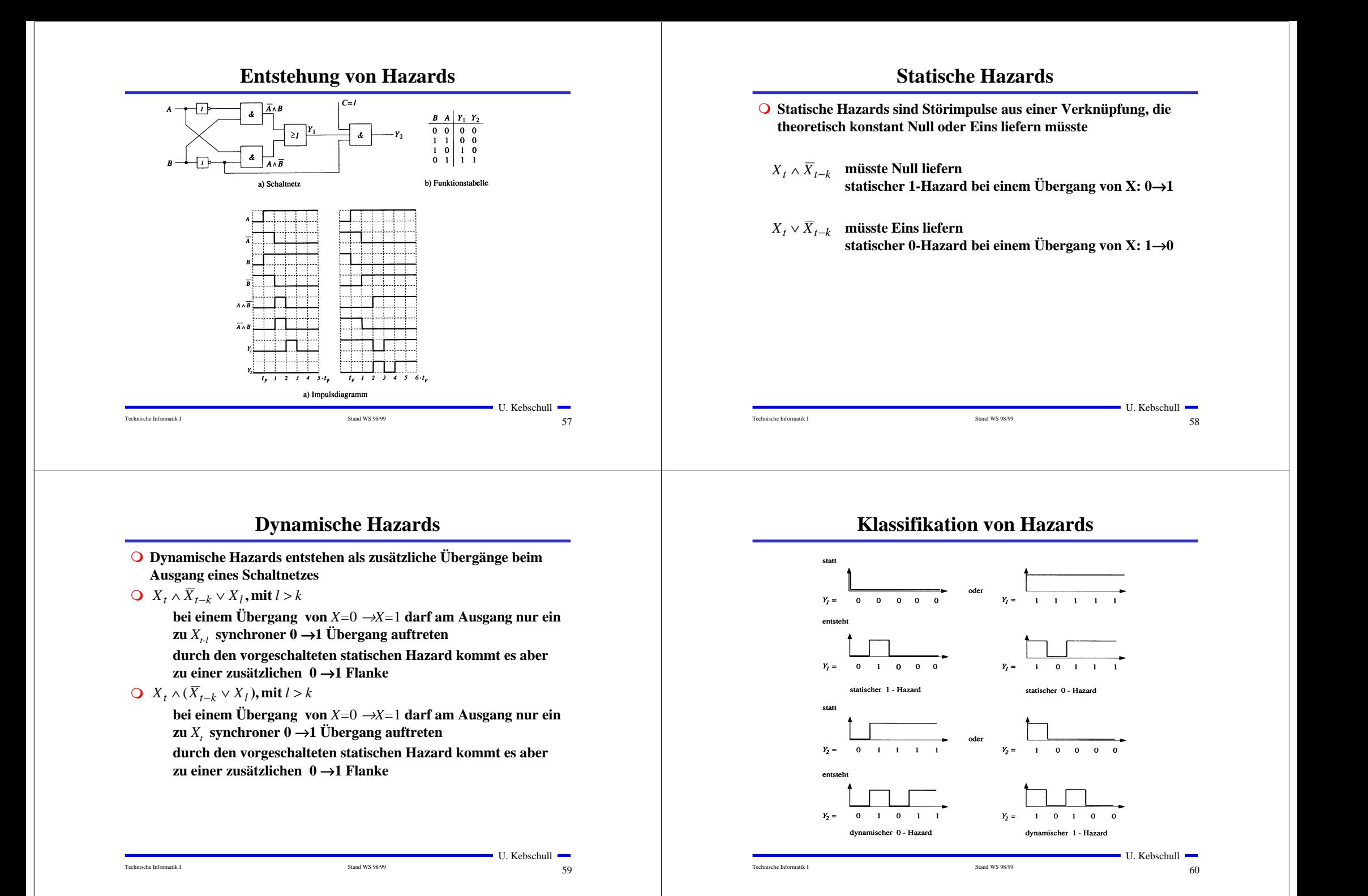

## **Behebung von Hazards**

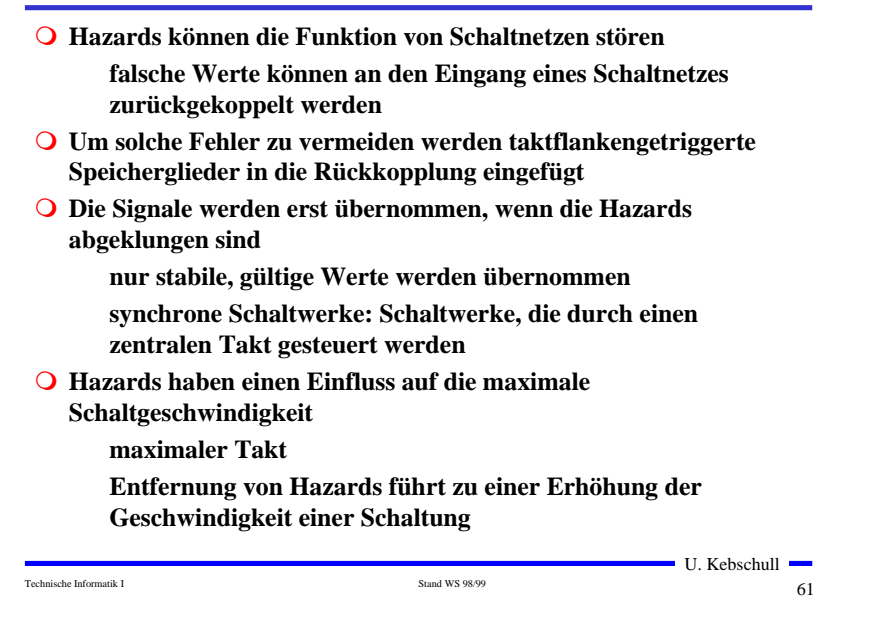

# **2 Speicherglieder**

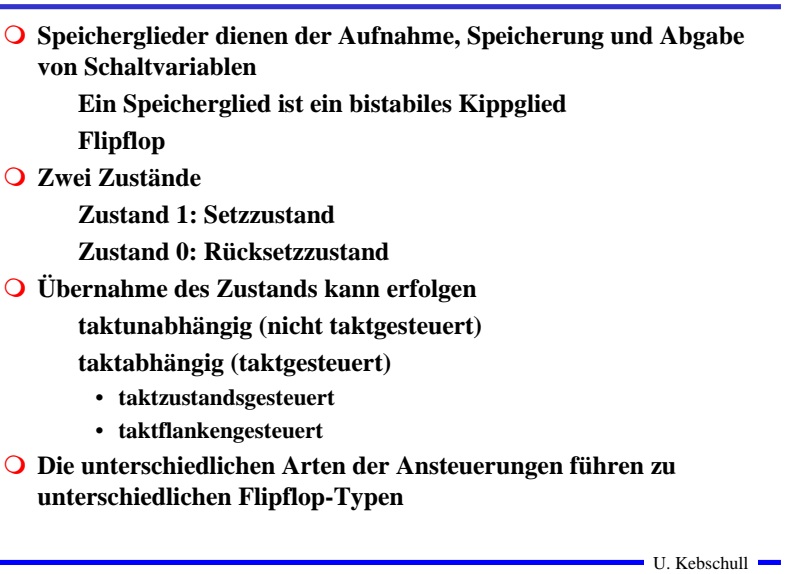

# **Funktionsprinzip**  $U_p$  $U_{\rm B}$  $\triangleq$  $R_{B}$ IR.  $E_{st}^{\phantom{\dag}}_{2}$

#### **Rückkopplung**

**Wirkprinzip aller bistabilen Kippschaltungen**

**Ein Kippvorgang eines stabilen Zustands in den anderen wird durch**  $E_{st1}$  **und**  $E_{st2}$  **ausgelöst** 

#### Technische Informatik I Stand WS 98/99 53 Stand WS 98/99 633

 $\blacksquare$  U. Kebschull  $\blacksquare$ 

## **Funktionsprinzip**

Technische Informatik I Stand WS 98/99 62

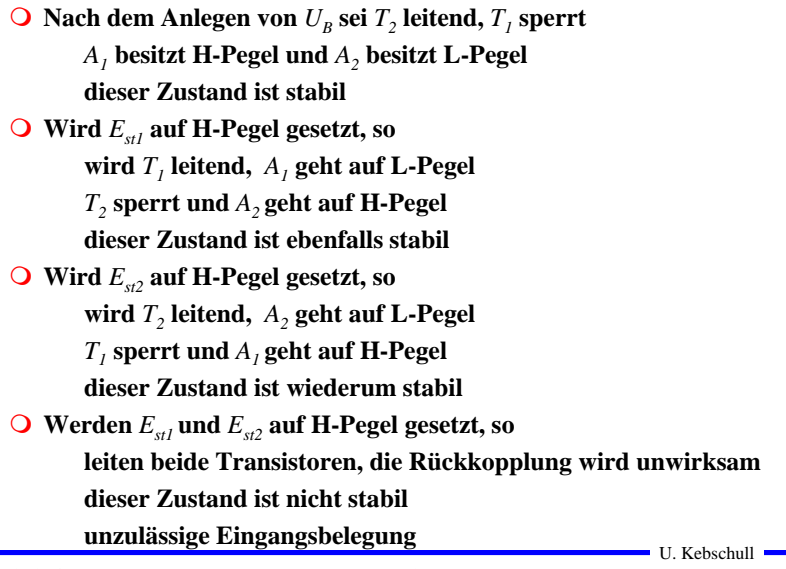

Technische Informatik I GAL Stand WS 98/99 644 Stand WS 98/99 644 Stand WS 98/99 644 Stand WS 98/99 644 Stand WS 98/99 644 Stand WS 98/99 644 Stand WS 98/99 644 Stand WS 98/99 644 Stand WS 98/99 644 Stand WS 98/99 644 Stan

## **RS-Flipflop**

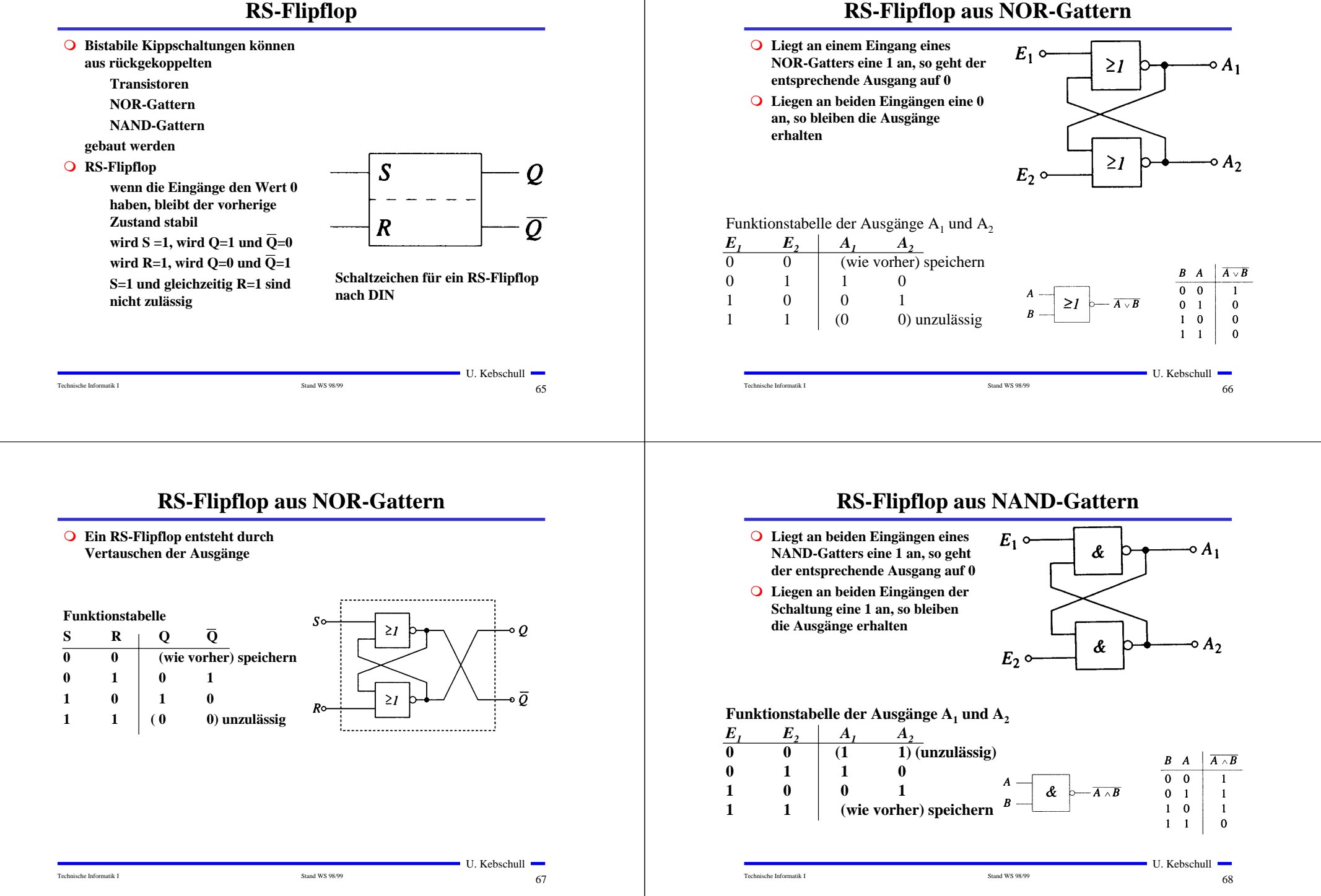

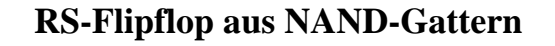

**OEin RS-Flipflop entsteht durch Negation der Eingänge**

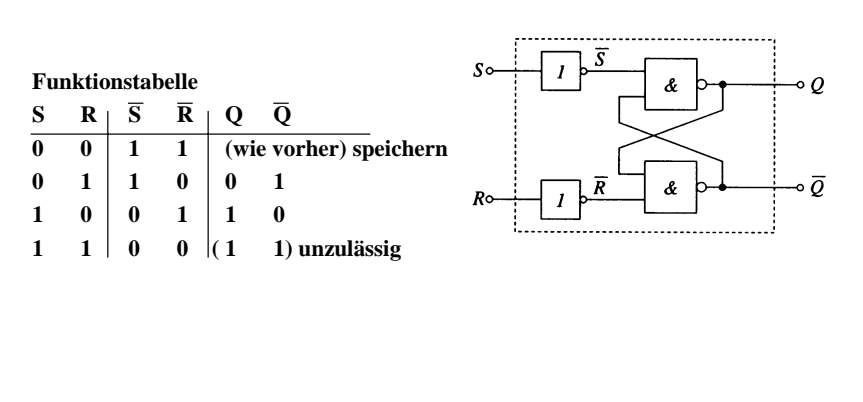

U. Kebschull

## **RS-Flipflop mit Zustandssteuerung**

Technische Informatik I Stand WS 98/99 69

 **Beim RS-Flipflop wird der Ausgang sofort nach Anlegen der Eingangssignale gesetzt**

> **zur Vermeidung von Hazards wird häufig gefordert, dass ein Flipflop seinen Wert nur zu bestimmten Zeitpunkten ändert Synchrone Schaltwerke**

**Einführung eines Taktsignals**

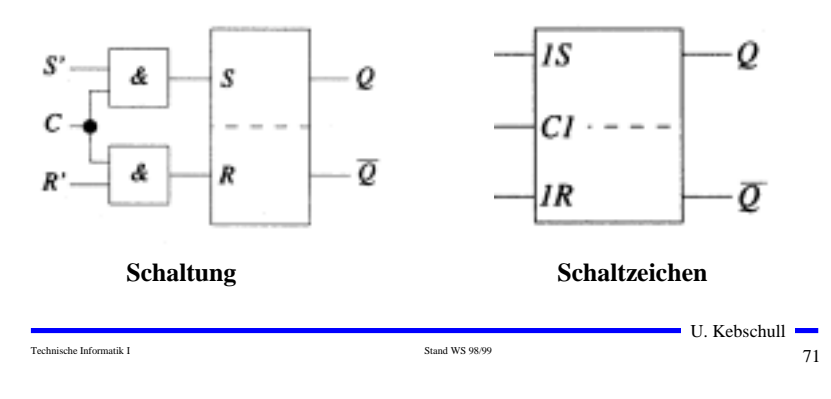

## **Zustandsfolgetabelle**

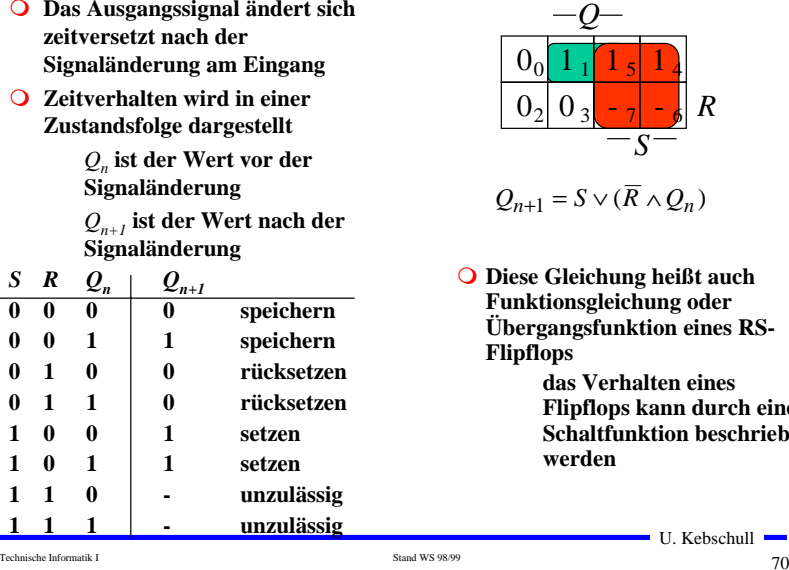

# $0_2 |0_3 | -1 - \frac{1}{6} |R$  $1_5$   $1_4$  $-71 - 6$ *S*  $\overline{R} \wedge Q_n$

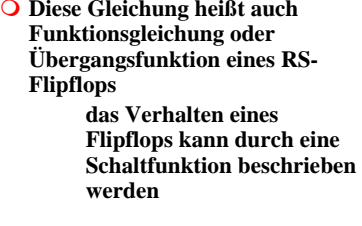

## **RS-Flipflop mit Zustandssteuerung**

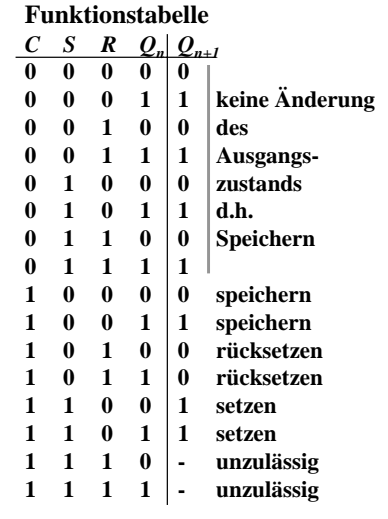

#### **Aus der Übergangsfunktion des RS-Flipflos**

$$
Q_{n+1}=S\vee (\overline{R}\wedge Q_n)
$$

**mit**  $S = (C \wedge S')$  **und**  $R = (C \wedge R')$ 

$$
Q_{n+1} = (C \wedge S') \vee ((\overline{C \wedge R'}) \wedge Q_n)
$$

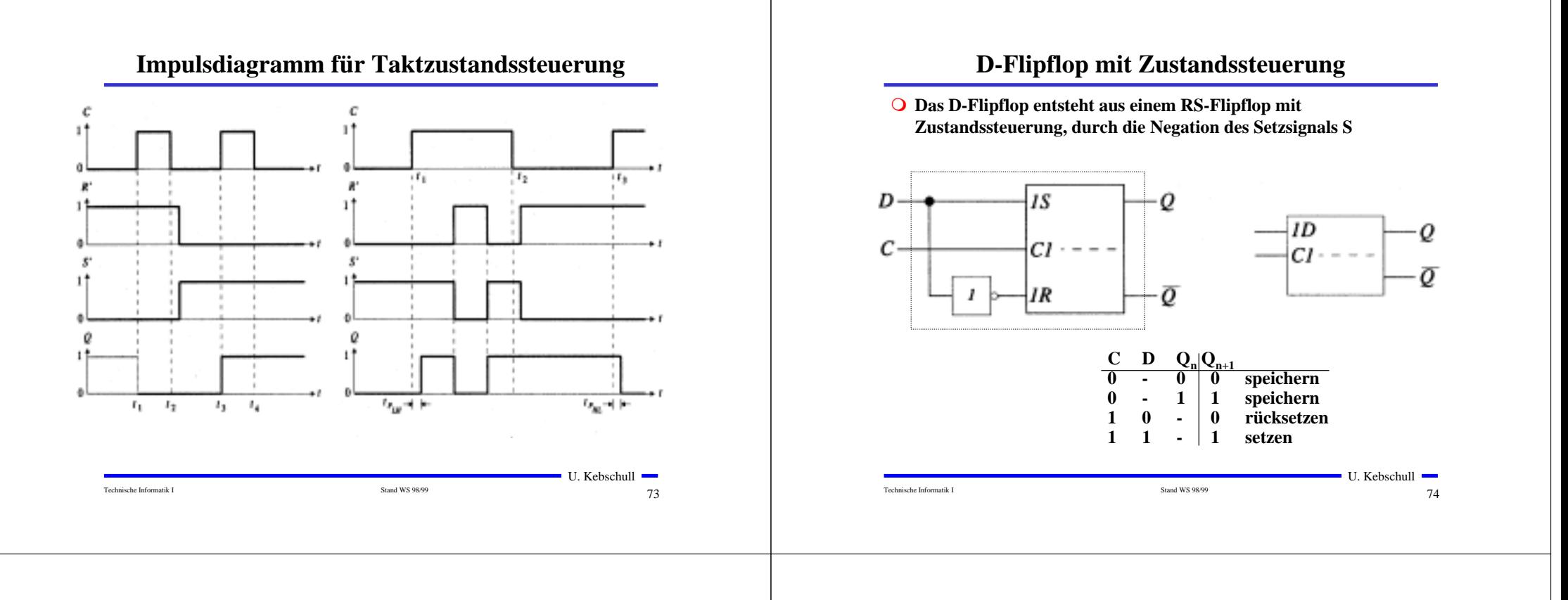

# **Master-Slave D- Flipflop**

**Q** Probleme beim Verketten von Flipflops

**bei C=1 rutschen die Eingänge bis zum Ausgang durch Anwendung: Schieberegister, Zähler**

 **Lösung: (positiv) flankengesteuertes Flipflop zwei D-Flipflops werden hintereinander geschaltet das erste Flipflop erhält den negierten Takt Master-Slave-Prinzip**

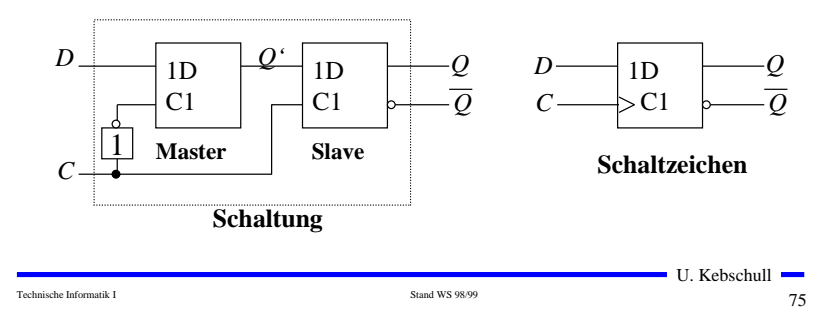

## **Impulsdiagramm des Master-Slave D-Flipflops**

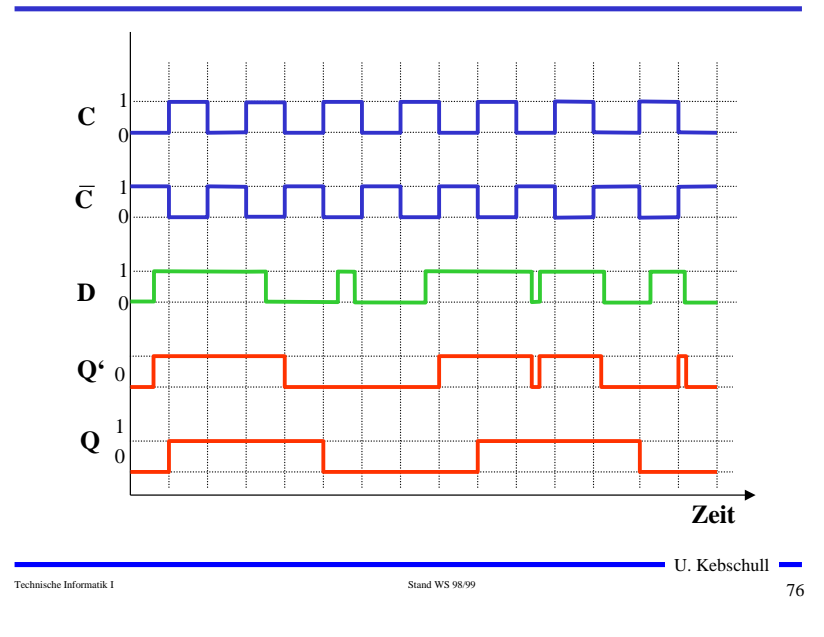

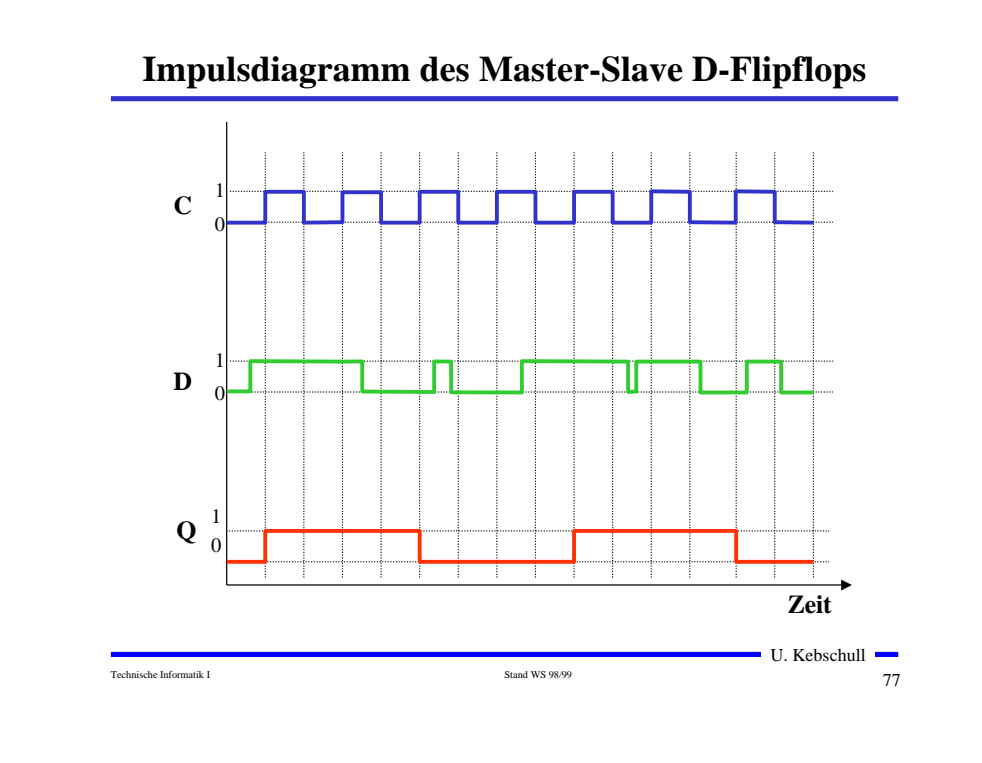

# **Master-Slave T-Flipflop**

 **Ein T-Flipflop besitzt wie das D-Flipflop nur einen Eingang ist dieser gleich 1, wechselt das Flipflop seinen Wert T steht für toggle**

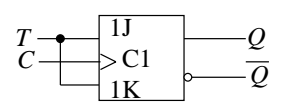

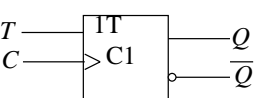

**Schaltung**

**Schaltzeichen**

U. Kebschull

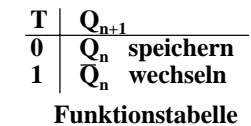

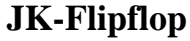

 **Neben den Funktionen speichern, setzen und rücksetzen, macht es Sinn für die undefinierte Belegung R=S=1 die weitere Funktion wechseln zu definieren**

**Man erreicht dies durch Rückführung der Ausgänge an den Eingang**

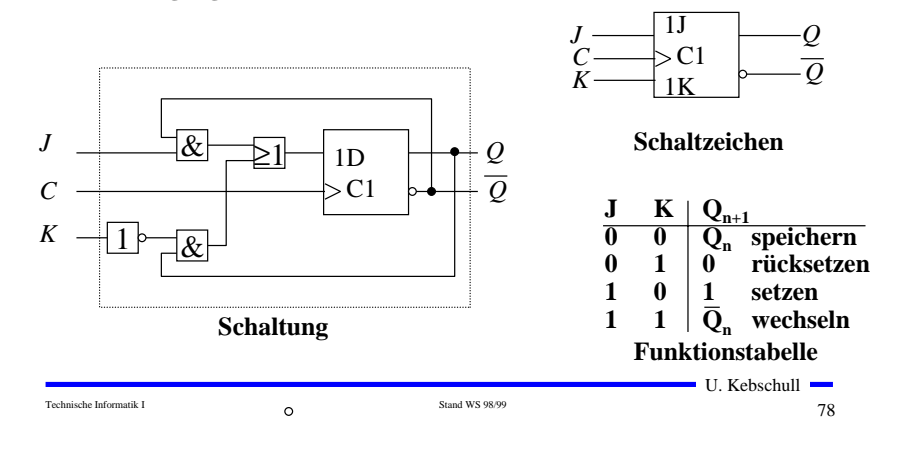

#### **3 Schaltwerke**

- **3.1 Formale Grundlagen**
- **Schaltnetze**

**die Ausgabe einer Schaltung hängt nur von den Werten der Eingabe zum gleichen Zeitpunkt ab**

**man nennt sie auch kombinatorische Schaltungen**

#### **O** Schaltwerke

**die Ausgabe einer Schaltung kann von den Werten der Eingabe zu vergangenen Zeitpunkten abhängen**

**alle Abhängigkeiten von Werten der Vergangenheit werden in einem Zustand zusammengefaßt**

**sie sind Implementierungen von deterministischen endlichen Automaten**

Technische Informatik I Stand WS 98/99 80

## **Beschreibung von endlichen Automaten**

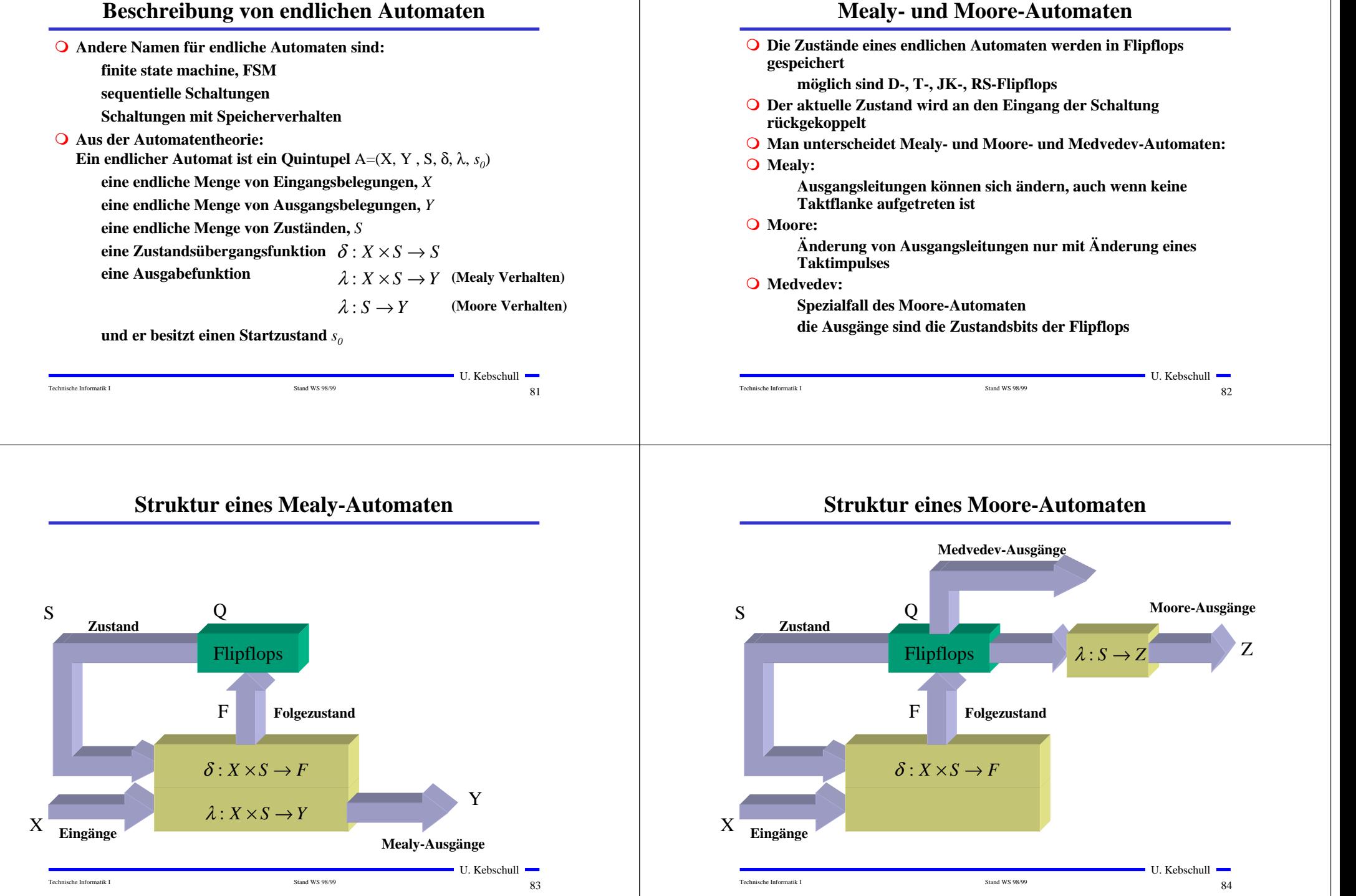

## **3.2 Darstellung endlicher Automaten**

- **Die Aufgabenstellung liegt meist in einer nicht formalisierten Form vor**
- **Um beim Entwurf von Schaltwerken systematische und möglichst auch rechnergestützte Entwurfsverfahren einsetzen zu können, muss eine formailisierte Beschreibung verwendet werden**

Technische Informatik I Stand WS 98/99 85

- **Häufig verwendete Darstellungsformen sind:**
	- **Zeitdiagramm**
	- **Automatengraph**
	- **Ablauftabelle**
	- **Schaltfunktionen**
	- **Automatentabelle**

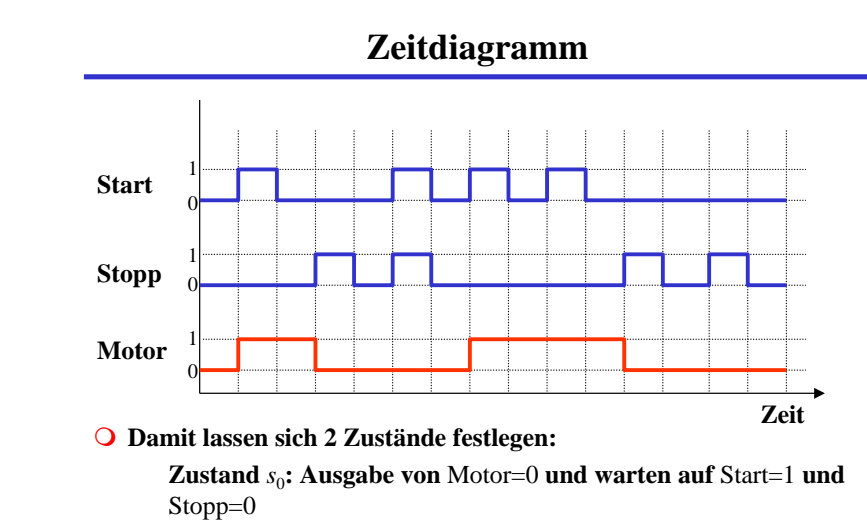

**Zustand**  $s_1$ **: Ausgabe von Motor=1 und warten auf Stopp=1** 

# **Beispiel: Selbsthalteschaltung**

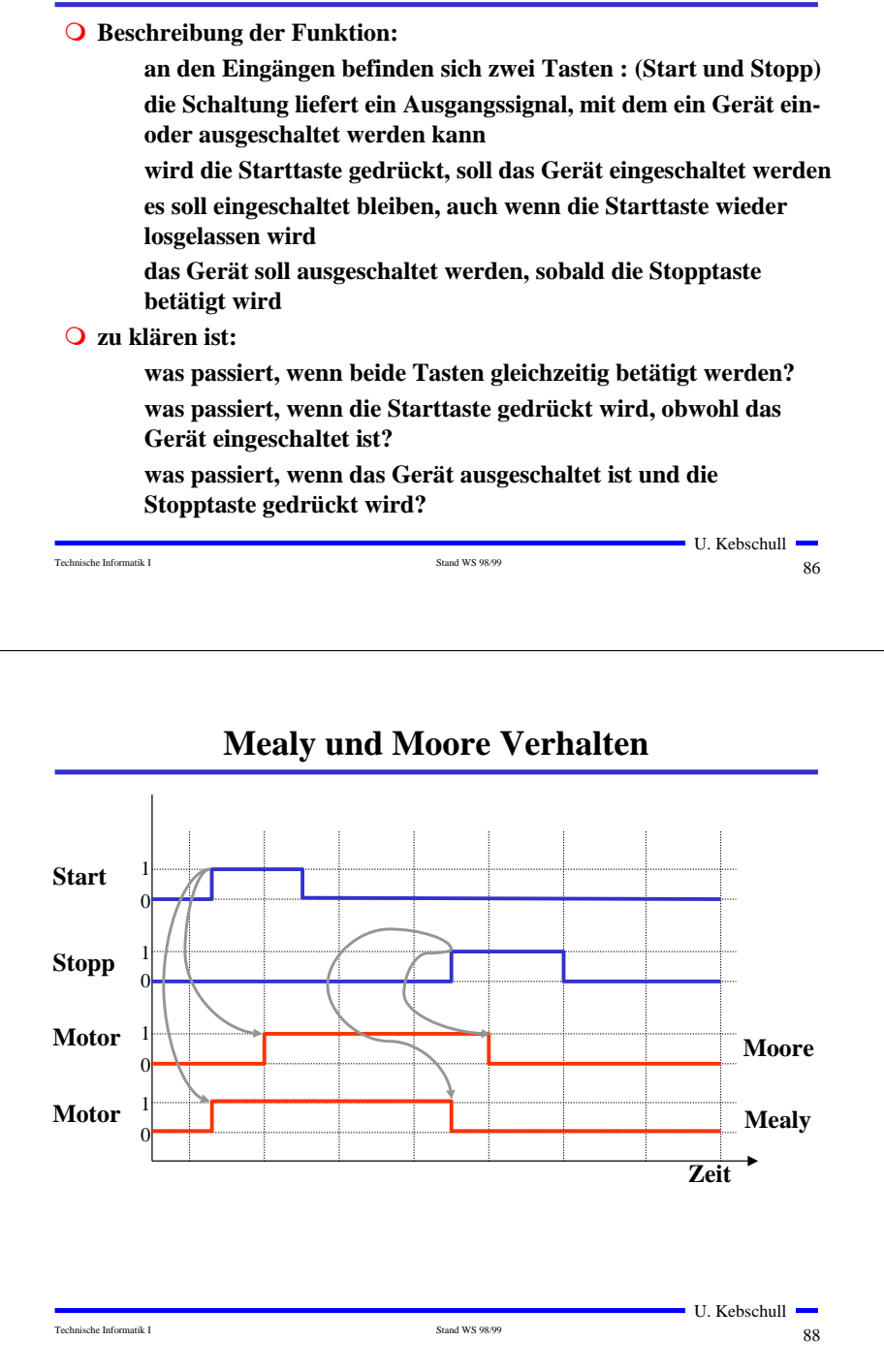

 $\blacksquare$  U. Kebschull  $\blacksquare$ 

#### **Automatengraph**

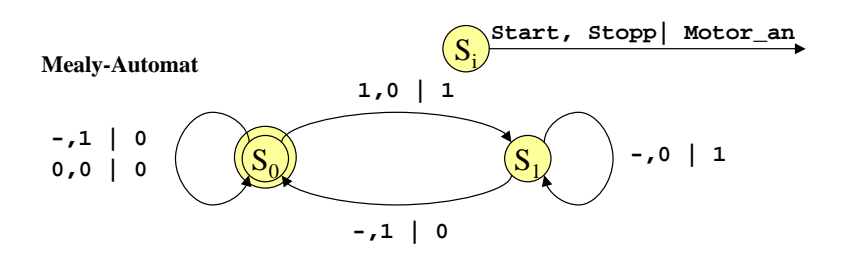

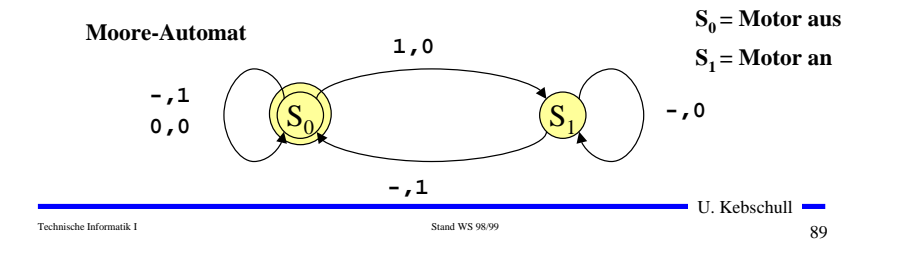

## **Interpretation der Ablauftabelle**

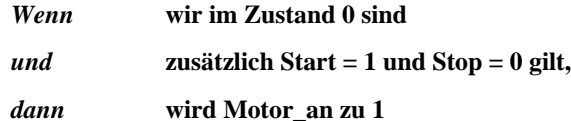

*und* **wir gehen mit dem nächsten Takt in den Zustand 1**

## **Ablauftabelle**

**Mealy-Ablauftabelle**

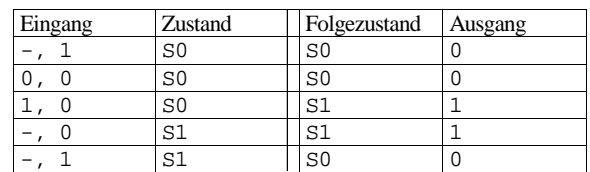

#### **Moore-Ablauftabelle**

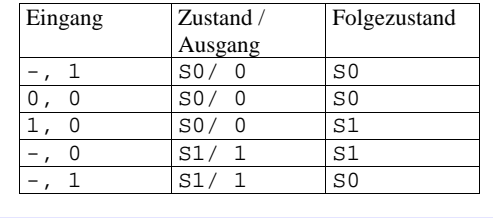

#### Technische Informatik I Stand WS 98/99 90

 $\blacksquare$  U. Kebschull  $\blacksquare$ 

## **Schaltfunktionen**

 **Aus der Ablauftabelle lassen sich die die Ausgabe- und die Zustandsübergangsfunktion ablesen:**

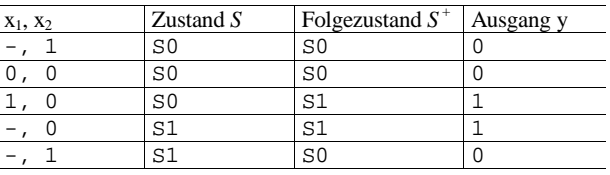

**O** Übergangsfunktion:  $s_0^+ = (x_2 \wedge s_0) \vee (\overline{x}_1 \wedge \overline{x}_2 \wedge s_0) \vee (x_2 \wedge s_1)$ 

 $s_1^+ = (x_1 \wedge \bar{x}_2 \wedge s_0) \vee (\bar{x}_2 \wedge s_1)$ 

 **Ausgabefunktion:**  $y = s_1$  $y = (x_1 \wedge \overline{x}_2 \wedge s_0) \vee (\overline{x}_2 \wedge s_1)$  Mealy-Automat **Moore-Automat**

Technische Informatik I Stand WS 98/99 91 Stand WS 98/99 91 91 Stand WS 98/99 91 91  $91$ 

 $\blacksquare$  U. Kebschull  $\blacksquare$ 

## **Automatentabelle**

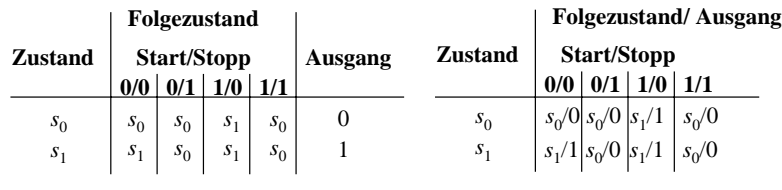

**Moore-Automat**

**Mealy-Automat**

 $\blacksquare$  U. Kebschull  $\blacksquare$ 

 **In der Automatentabelle werden die Zustände senkrecht und alle möglichen Eingangsbelegungen waagrecht dargestellt an den Schnittpunkten werden die Folgezustände eingetragen Moore-Automat: Die Ausgabe wird dem Zustand zugeordnet Mealy-Automat: Die Ausgabe wird dem Folgezustand zugeordnet**

Technische Informatik I Stand WS 98/99 93

## **3.3 Analyse und Entwurf von Schaltwerken**

**Grundlegende Realisierung von Automaten** 

**Asynchrone Realisierung**

**Zustandsspeicher durch Rückkopplung**

**es gibt keinen zentralen Takt**

**die Zustandsspeicher (Flipflops) können zu jedem Zeitpunkt ihren Wert ändern** 

**self-timed** 

#### **O** Synchrone Realisierung

**Rückkopplung nur durch flanken- oder pegelgetriggerte Flipflops**

**die Taktleitungen aller Flipflops sind miteinander verbunden (oder hängen nach einem festen Zeitschema voneinander ab)**

 **Obwohl asynchrone Realisierungen auch eine gewisse praktische Bedeutung besitzen, werden hier nur synchrone Realisierungen betrachtet**

 $\blacksquare$  U. Kebschull  $\blacksquare$ 

#### **Medvedev- und Moore-Automaten**

 **Auch Moore-Automaten können während des Übergangs Fehlimpulse (Glitches, Hazards) auslösen**

**unterschiedliche Laufzeiten in der Schaltung**

**01 nach 10 Übergänge der Zustandsübergangsfunktion ohne Änderung des Ausgangswerts**

**Medvedev-Automaten besitzen am Ausgang ein Flipflop** 

**keine Fehlimpulse**

**Ausgangswert muss einen Takt früher berechnet werden**

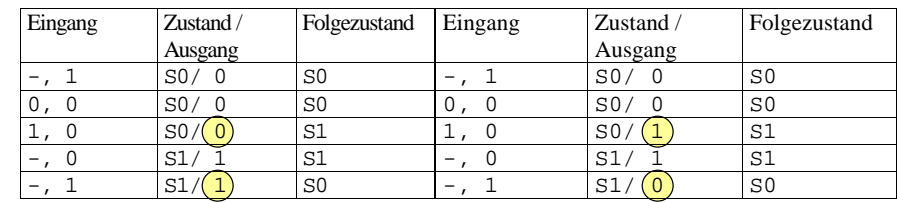

Technische Informatik I Stand WS 98/99 944 Stand WS 98/99 944 Stand WS 98/99 944 Stand WS 98/99 944 Stand WS 98/99 944 Stand WS 98/99 942 Stand WS 98/99 942 Stand WS 98/99 942 Stand WS 98/99 942 Stand WS 98/99 942 Stand WS

#### **Moore-Automat Medvedev-Automat**

 $\blacksquare$  U. Kebschull  $\blacksquare$ 

## **3.3.1 Analyse von Schaltwerken**

- **Ein Schaltwerk zu analysieren bedeutet, sein Schaltverhalten durch**
	- **eine Zustandstabelle**
	- **dessen Schaltfunktion oder**
	- **einen Zustandsgraph zu beschreiben**

#### **Q** Prinzipielles Vorgehen:

**von einem gegebenen Schaltplan werden zunächst die Ausgabe und Übergangsfunktion abgeleitet** 

**ein Anfangszustand wird angenommen**

**mit den Werten der Eingangsvariablen werden die** 

**Folgezustände abgeleitet**

**auf diese Weise entstehen die Ablauftabellen**

**aus den Ablauftabellen kann der Automatengraph abgeleitet werden**

Technische Informatik I Stand WS 98/99 96

#### **Beispiel: Ausgangspunkt - der Schaltplan Die Schaltfunktion Grundlegende Aus dem Schaltplan läßt sich ablesen: Charakterisierungen für die Übergangsfunktion synchrones Schaltwerk Eingang** *<sup>x</sup>* **und Ausgang** *y*  $z_0^+ = (\overline{z}_0 \wedge \overline{x}) \vee (\overline{z}_1 \wedge x)$ **bestehen je aus einer Variablen**  $z_1^+ = (z_0 \wedge \overline{z}_1) \vee (z_0 \wedge x) \vee (\overline{z}_0 \wedge z_1 \wedge \overline{x})$  $\boldsymbol{\delta}$  $\boldsymbol{\lambda}$  $\mathbf{\hat{z}}$  $\boldsymbol{\ell}$ **das Schaltwerk enthält 2 D-Flipflops für die Ausgabefunktion**  $\geq$  $\geq$  $\geq$ **es kann maximal 4 Zustände besitzen**  $y = (z_0 \wedge z_1 \wedge \overline{x}) \vee (\overline{z}_0 \wedge z_1 \wedge x)$ **Das Schaltwerk ist ein Mealy-Automat**  $z_I$  $\overline{1D}$  $CI \le$  $\overline{z_1}$  $z_0$  $\overline{1}$  $\overline{z_a}$  $CI \le$ U. Kebschull U. Kebschull Technische Informatik I Stand WS 98/99 97 Stand WS 98/99 97  $97$ Technische Informatik I Stand WS 98/99 98

## **Die Ablauftabelle und der Automatengraph**

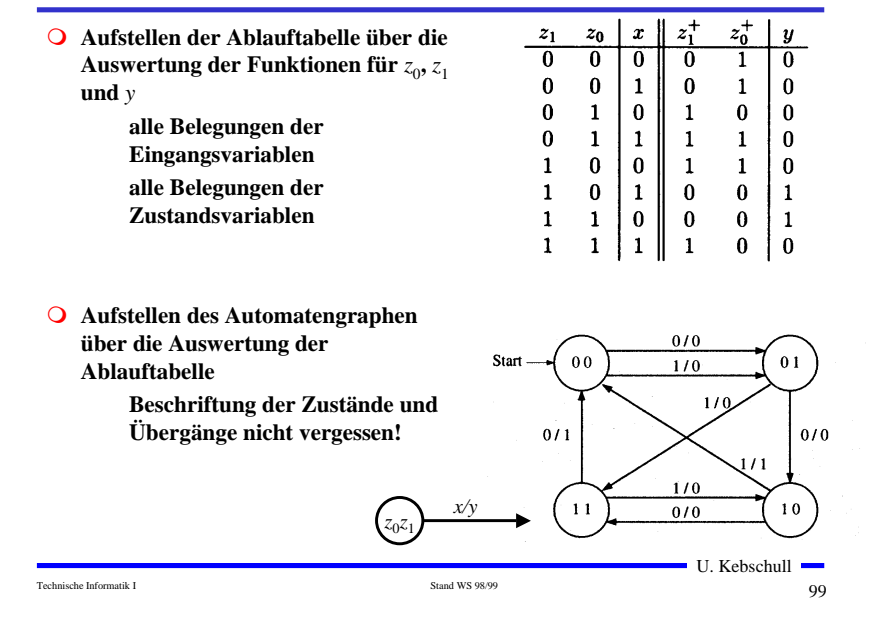

## **3.3.2 Entwurf von Schaltwerken**

**Q** Prinzipielles Vorgehen:

**festlegen der Zustandsmenge**

• **daraus ergibt sich die Anzahl der erforderlichen Speicherglieder**

**festlegen des Anfangszustands**

**Definition der Ein- und Ausgangsvariablen**

**Darstellung der zeitlichen Zustandsfolge in Form eines Zustandsgraphen**

**aufstellen der Ablauftabelle**

**Herleitung der Übergangs- und Ausgabefunktionen** 

**Darstellung der Übergangs- und Ausgabefunktionen in einem KV-Diagramm und Minimierung**

**Darstellung des Schaltwerks in einem Schaltplan**

## **Beispiel: ein umschaltbarer Zähler**

**Start** 

- **Es soll ein zweistelliger Gray-Code-Zähler entworfen werden, der sowohl vorwärts als auch rückwärts zählen kann**
- **Die Umschaltung der Zählrichtung erfolgt über die Eingangsvariable** *<sup>x</sup>*

**für** *x*=0 **ist die Zählfolge**  $00 - 01 - 11 - 10$ 

- **für** *x*=1 **ist die Zählfolge**  $00 - 10 - 11 - 01$
- **Die Ausgangsvariablen sind identisch mit den Zustandsvariablen, da der Zählerstand angezeigt werden soll**

**Moore-Automat**

 $0<sub>0</sub>$  $10$  $0<sub>1</sub>$ **Automatengraph**

U. Kebschull

# **Das Schaltwerk**

Technische Informatik I  $101$ 

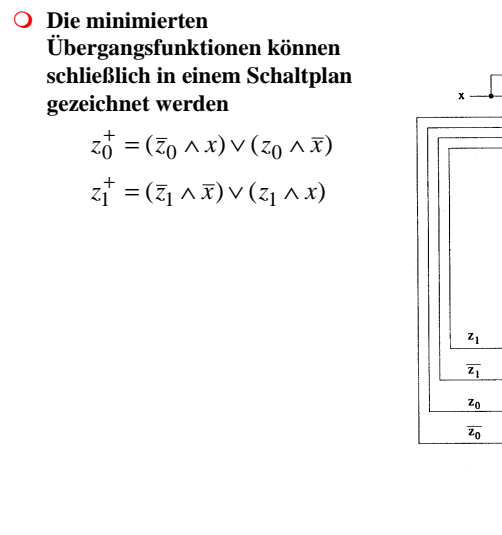

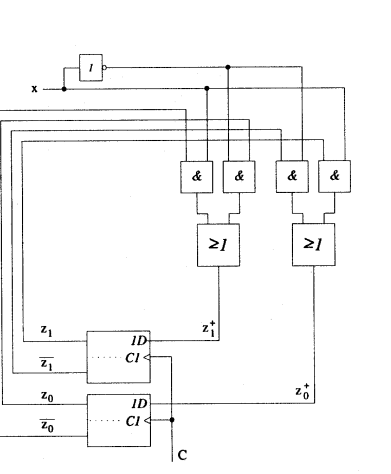

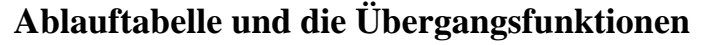

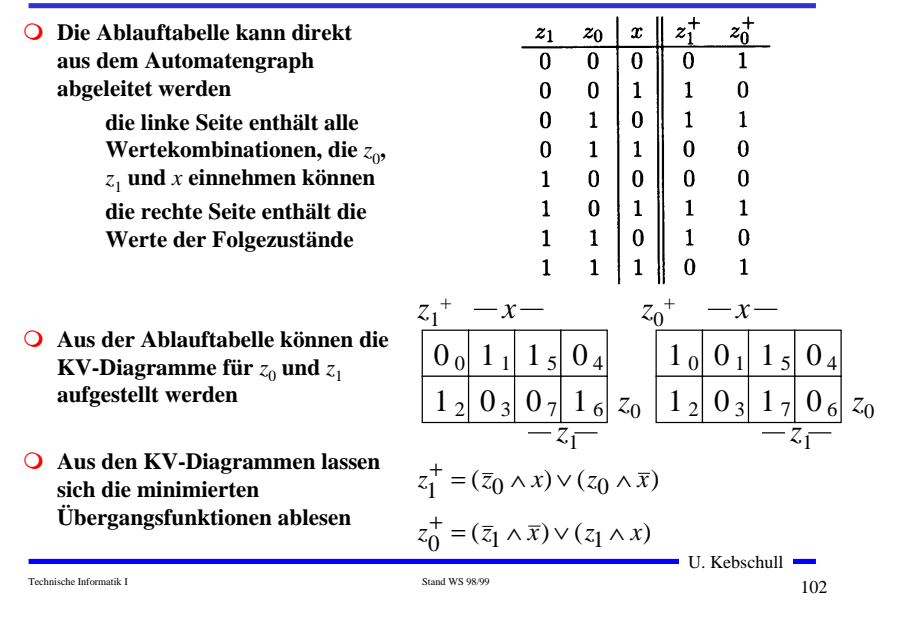

#### **3.4 Technische Realisierung von Schaltwerken**

- **Realisierung mit diskreten Bauelementen**
	- **Verknüpfungsglieder**
	- **Speicherglieder**
- **Die Bauelemente werden entsprechend der Aufgabenstellung durch eine feste Verdrahtung miteinander verbunden**
- **Solche Schaltwerksrealisierungen können nur eine feste Aufgabe erfüllen**
	- **das Schaltwerk ist nicht flexibel**
	- **bei einem Fehler in der Verdrahtung kann keine Korrektur vorgenommen werden**
- **Die Bauelemente stehen als integrierte Schaltkreise zur Verfügung**

Technische Informatik I Stand WS 98/99 5 Stand WS 98/99 103

U. Kebschull

Technische Informatik I  $104$ 

## **Realisierung mit einem PLA**

#### **O** Programmable Logic Array

**technische Realisierung der DMF**

**UND- und ODER-Matrix sind frei programmierbar**

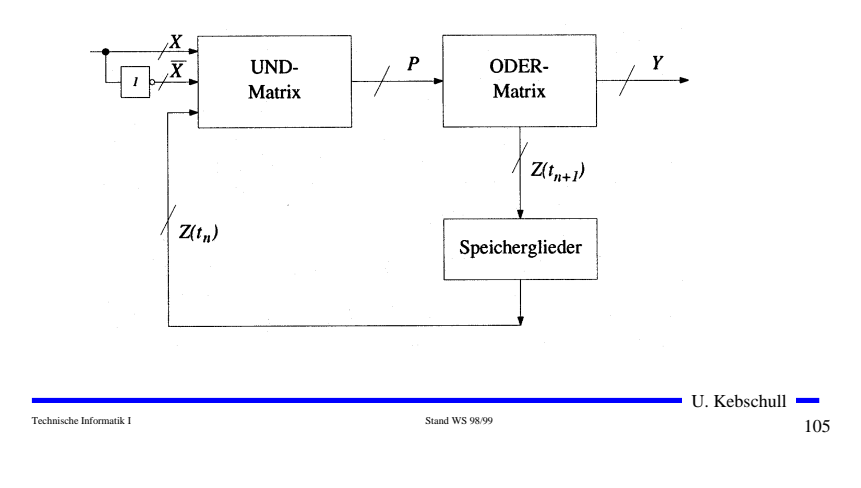

## **Realisierung mit einem PAL**

#### **O** Programmable Array Logic

**die ODER-Matrix ist vorgegeben** 

**es steht eine feste Anzahl von Implikanten pro Ausgang zur Verfügung**

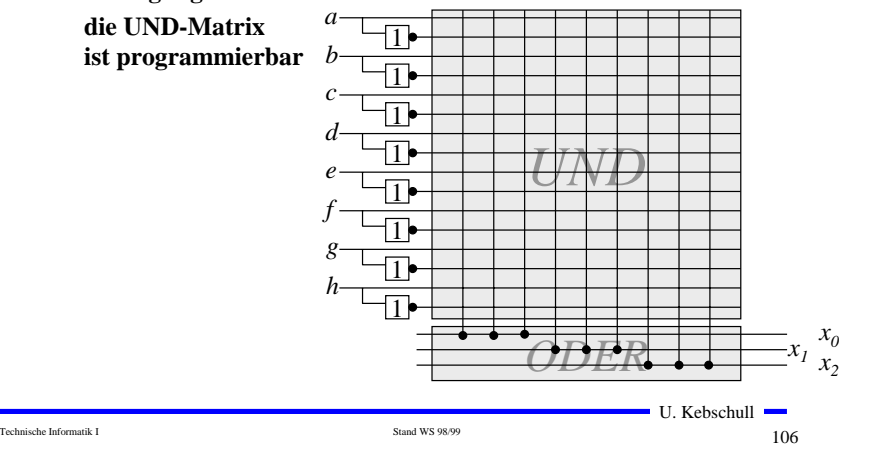

## **Realisierung mit einem ROM**

- **Technische Realisierung durch ein PROM, EPROM, EEPROM**
- **Die UND-Matrix ist durch den Adressdekodierer vorgegeben alle Minterme sind implementiert**

**direkte Implementierung der Funktionstabelle**

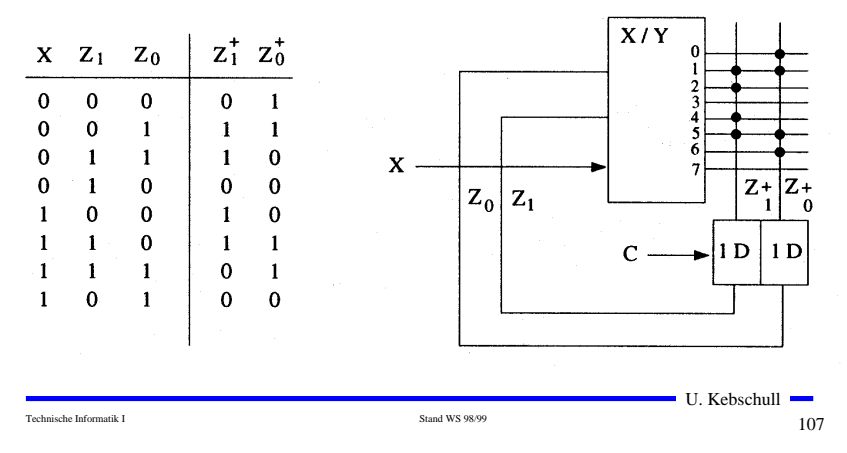

## **Realisierung mit einem ROM**

**Auch die Ausgabefunktion kann mit einem ROM realisiert werden**

**Wortorientierung des ROMs wird ausgenutzt**

**Mikroprogramm**

**mögliche Implementierung des Steuerwerke in Mikroprozessoren**

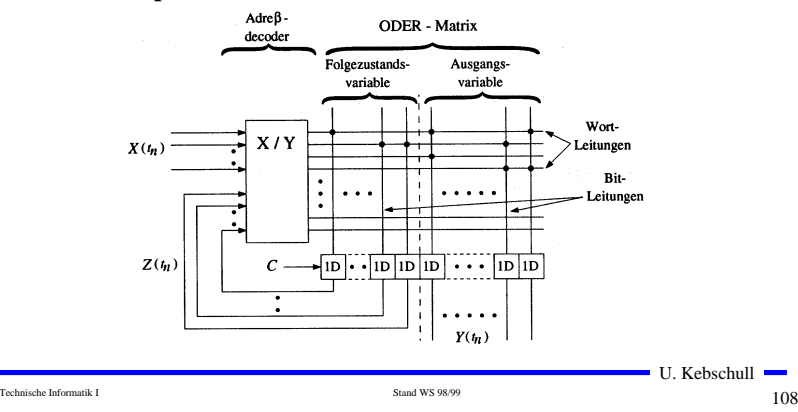

#### **4. Spezielle Schaltnetze und Schaltwerke Multiplexer Für die Implementierung komplexer Schaltungen werden häufig immer wieder kehrende Bausteintypen verwendet Mehrere Eingänge, ein Ausgang Typische Schaltnetze sind über n Steuerleitungen können 2n Eingänge ausgewählt und an Multiplexer/Demultiplexer den Ausgang durchgeschaltet werden Vergleicher Addierer**  Steuerleitungen | Ausgang  $\overline{MUX}$  $s_1$   $s_0$  $\mathbf{a}$ **Multiplizierer**  $\mathbf{0}$  $S_1$  $e_0$  **Typische Schaltwerke sind**  $\mathbf{1}$  $e_{1}$  $e_{0}$ **Register** e c  $\theta$  $e<sub>2</sub>$ **Schieberegister**  $e_{q}$  $e<sub>2</sub>$ **Zähler** Schaltbild und logisches Verhalten eines 1-aus-4-Multiplexers U. Kebschull -U. Kebschull Technische Informatik I  $109$ Technische Informatik I and WS 98/99 110 **Demultiplexer Vergleicher (Komparatoren) Ein Eingang wird auf einen aus 2n Ausgängen durchgeschaltet Vergleich zweier Zahlen A=B, A<B, A>B Gleichheit bedeutet, dass alle Bits übereinstimmen**  $\mathbf{a_0}$ DX  $a_0$   $a_1$   $a_2$   $a_3$  $\mathbf{b_0}$  $a_1$  | **&**  $\mathbf{b}_1^ 0\quad 0$  $e \quad 0 \quad 0$  $\bf{0}$  $\mathbf{y}_{\mathbf{a}=\mathbf{b}}$  $S_{10}$  $0<sub>1</sub>$  $0 e 0$  $\overline{\phantom{0}}$  $a_n$  $\mathbf{b}_{\mathbf{n}}^ \mathbf{0}$  $\bf{0}$ e  $\overline{\phantom{a}}$  $e<sub>t</sub>$  **1-Bit Komparator mit Größenvergleich**  $\mathbf{1}$  $\bf{0}$  $\mathbf{0}$  $\bf{0}$  $\blacksquare$  $\mathbf{e}$ Schaltbild und logisches Verhalten eines 1-auf-4-Demultiplexers  $\boldsymbol{b}$  $\label{eq:1} y_{a>b} \qquad y_{a=b} \qquad y_{a$  $\overline{a}$ **a**  $=$   $\mathbf{y}_{\mathbf{a}=\mathbf{b}}$  $\overline{0}$  $\mathbf 0$  $\overline{0}$ **b**  $\mathbf{0}$  $\mathbf{\&}$   $\mathbf{y}_{\mathbf{a} > \mathbf{b}}$  $\mathbf{1}$  $\overline{0}$  $\mathbf{0}$  $\mathbf{1}$  $\Omega$ **1**  $\bf{0}$  $\mathbf{1}$  $\mathbf{0}$  $\mathbf{1}$  $\bf{0}$  $\mathbf{\&}$   $\mathbf{+}\mathbf{y}_{\mathbf{a}\leq\mathbf{b}}$  $\mathbf{0}$  $\bf{0}$  $\mathbf{1}$  $\overline{1}$ **1**

 $\overline{1}$ 

U. Kebschull

Technische Informatik I and WS 98/99 12 Stand WS 98/99 12 Stand WS 98/99 12

Technische Informatik I Stand WS 98/99 5 1 1 1 2

 $\blacksquare$  U. Kebschull  $\blacksquare$ 

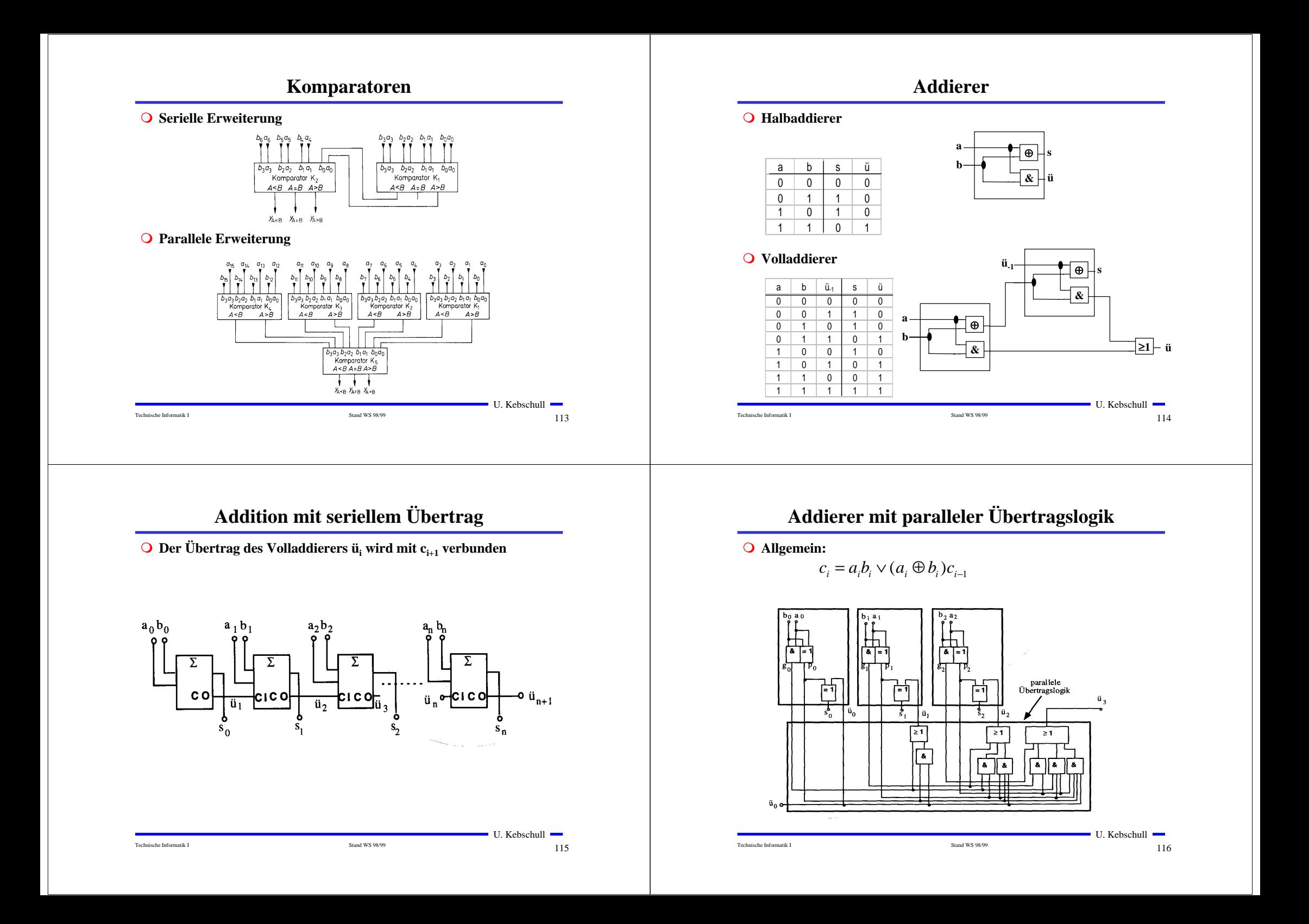

## **Multiplizierer**

#### **Parallele Multiplikation durch Addierwerk**

$$
p = x \cdot y = \left(\begin{array}{c} n-1 \\ x_i \cdot 2^i \end{array}\right) \cdot \left(\begin{array}{c} n-1 \\ y_j \cdot 2^j \end{array}\right) = \begin{array}{c} n-1 & n-1 \\ y_j & n-2 \end{array} \cdot 2^{i+j} x_i y_j
$$

**O** für n= 3:  $(x_i y_i$  steht für  $x_i$  **UND**  $y_i$ )

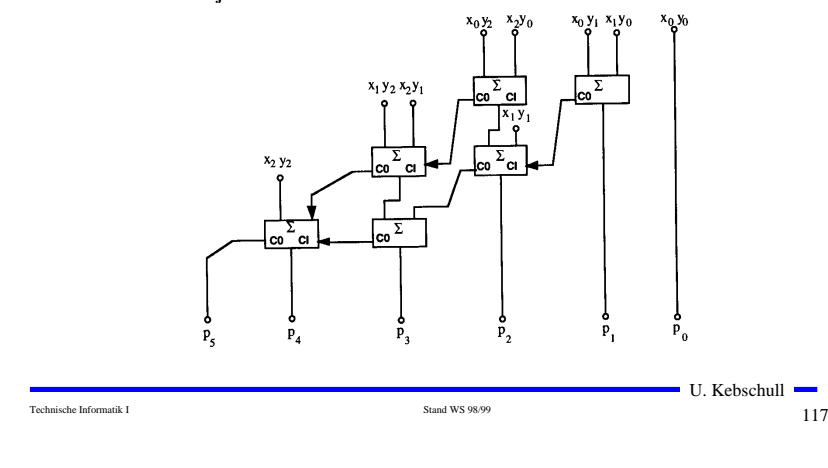

## **Register**

**Speicherung einer n-stelligen Zahl durch n Flipflops**

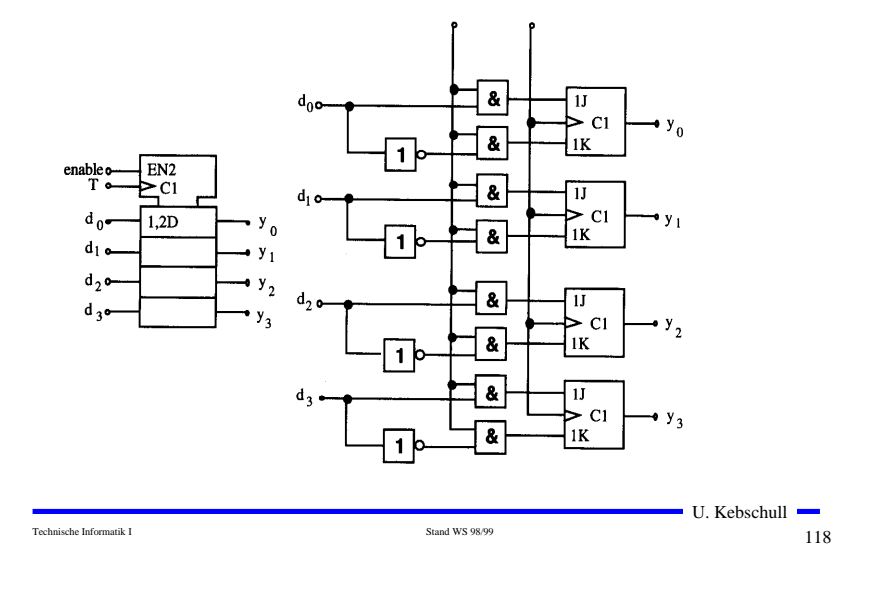

# **Schieberegister**

- **Q** Kette von Flipflops
- **Anwendungen:**

**Serien-Parallel-Wandlung**

**Parallel-Serien-Wandlung**

**FIFO oder Stapel-Speicher**

**Multiplikation mit 2 oder Division durch 2**

**mit Rückkopplung zur Erzeugung komplexer Signalfolgen (Sequenzer)** 

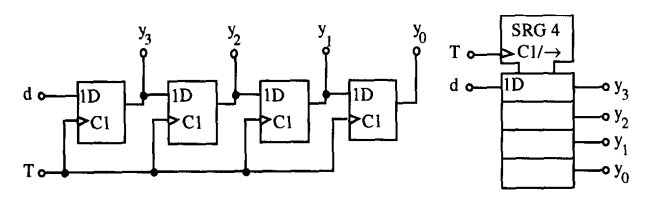

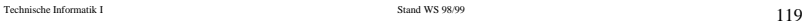

U. Kebschull

## **Zähler**

- **Einfacher Dualzähler durch Rückkopplung**
- **Asynchroner Ripple Carry Zähler**

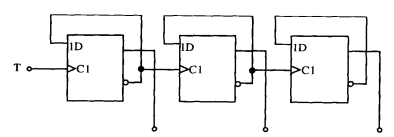

**Synchroner Dualzähler durch Carry-Look-Ahead-Logik**

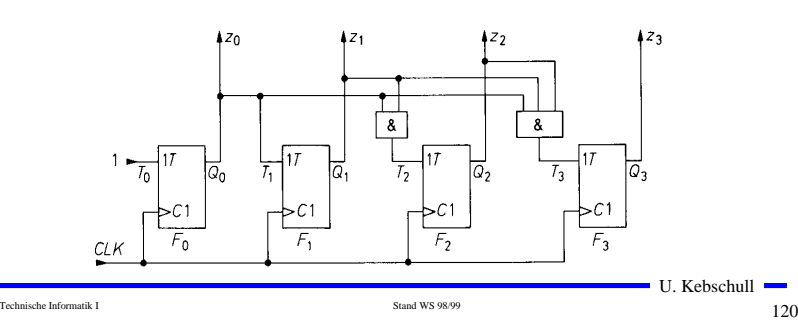

#### **Zähler**

## **Aufbau einer ALU**

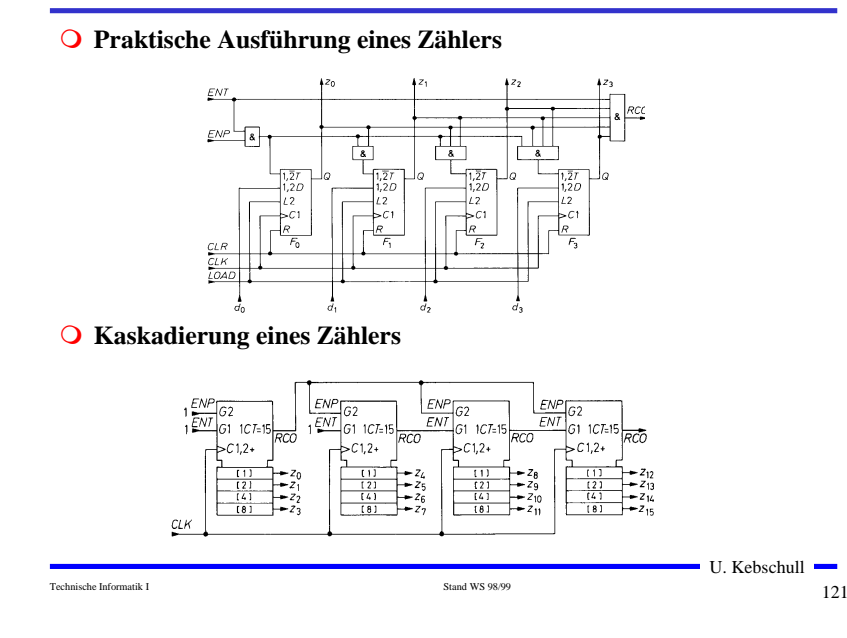

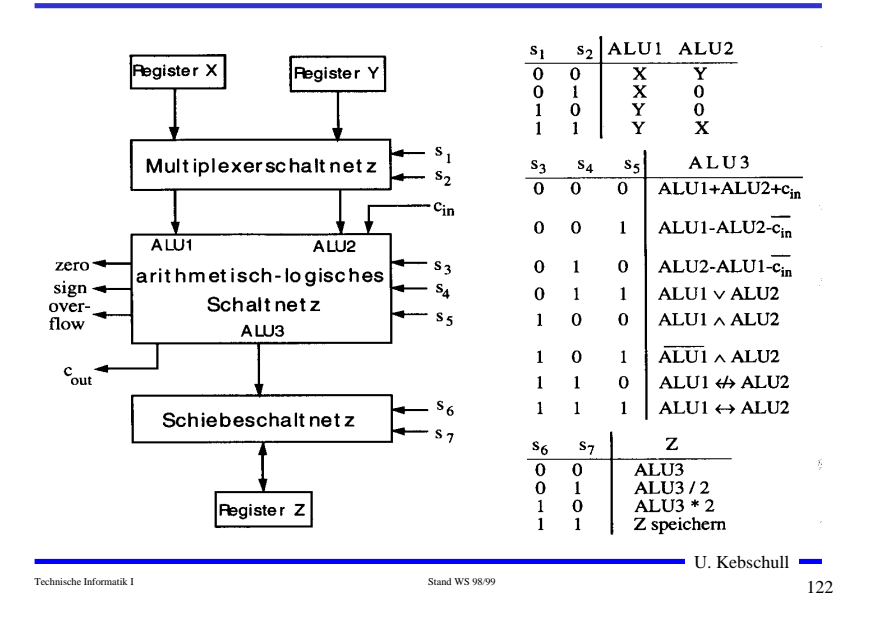

#### **Bauelemente eines Rechnersystems**

- **Multiplexer und Demultiplexer zur Steuerung des Datenflusses**
- **Zähler für die Programmsteuerung**
- **ALU**

**Register**

**Addierer**

**Multiplizierer**

**Schieberegister**

#### **O** Speicherzellen

**RAM**

**ROM**

## **5 Rechnerarithmetik**

**Die Rechnerarithmetik behandelt**

**die Darstellung von Zahlen**

**Verfahren zur Berechnung der vier Grundrechenarten**

**Schaltungen, die diese Verfahren implementieren**

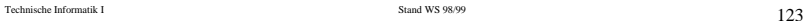

## **5.1 Formale Grundlagen**

- **Menschen rechnen und denken im Dezimalsystem**
- **Die meisten Rechner verwenden das Dualsystem man benötigt Verfahren der Konvertierung, die sich**

**algorithmisch umsetzen lassen** 

#### **7.1.1 Zahlensysteme**

#### **Stellenwertsysteme**

**jeder Position** *i* **der Ziffernreihe ist ein Stellenwert zugeordnet welcher der Potenz** *bi* **der Basis** *b* **eines Zahlensystems entspricht** *zn zn*−1...*z*1*z*0.*z*−1*z*−2*z*−*<sup>m</sup>*

**der Wert** *Xb* **ergibt sich aus der Summe der Werte aller Einzelstellen**

=− *i <sup>m</sup>*  $X_b = z_n b^n + z_{n-1} b^{n-1} + ... + z_1 b + z_0 + z_{-1} b^{-1} + z_{-2} b^{-2} + z_{-m} b^{-m} = z_i b$ *i m*

Technische Informatik I and WS 98/99 12.5 Stand WS 98/99 12.5 Stand WS 98/99 12.5

U. Kebschull

*i*

## **Die wichtigsten Zahlensysteme**

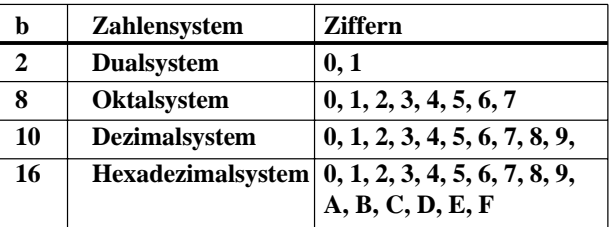

**Dualsystem kann direkt auf 2-wertige Logik umgewandelt werden**

 **Oktal- und Hexadezimalsystem sind Kurzschreibweisen der Zahlen im Dualsystem**

**sie lassen sich leicht in Zahlen des Dualsystems umwandeln**

Technische Informatik I  $126$ 

#### **Umwandlung von Dezimalsystem in ein Zahlensystem zur Basis** *b*

**Euklidischer Algorithmus**

**die einzelnen Ziffern werden sukzessive berechnet**

$$
Z = z_n b^n + z_{n-1} b^{n-1} + ... + z_1 b + z_0 + z_{-1} b^{-1} + z_{-2} b^{-2} + z_{-m} b^{-m}
$$
  
=  $y_p b^p + y_{p-1} b^{p-1} + ... + y_1 b + y_0 + y_{-1} b^{-1} + y_{-2} b^{-2} + y_{-q} b^{-q}$ 

#### **Algorithmus**

- **1.** Berechne P gemäß der Ungleichung  $b^{n-1} \le Z < b^n$
- **2. Ermittle**  $y_p$  **und den Rest**  $R_p$  **durch Division von**  $Z$  **durch**  $b^p$

$$
y_p = Z \, div \, b^p;
$$
  $R_p = Z \, mod \, b^p;$   $y_p = \{0, 1, ..., b-1\}$ 

**3. Wiederhole 2. für** *i = p***-**1 **und ersetze dabei nach jedem Schritt** *Z* **durch**  $R_i$ , **bis**  $R_i=0$  **oder** bis  $b_i$  **klein genug ist** 

## **Beispiel**

**O** Umwandlung von 15741,233<sub>10</sub> ins Hexadezimalsystem

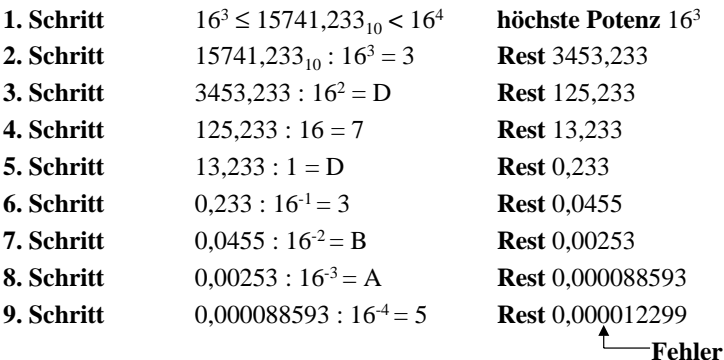

**Ergebnis:**  $15741,233_{10} = 3D7D,3BA5_{16}$ 

 $\blacksquare$  U. Kebschull  $\blacksquare$ 

Technische Informatik I and WS 98/99 128

#### **Umwandlung vom Dezimalsystem in eine Zahl zur Basis** *b*

#### **Horner-Schema**

**Eine ganze Zahl** *Xb* **kann auch in der folgenden Form dargestellt werden:**

 $X_b = ((...(((y_nb + y_{n-1})b + y_{n-2})b + y_{n-3})b...b + y_1)b + y_0$ 

- **Die gegebene Dezimalzahl wird sukzessive durch die Basis** *b* **dividiert Die jeweiligen ganzzahligen Reste ergeben die Ziffern der Zahl** *Xb* **Reihenfolge: niedrigstwertige zur höchstwertige Stelle**
- **O** Beispiel: Umwandlung von 15741<sub>10</sub> ins Hexadezimalsystem

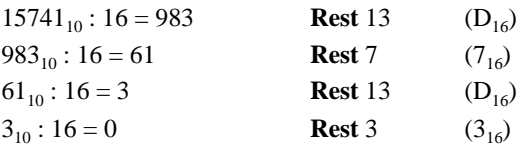

**Ergebnis:**  $15741_{10} = 3D7D_{16}$ 

#### **Umwandlung einer Zahl zur Basis** *b* **ins Dezimalsystem**

Technische Informatik I  $129$ 

- **Werte der einzelnen Stellen werden mit deren Wertigkeit multipliziert und aufsummiert**
- **Beispiel: Umwandlung von** 101101,1101 **ins Dezimalsystem** 101101,1101

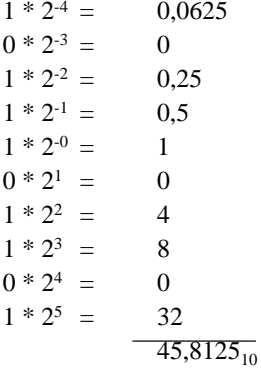

#### **Umwandlung des Nachkommateils**

**O** Der Nachkommateil einer Zahl  $X<sub>b</sub>$  kann in der folgenden Form **dargestellt werden**

 $Y_b = ((...(y_{-m}b^{-1} + y_{-m+1})b^{-1} + y_{-m+2})b^{-1} + ... + y_{-2})b^{-1} + y_{-1})b^{-1}$ 

- **sukzessive Multiplikation des Nachkommateils der Dezimalzahl mit der Basis** *b* **des Zielsystems ergibt nacheinander die** *y-i*
- **O** Beispiel: Umwandlung von 0,233<sub>10</sub> ins Hexadezimalsystem

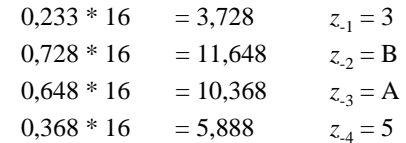

**Ergebnis:** 
$$
0,233_{10} = 0,3BA5_{16}
$$

U. Kebschull Technische Informatik I Stand WS 98/99 130

#### **Weitere Umwandlungen**

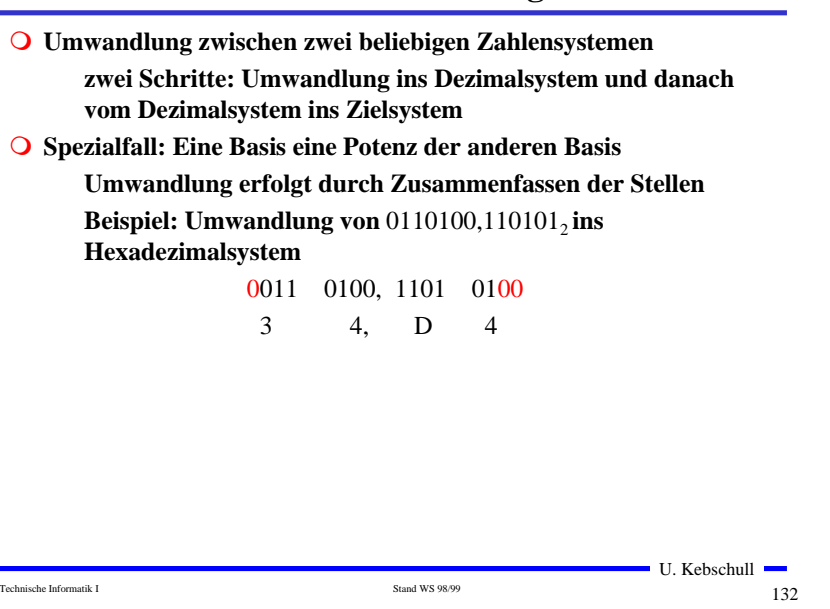

U. Kebschull

## **5.1.2 Kodierung zur Zahlen- und Zeichendarstellung Die Dezimalzahlen können auch ziffernweise in eine Binärdarstellung überführt werden um die 10 Ziffern 0 bis 9 darstellen zu können, benötigt man 4 Bit eine solche 4er-Gruppe wird Tetrade genannt Pseudotetraden: 6 der 16 Kodierungen stellen keine gültigen Ziffern dar O RCD Binary Coded Decimals man verwendet das Dualäquivalent der ersten 10 Dualzahlen Beispiel:** 8127<sub>10</sub>=1000 0001 0010 0111<sub>BCD</sub>=11111101111111, **Nachteile der BCD-Kodierung** • **höherer Platzbedarf**

• **aufwändige Implementierung der Rechenoperationen** 

Technische Informatik I Stand WS 98/99 133

U. Kebschull

# **Gray-Kodierung**

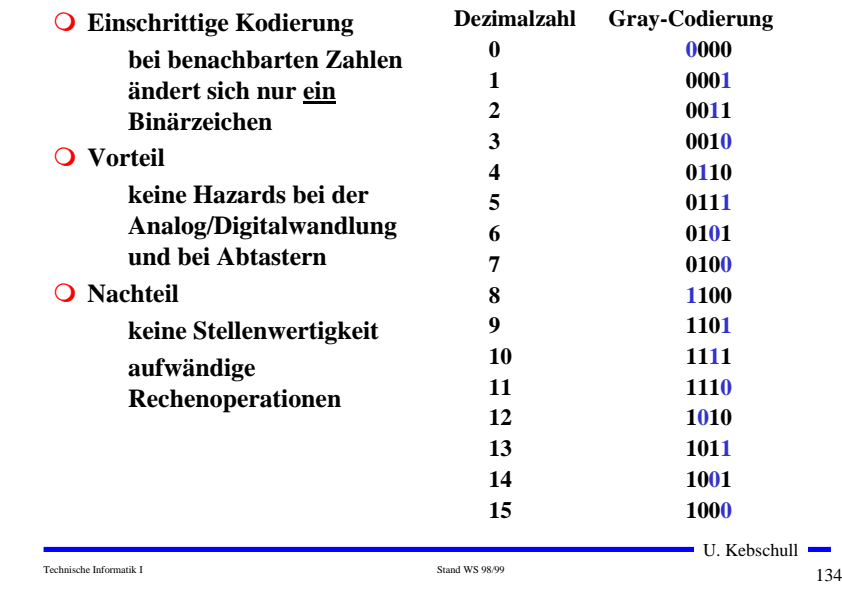

# **Kodierung von Zeichen**

**American Standard Code for Information Interchange (ASCII)**

**7 Bit-Kodierung für 128 Zeichen**

**2\*26 Zeichen, 10 Ziffern und** 

**32 Kommunikationssteuerzeichen**

**Umlaute und Sonderzeichen sind nicht enthalten**

**8-Bit Erweiterungen unterschiedlicher Computerhersteller**

**Andere Verwendung des 8. Bits: Paritätsprüfung**

# **ASCII-Tabelle**

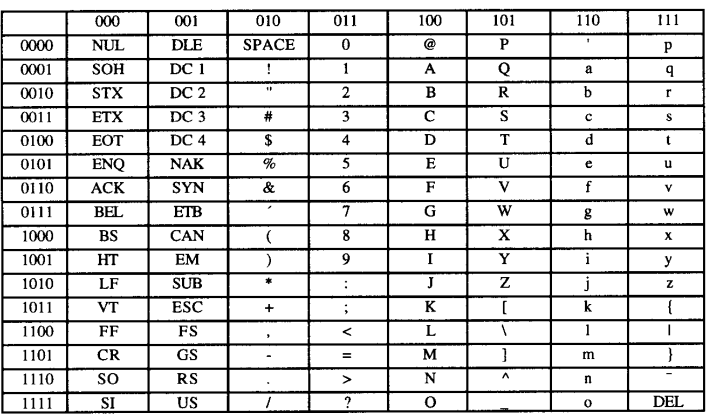

Die höchstwertigen Bits der Kodierung eines Zeichens sind in der Kopfzeile abzulesen, die niederwertigen Bits in der ersten Spalte (Beispiel: A  $\rightarrow$  100 0001<sub>2</sub>).

Technische Informatik I Stand WS 98/99 135

 $\blacksquare$  U. Kebschull  $\blacksquare$ 

## **Paritätsprüfung**

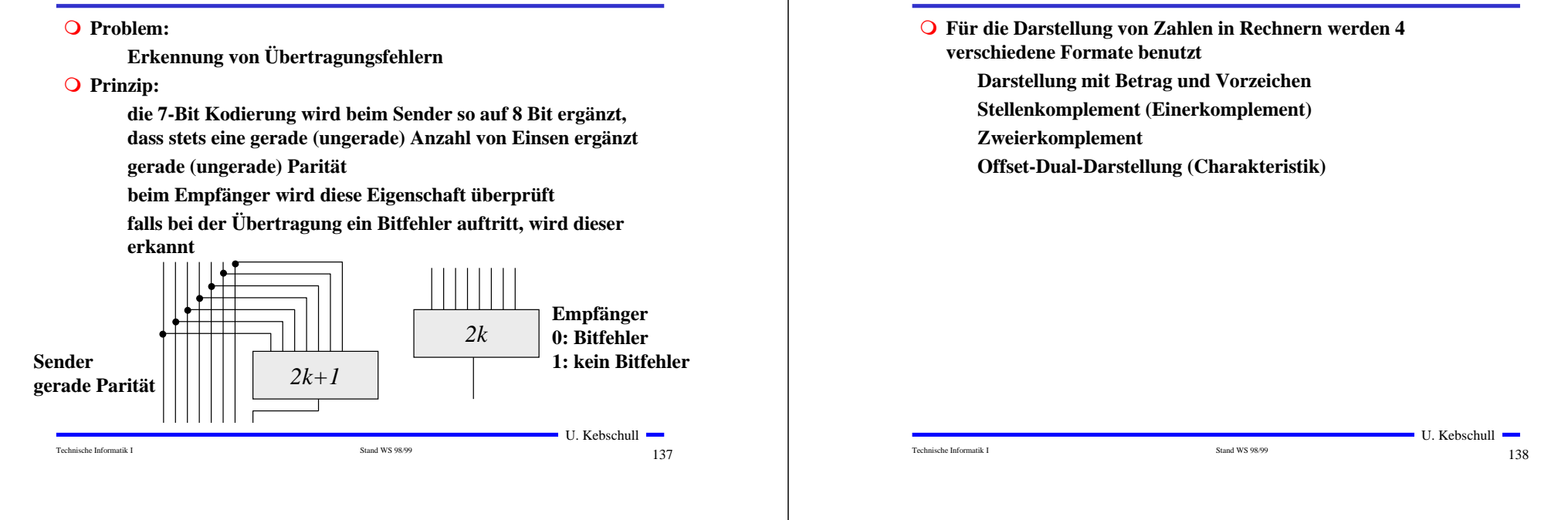

## **Darstellung mit Betrag und Vorzeichen**

**Die erste Stelle der Zahl wird als Vorzeichen benutzt**

**0: Die Zahl ist positiv**

**1: Die Zahl ist negativ**

- **Beispiel:**
	- **0001 0011 <sup>=</sup> <sup>+</sup> 19**
	- **1001 0011 <sup>=</sup> - 19**
- **Nachteile dieser Darstellung**

**bei Addition und Subtraktion müssen die Vorzeichen getrennt betrachtet werden**

**es gibt 2 Repräsentanten der Zahl 0** 

• **positives und negatives Vorzeichen**

#### **Einerkomplement**

**5.1.3 Darstellung negativer Zahlen**

 **Jede Ziffer der Binärzahl wird negiert negative Zahlen werden ebenfalls durch eine 1 an der 1. Stelle gekennzeichnet Vorteil: die 1. Stelle muss bei Addition und Subtraktion nicht gesondert betrachtet werden Beispiel: 2 0010 <sup>+</sup> -3 <sup>+</sup> 1100 (Komplement: 0011) = -1 <sup>=</sup> 1110 (Komplement: 0001) Nachteil: es gibt 2 Repräsentanten der Zahl 0:**  • **0000 und 1111**

U. Kebschull

## **Zweierkomplement**

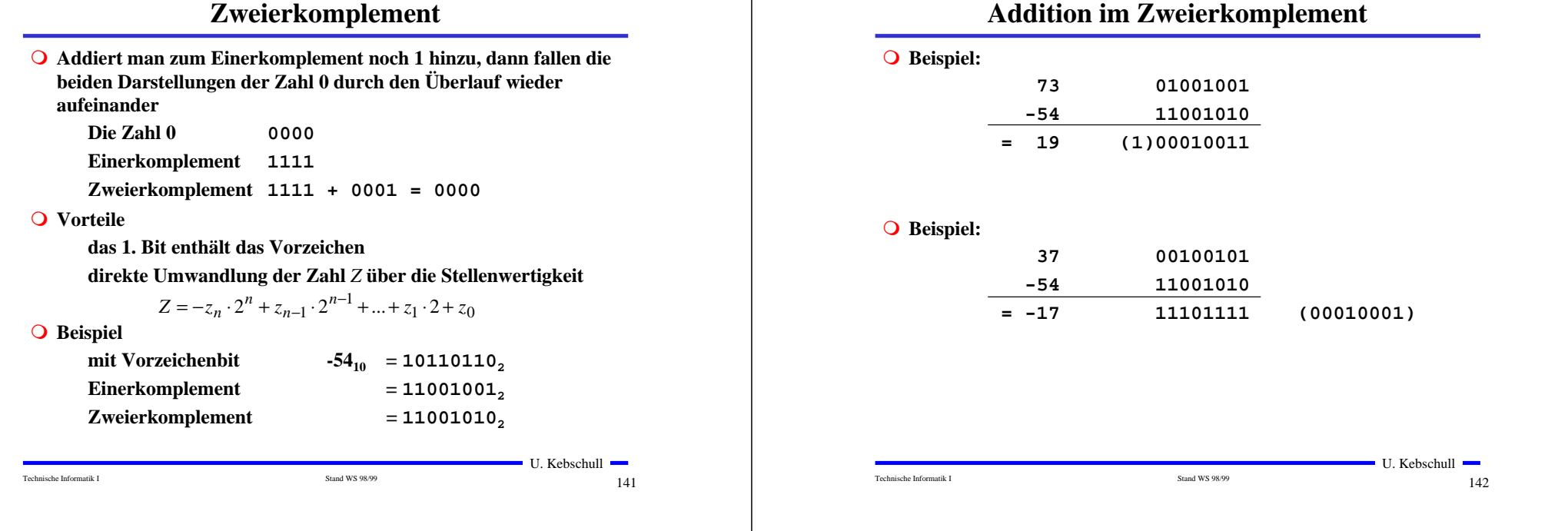

# **Charakteristik**

 **Hauptsächlich in der Darstellung von Exponenten für Gleitkommazahlen**

> **der gesamte Zahlenbereich wird durch die Addition einer Konstanten so nach oben verschoben, dass die kleinste Zahl die Darstellung 0...0 erhält**

#### **Übersicht der Zahlendarstellungen**

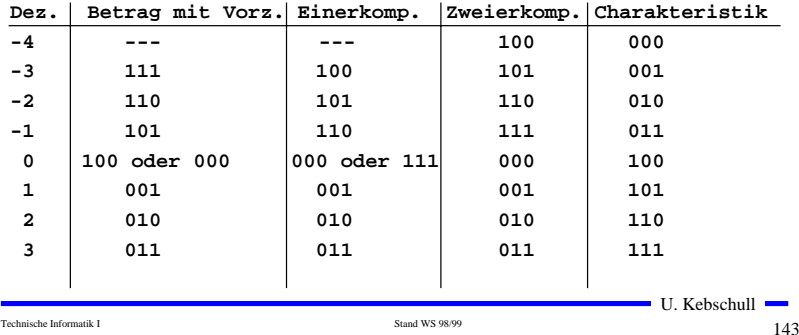

#### **5.1.4 Fest- und Gleitkommazahlen**

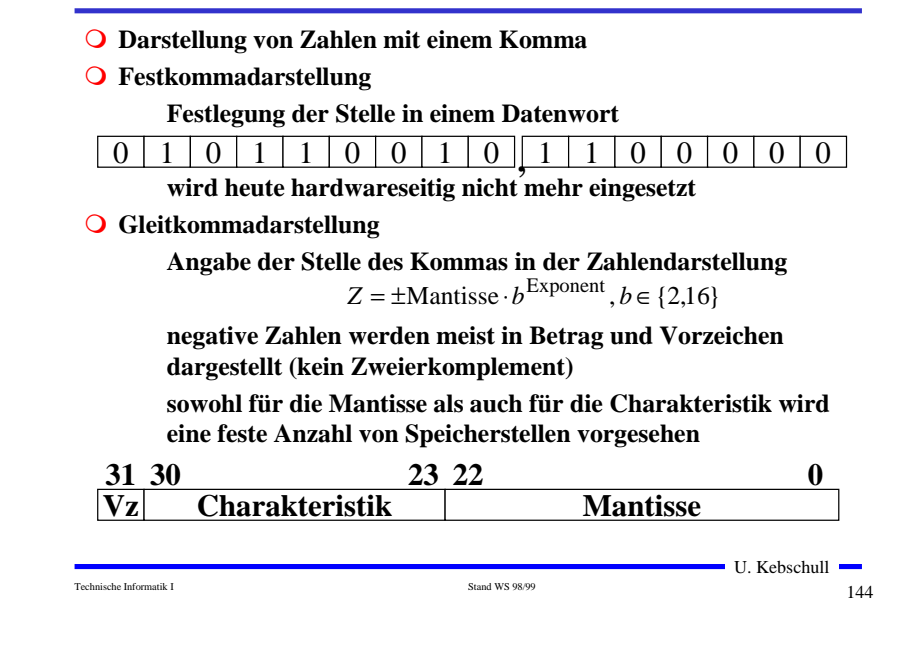

#### **Normalisierte Gleitkommadarstellung**

- **Eine Gleitkommazahl heißt normalisiert, wenn die folgende Beziehung gilt:**
	- $\frac{1}{2} \leq$  Mantisse < 1

**bei allen Zahlen außer der 0 ist die erste Stelle hinter dem Komma immer 1**

**legt man für die Zahl 0 ein festes Bitmuster fest, kann man die erste 1 nach dem Komma weglassen**

**Beispiel: Die Zahl 7135**<sub>10</sub>

#### **Festkommazahl**

**0 000 0000 0000 0000 0001 1011 1101 11112**

#### **Gleitkommadarstellung, normiert**

**0 100 0110 1 110 1111 0111 1100 0000 0000**

#### **Gleitkommadarstellung, normiert, implizite erste 1**

**0 100 0110 1 101 1110 1111 1000 0000 0000**

```
Technische Informatik I 145
```
# **IEEE Gleitkommadarstellung**

#### **Zusammenfassung des 32-bit IEEE-Formats:**

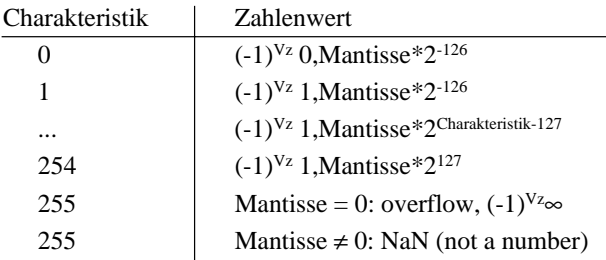

#### **Um Rundungsfehler zu vermeiden, wird intern mit 80 Bit gerechnet**

## **IEEE Gleitkommadarstellung**

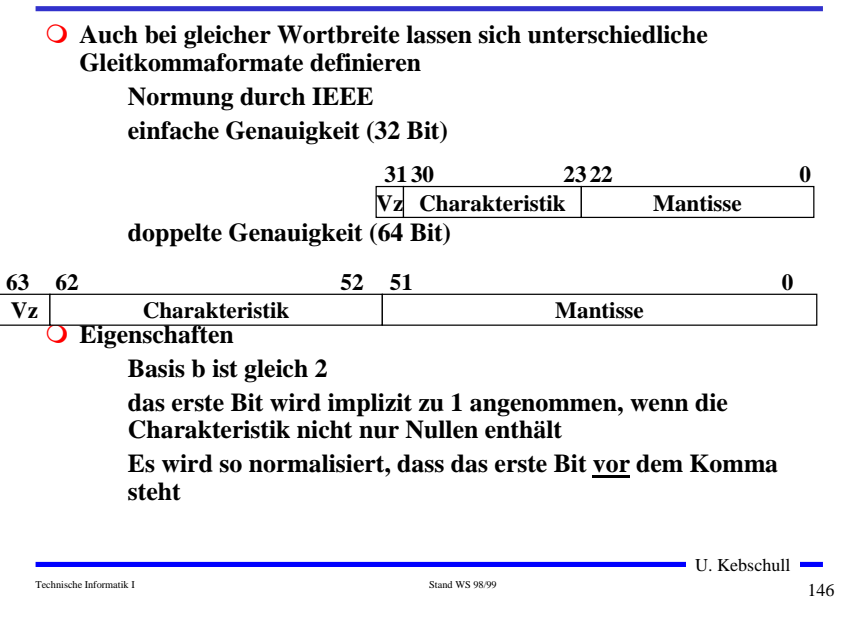

## **5.2 Addition und Subtraktion**

 **Addition erfolgt Hilfe von Volladdierern wie im letzten Abschnitt beschrieben**

**Ripple-Carry oder Carry-Look-Ahead Addierer**

 **Für die Subtraktion können ebenfalls Volladdierer verwendet werden** 

 $X - Y = X + (-Y)$ 

**Zweierkomplement berechnet sich über die Negation aller Bits mit einer 1 am ersten Übertrag des Addierers**

 **Bei Gleitkommazahlen müssen Mantisse und Exponent separat betrachtet werden**

> **Angleichen der Exponenten: Bilde die Differenz der Exponenten und verschiebe die Mantisse, die zum kleineren Exponenten gehört um die entsprechende Anzahl nach rechts Addition der Mantissen**

**Normalisierung**

U. Kebschull

U. Kebschull —

Technische Informatik I and WS 98/99 148

## **Multiplizierer**

#### **Parallele Multiplikation durch Addierwerk**

$$
p = x \cdot y = \left(\begin{array}{c} n-1 \\ x_i \cdot 2^i \end{array}\right) \cdot \left(\begin{array}{c} n-1 \\ y_j \cdot 2^j \end{array}\right) = \begin{array}{c} n-1 & n-1 \\ y_j & n-2 \end{array} \cdot 2^{i+j} x_i y_j
$$

 $\bigcirc$  für n= 3: (x<sub>i</sub>y<sub>i</sub> steht für x<sub>i</sub> UND y<sub>i</sub>)

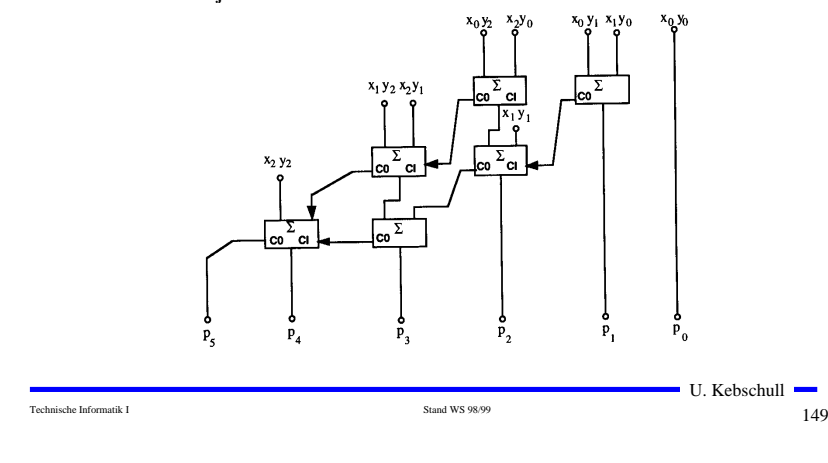

## **5.3 Multiplikation und Division**

- **Prinzip der Multiplikation: Schieben und Addieren**
- **Multiplikation von Zahlen im Zweierkomplement:**

**die Zahlen werden in eine Form mit Betrag und Vorzeichen konvertiert**

**die Beträge werden Multipliziert (kaskadiertes Addierwerk) das neue Vorzeichen wird berechnet (Exklusiv-ODER-Verknüpfung)**

**Prinzip der Division: Schieben und Subtrahieren**

#### **zwei Sonderfälle:**

- **Division durch 0 muss eine Ausnahme auslösen**
- **Die Division muss abgebrochen werden, wenn die vorgegebene Bitzahl des Ergebnisregisters ausgeschöpft ist**

# **6 Ein minimaler Rechner**

**Der Toy-Prozessor**

**Quelle: Phil Kopmann, Microcoded versus Hard-Wired Logic Byte Januar 87, S. 235** 

- **einfacher aber vollständiger Mikrorechner**
- **einfacher Aufbau mit Standardbausteinen**

#### **RISC-Rechner**

**alle Befehle in einem Takt (2 Phasen Takt) sehr einfacher Befehlssatz (12 Befehle)**

# **Spezifikation des Toy-Rechners**

Technische Informatik I Stand WS 98/99 150

- **1-Adress-Maschine**
- **Zielregister ist immer der Akkumulator (ACCU)**

**OP-Code Speicher-Adresse**

**Befehlsformat**

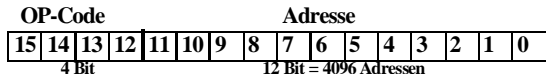

- **Q** Komponenten (Speicher CPU)
	- **RAM: 4096 \* 16 Bit ALU: 4 \* 74181 ALU-Baustein ACC: Register IR: Instruktionsregister**
	-
	- **PC: Programmzähler**
	- **MUX: Multiplexer**

U. Kebschull

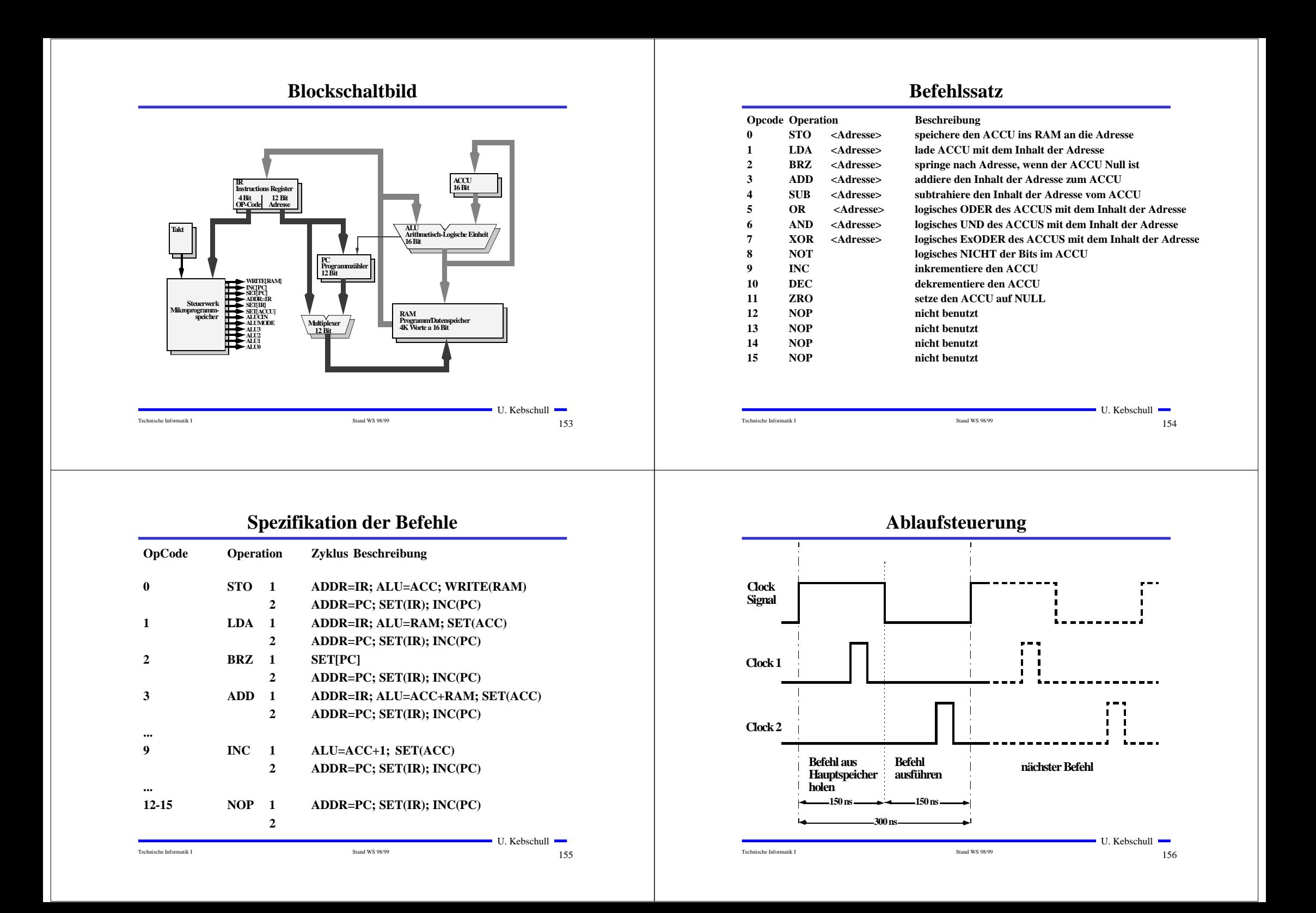

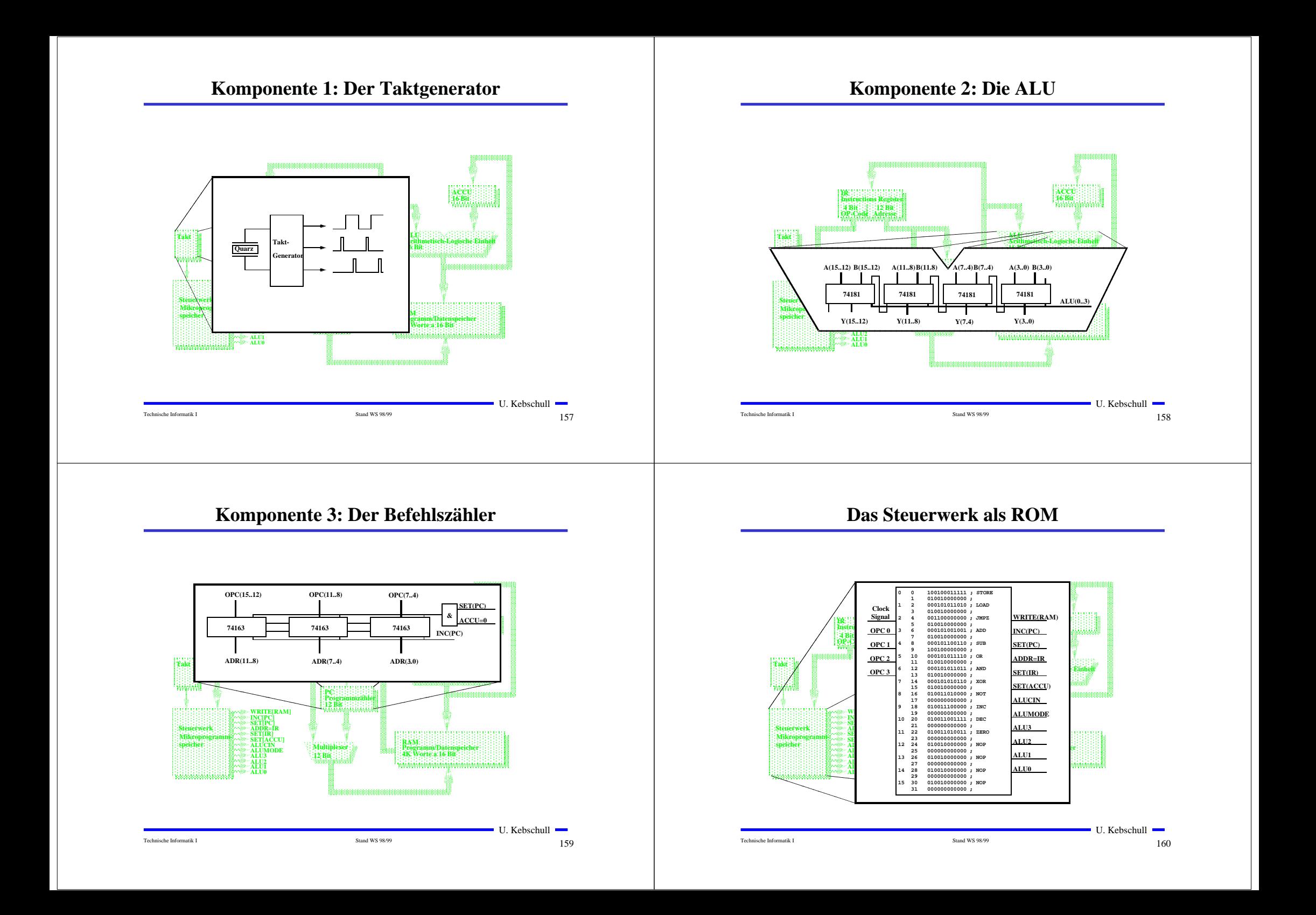

## **Ablauf eines Maschinenbefehls**

**Ab der Speicherstelle \$0007 steht die Befehlssequenz:**

**\$3020 ; ADD <\$20> \$0030 ; STO <\$30>**

**Der Accuinhalt ist \$1234.** 

**Der Inhalt der Speicherstelle \$20 ist \$4321**

**Wie werden die Befehle abgearbeitet?**

## **Ablauf eines Maschinenbefehls (Phase 1)**

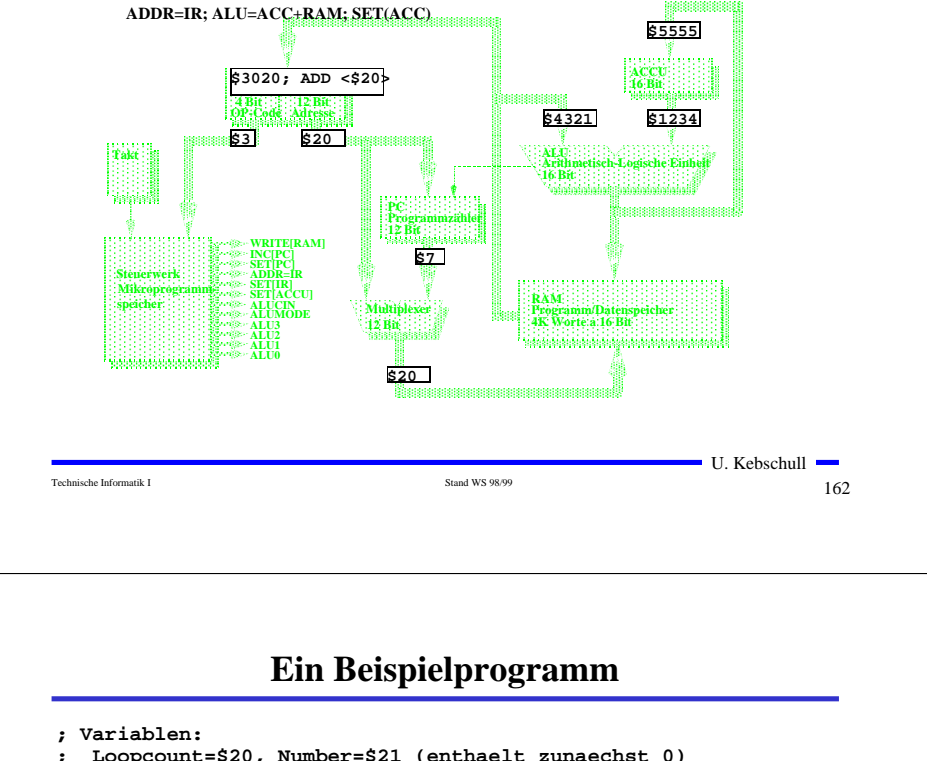

## **Ablauf eines Maschinenbefehls (Phase 2)**

Technische Informatik I  $161$ 

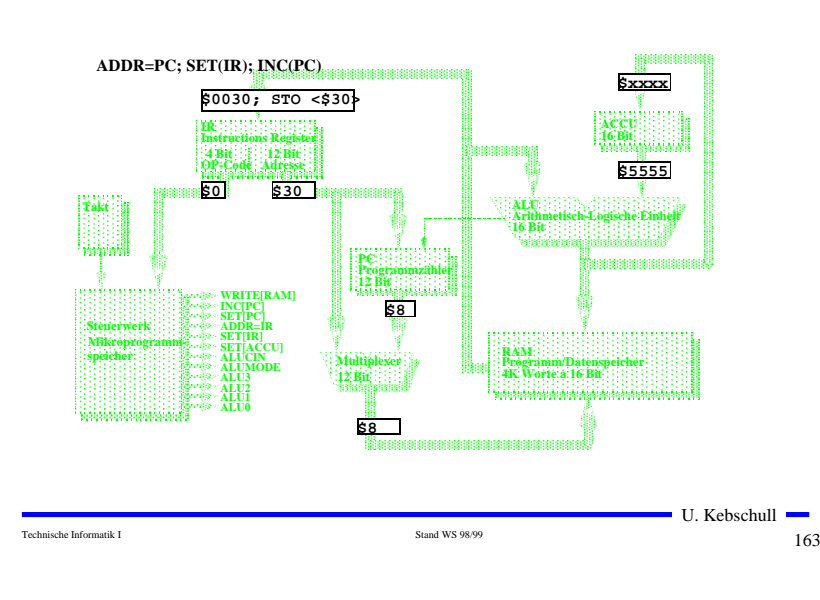

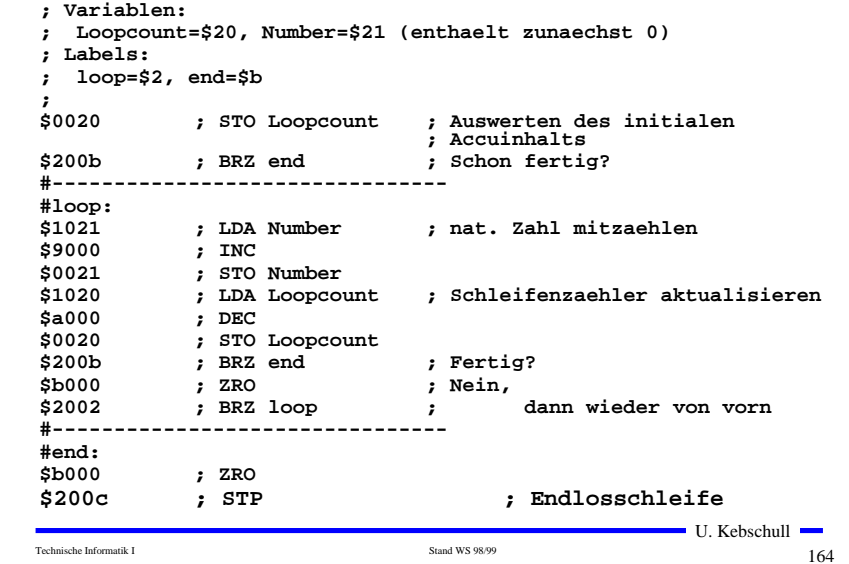

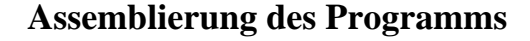

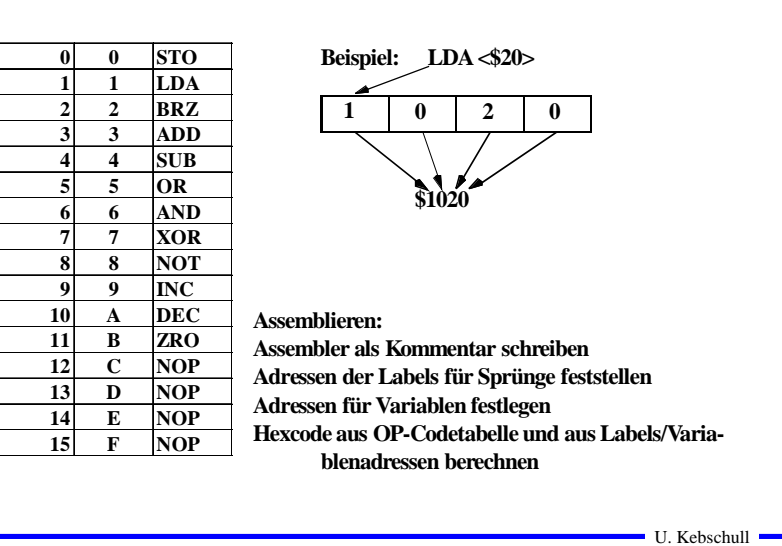

#### **Unterschiede zu realen Rechnern**

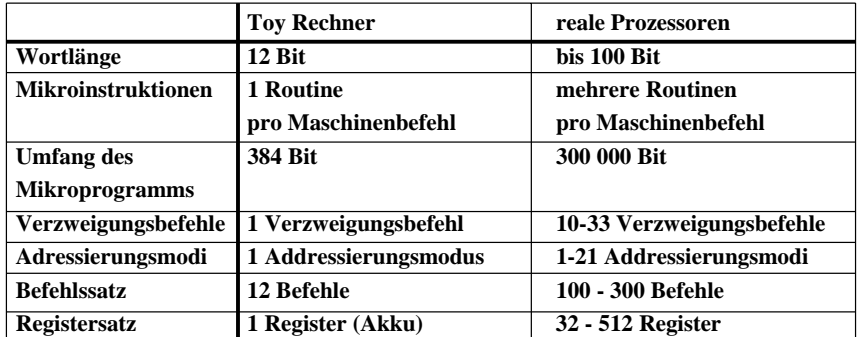

## **7 Aufbau von Rechnersystemen**

Technische Informatik I Stand WS 98/99 165

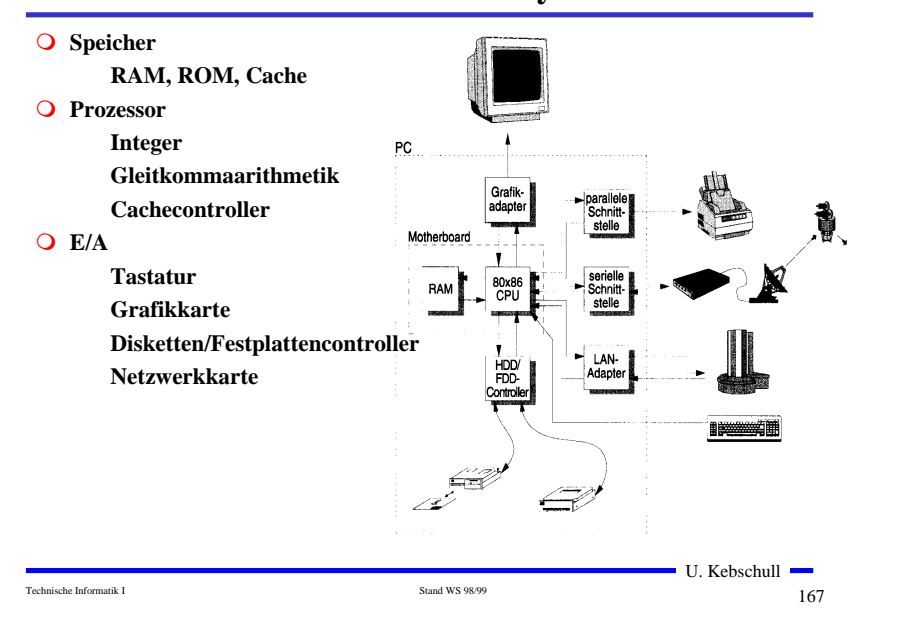

#### **Hauptkomponenten der Zentraleinheit**

Technische Informatik I  $166$ 

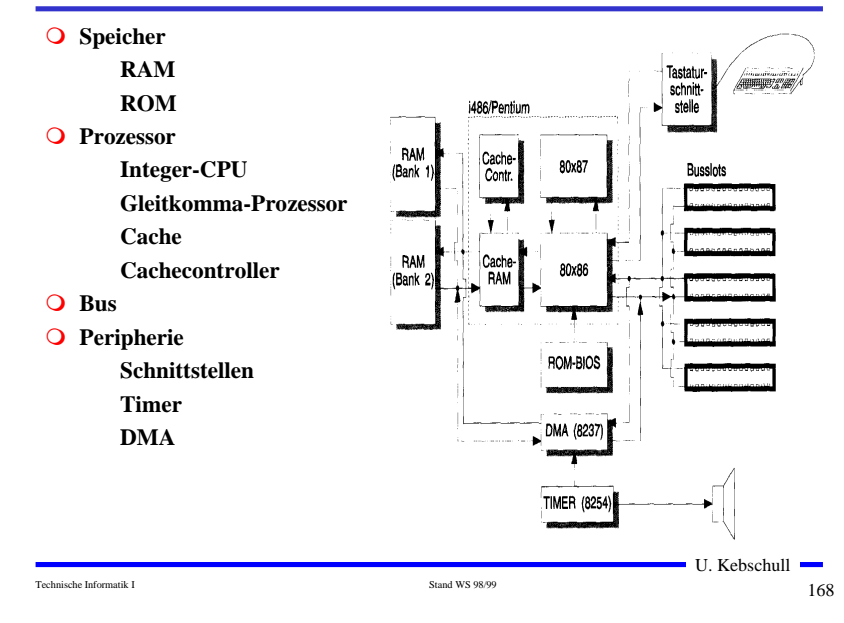

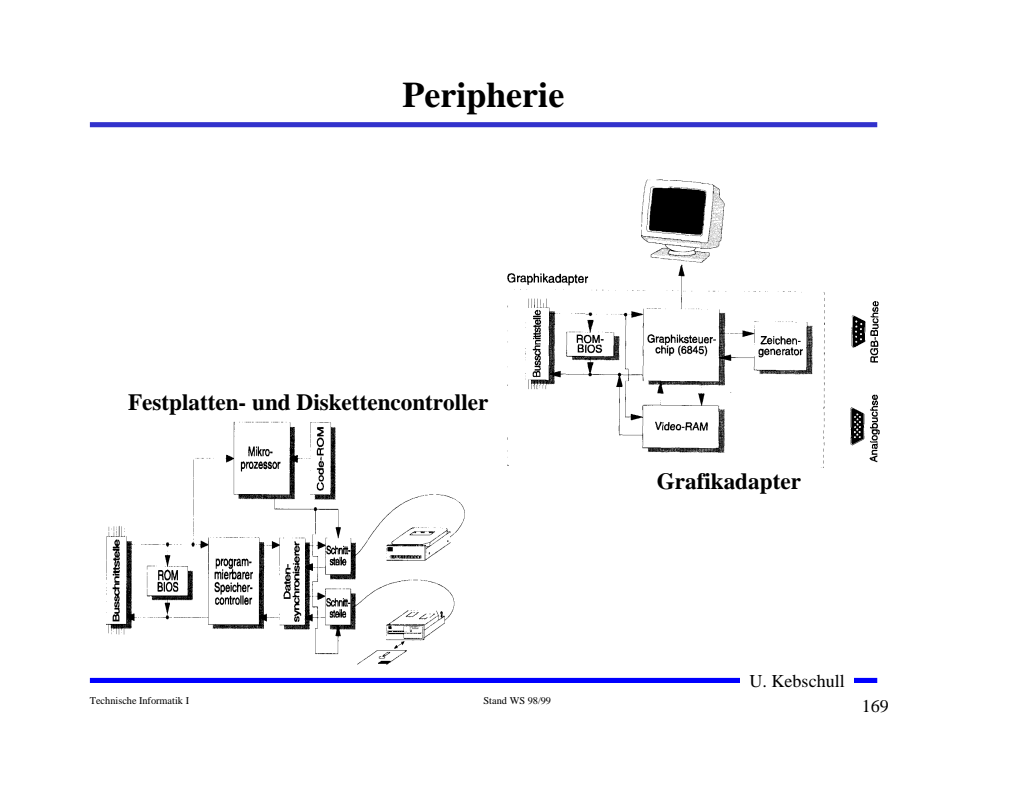

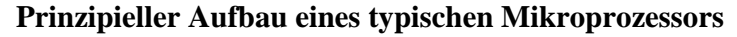

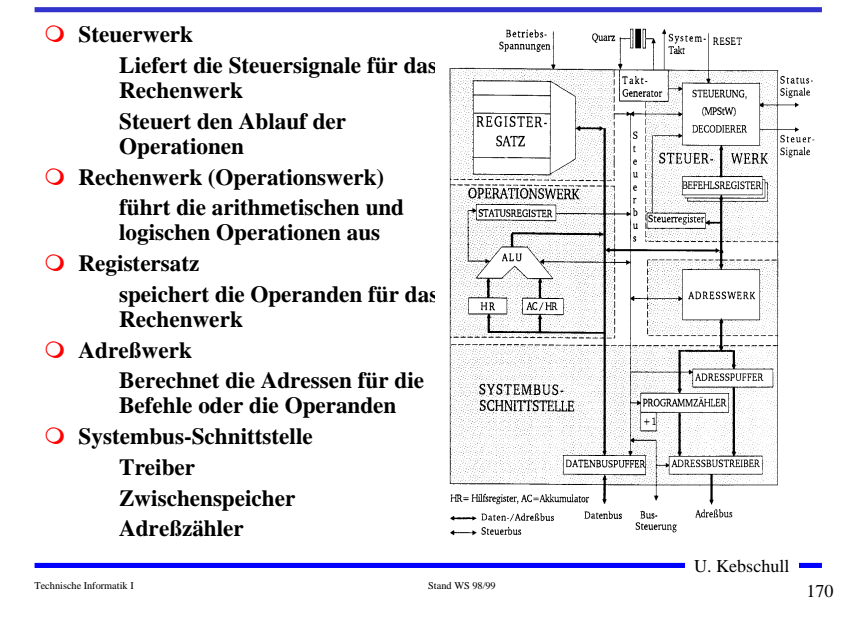

## **Das Steuerwerk**

- **Ablaufsteuerung der Befehlsbearbeitung im Operationswerk**
- **O** Synchrones Schaltwerk
- **Q** Komponenten eines typischen Steuerwerks
	- **Befehlsdekodierer: analysiert und entschlüsselt den aktuellen Befehl**
	- **Steuerung: generiert die Signale für das Rechenwerk**
	- **Befehlsregister: speichert den aktuellen Befehl**
	- **Steuerregister: liefert Bedingungen zur Entscheidung des Befehlsablaufs**
- **Festverdrahtetes Steuerwerk**
	- **das Steuerwerk wird als System mehrstufiger logischer Gleichungen implementiert und minimiert**
- **Mikroprogrammiertes Steuerwerk**
	- **das Steuerwerk wird in einem ROM implementiert**
- **Mikroprogrammierbares Steuerwerk**

U. Kebschull **das Steuerwerk wird in einem RAM implementiert und wird** 

Technische Informatik I Stand WS 98/99 171

## **Mikroprogrammierung**

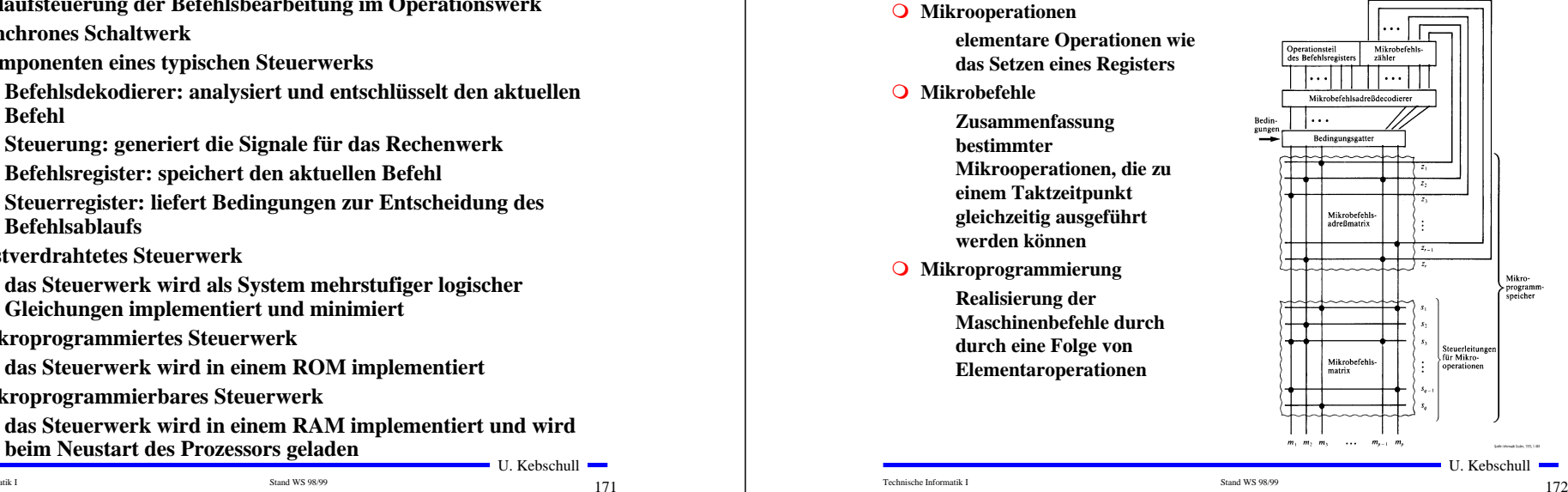

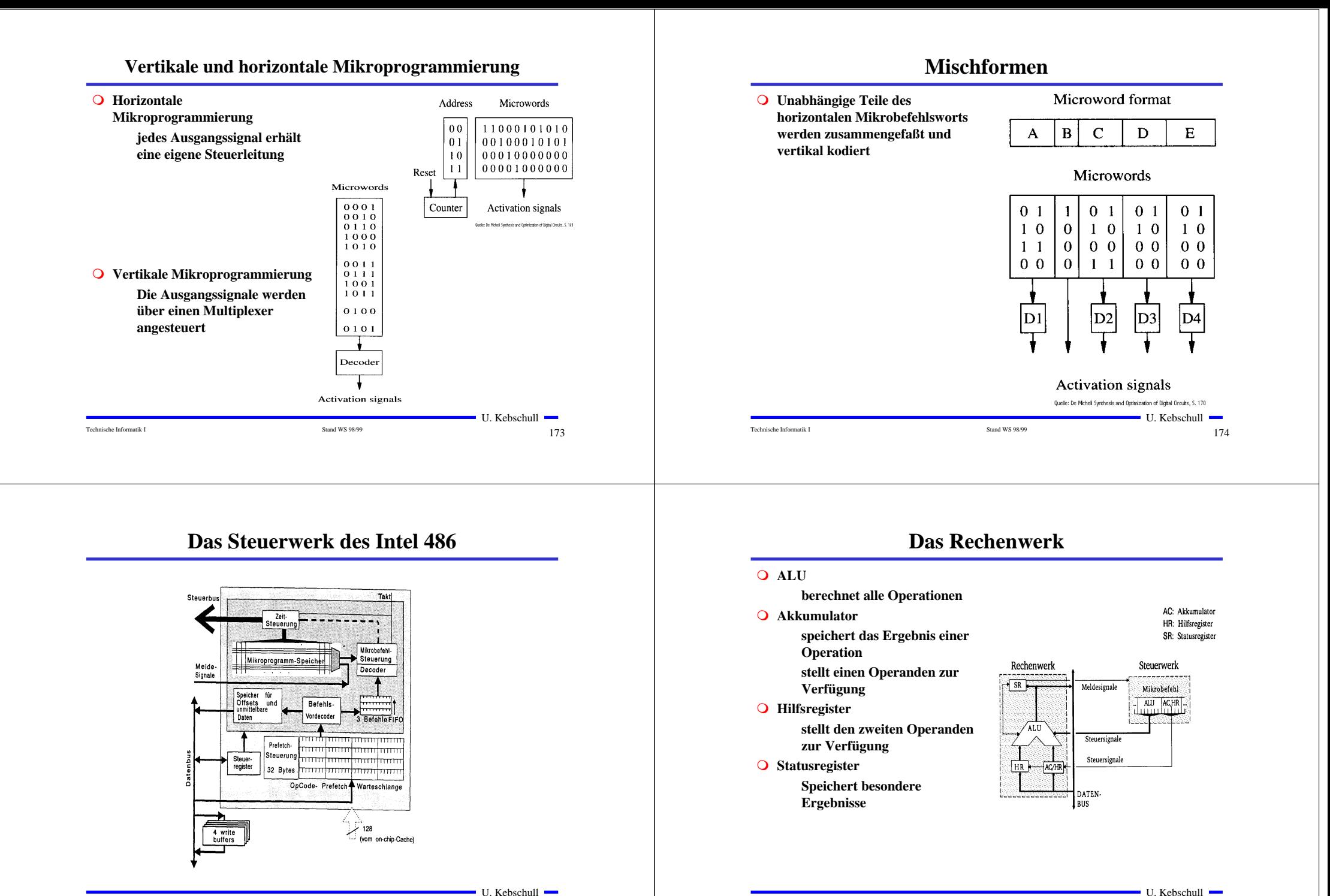

Technische Informatik I and WS 98/99 175

Technische Informatik I  $176$ 

# **Das Statusregister**

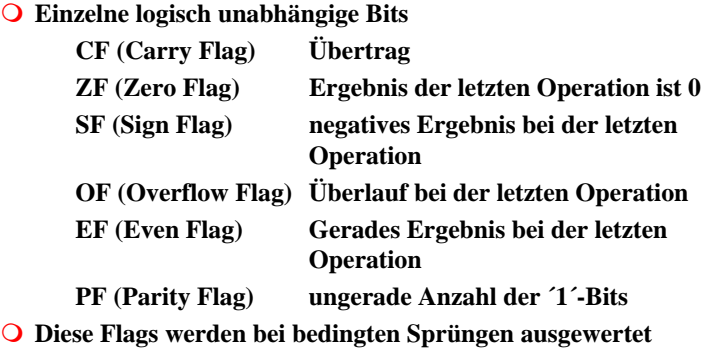

# **Transfer- und Ein-/Ausgabebefehle**

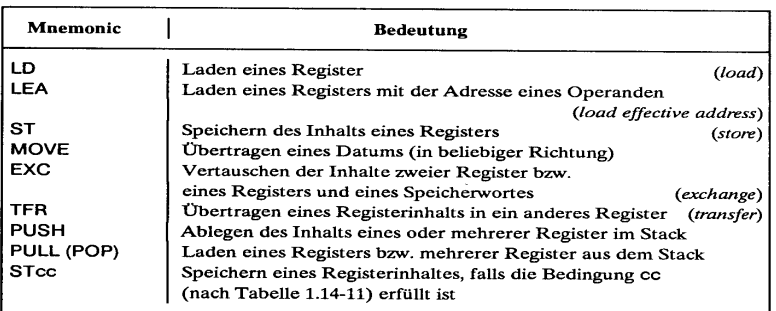

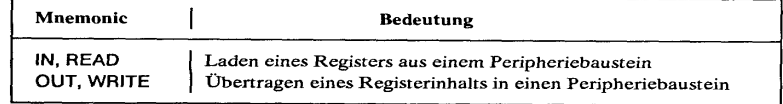

Technische Informatik I and WS 98/99 178

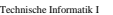

Technische Informatik I and WS 98/99 177

 $\blacksquare$  U. Kebschull  $\blacksquare$ 

# **Arithmetische und Logische Befehle**

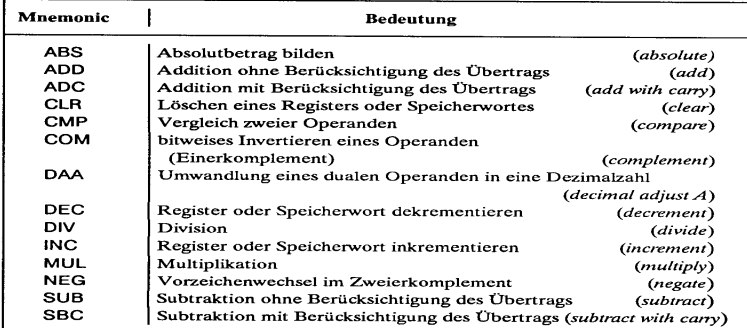

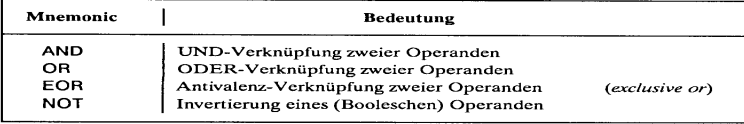

Technische Informatik I  $179$ 

 $\blacksquare$  U. Kebschull  $\blacksquare$ 

## **Flag- und Bit-Manipulationsbefehle**

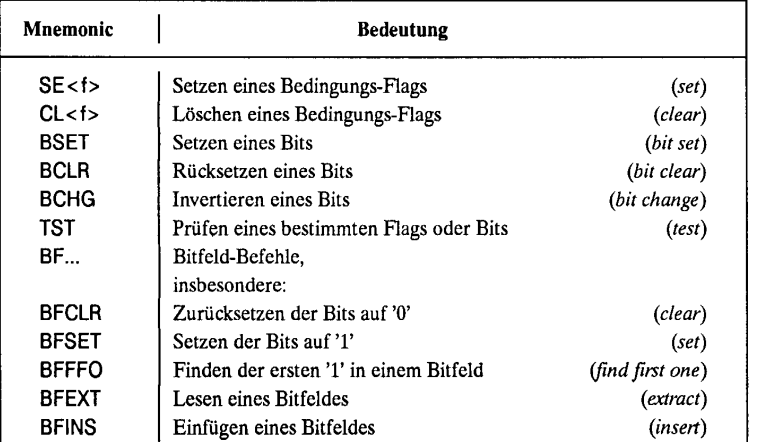

(<f> Abkürzung für ein Flag, z.B. C carry flag)

 $\blacksquare$  U. Kebschull  $\blacksquare$ 

 $\blacksquare$  U. Kebschull  $\blacksquare$ 

## **Schiebe- und Rotationsbefehle**

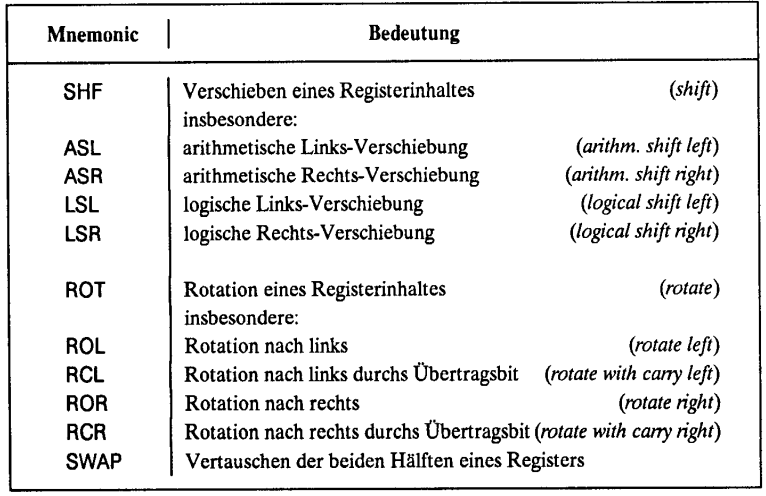

Technische Informatik I Stand WS 98/99 181

 $\blacksquare$  U. Kebschull  $\blacksquare$ 

 $\blacksquare$  U. Kebschull  $\blacksquare$ 

# **Bedingungen für Sprünge**

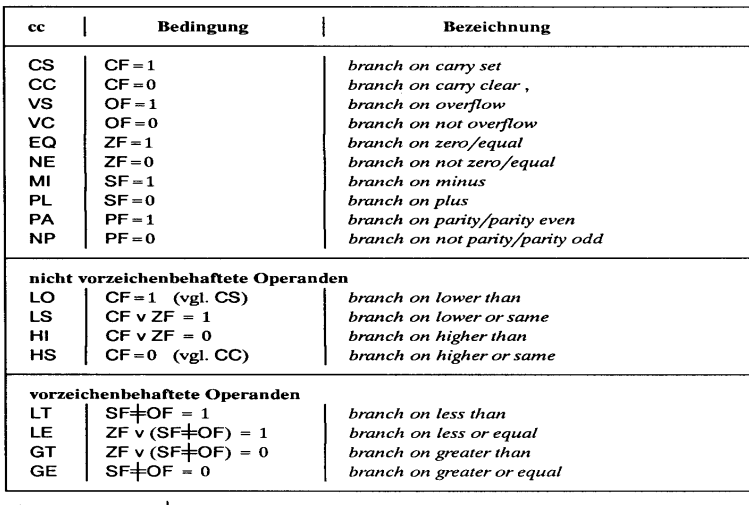

(Bezeichnungen: + Antivalenz, v logisches ODER)

**Befehle zur Programmsteuerung**

**Sprung und Verzweigungsbefehle**

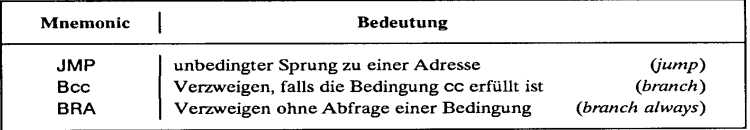

**Unterprogrammaufrufe und Rücksprünge, Software-Interrupts**

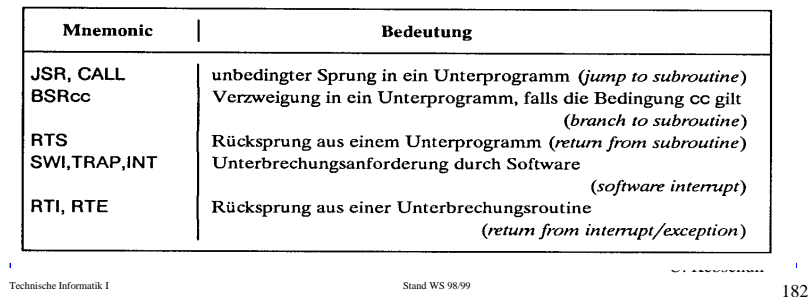

#### **Systembefehle** Mnemonic **Bedeutung** keine Operation, nächsten Befehl ansprechen (no operation) Warten, bis ein Signal an einem speziellen Eingang auftritt Warten auf einen Interrupt HALT, STOP Anhalten des Prozessors, Beenden jeder Programmausführung **RESET** Ausgabe eines Rücksetz-Signals für die Peripherie-Bausteine

(geschützter) Aufruf des Betriebssystem-Kerns (supervisor call)

**Sonstige Befehle**

#### **Stringbefehle**

NOP

**WAIT** 

**SYNC** 

svc

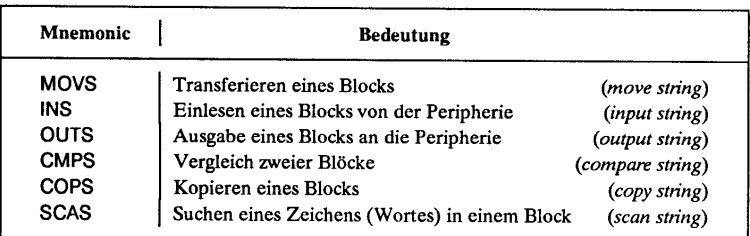

 $\blacksquare$  U. Kebschull  $\blacksquare$ 

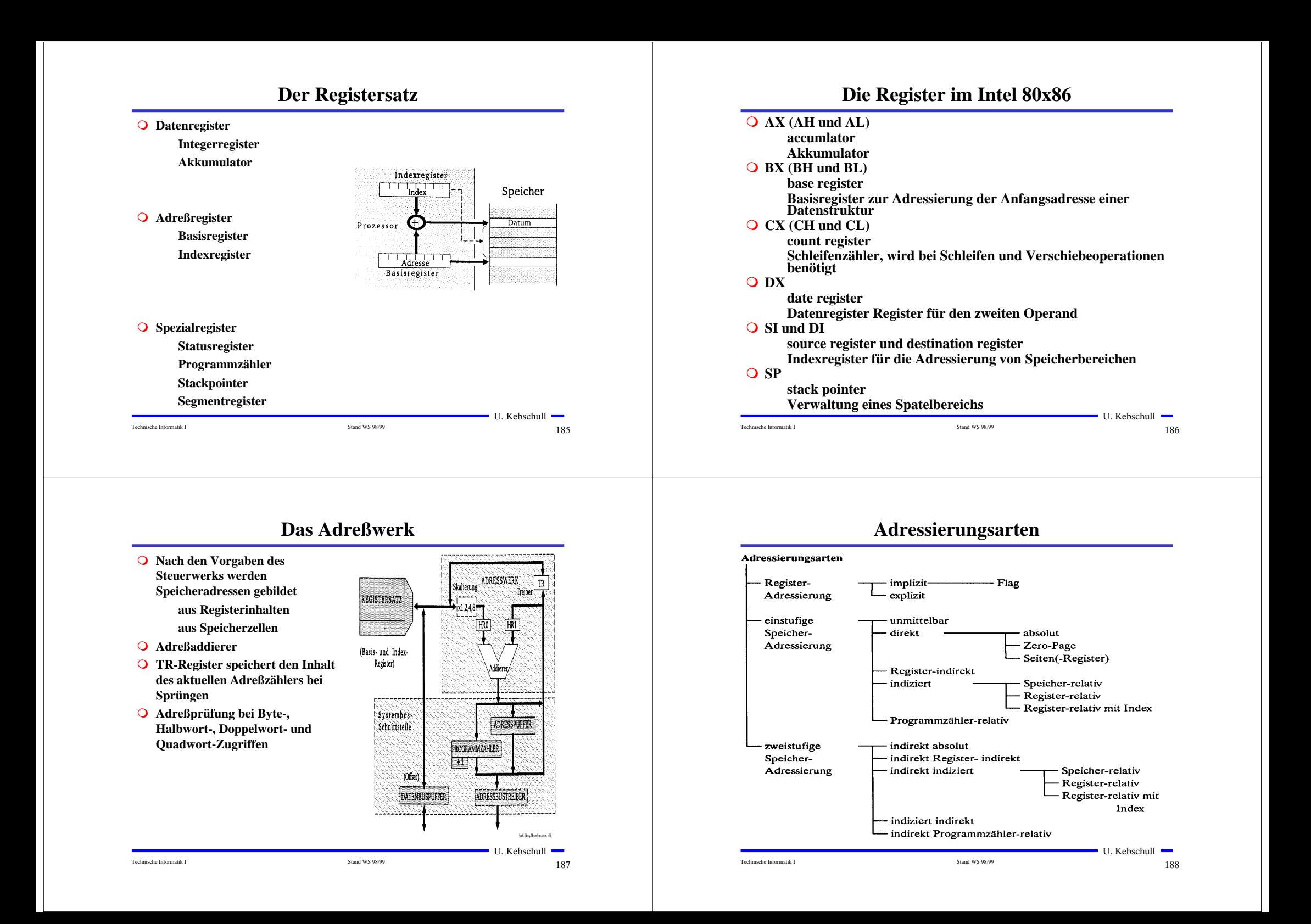

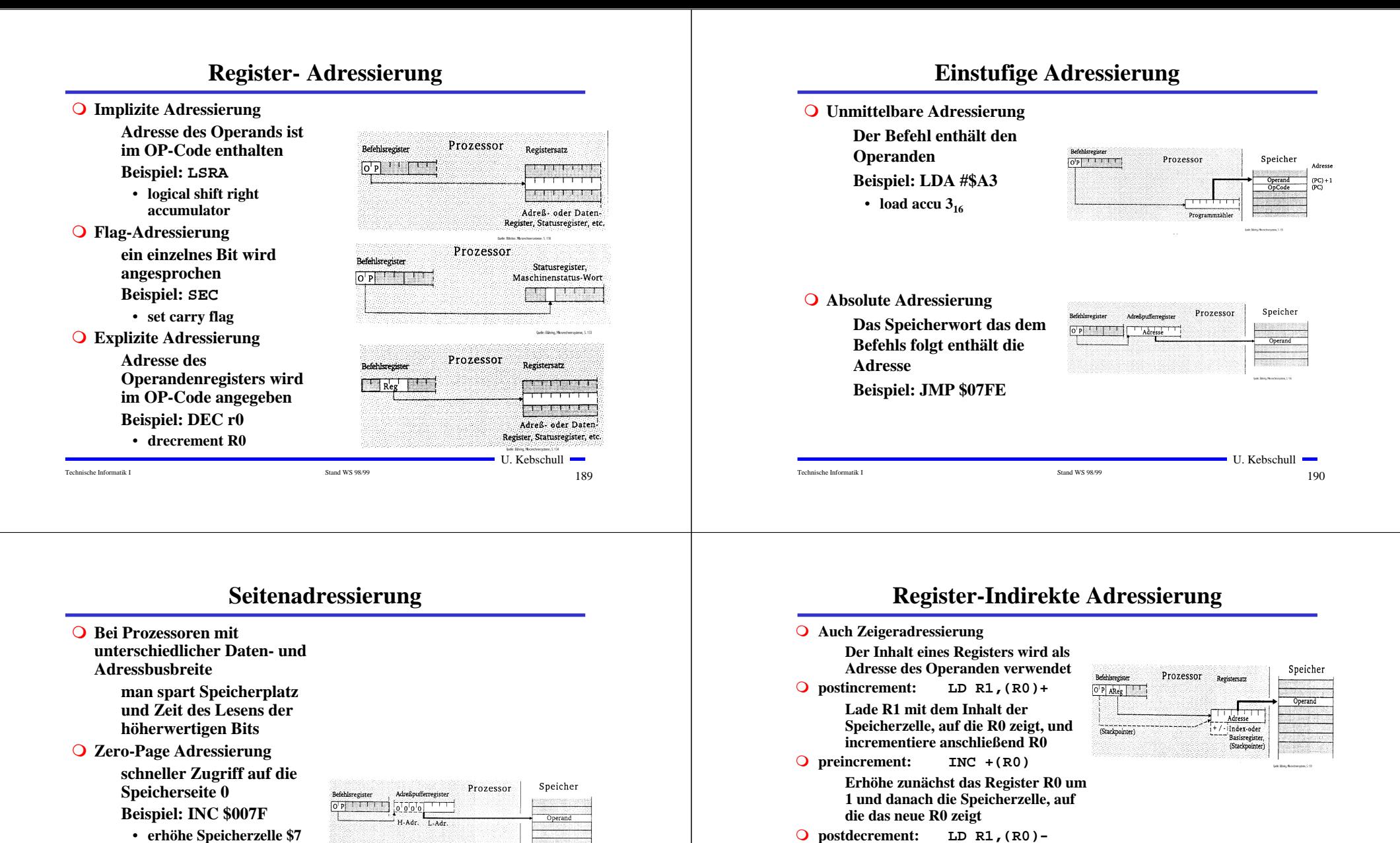

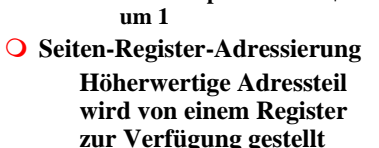

**Beispiel: LDA R0, <\$7F**

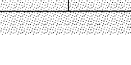

.<br>Refehleregiste  $0<sup>T</sup>$ 

Technische Informatik I Stand WS 98/99 1911  $191$ 

Prozessor

H-Adr. DP-Registe

 $Adr$ 

U. Kebschull

Speicher

Operand

 $\sim$ 

Technische Informatik I  $_{192}$ 

**neue R0 zeigt**

**Lade R1 mit dem Inhalt der Speicherzelle, auf die R0 zeigt, und decrementiere anschließend R0**

**Dekrementiere zunächst R0 und lösche die Speicherzelle, auf die das** 

**predecrement: CLR -(R0)**

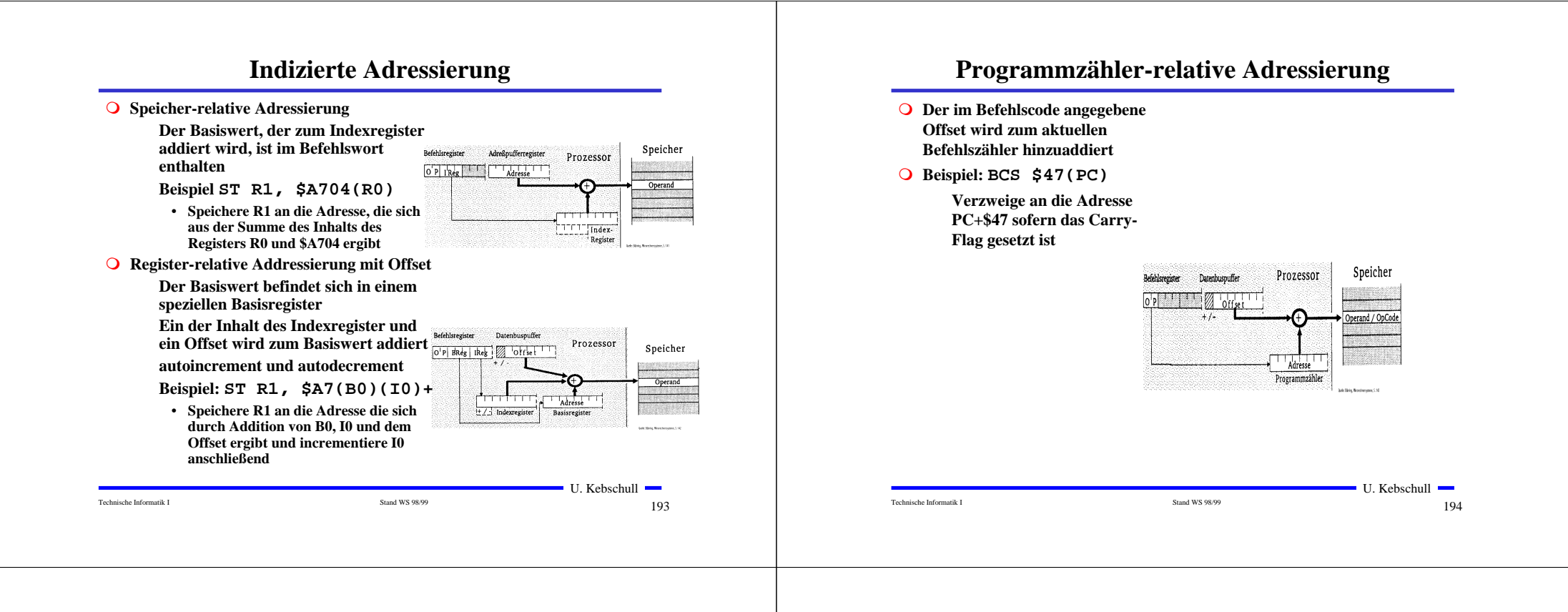

## **Zweistufige Speicheradressierung**

**Indirekte absolute Adressierung**

**Der Befehl enthält eine absolute Adresse, die auf ein Speicherwort zeigt.** 

**Dieses Speicherwort enthält die gesuchte Adresse**

**Beispiel: LDA (\$A345)**

- **Lade den Accu mit dem Inhalt des Speicherworts, dessen Adresse in \$A345 steht**
- **Indirekte Register-indirekte Adressierung**

**Der Befehl bezeichnet ein Register, dessen Inhalt die Speicherzelle ist, deren Inhalt als Adresse für das Speicherwort verwendet wird**

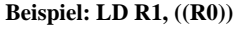

• **Lade R1 mit dem Inhalt der Adresse, die in in der Speicherzelle steht, auf die R0 zeigt**

Technische Informatik I Stand WS 98/99 195

Befehlsregister

 $O'$ P BReg  $\left\lceil \begin{array}{cc} 1 & 1 \end{array} \right\rceil$ 

Prozessor

U. Kebschull

Speicher

Speicher

Prozessor

## **Zweistufige Speicheradressierung**

**Indirekte indizierte Adressierung**

**Die Adresse des Speicherworts wird aus der Summe von Offset, Basisregister und Indexregister gebildet. Dieses Speicherwort enthält die Adresse des Ziels**

- **Beispiel: INC (\$A7(B0)(I0))**
	- **Erhöhe die Speicherzelle mit der Adresse \$A7+B0+I0 um 1**
- **Indizierte indirekte Adressierung**

**Die Adresse des Speicherworts wird aus dem 1. Offset und dem Basisregister gebildet. Der Inhalt dieses Speicherworts wird zum Indexregister und dem 2. Offset hinzuaddiert und bildet die Adresse des gesuchten Speicherworts**

#### **Beispiel:INC \$A7(\$10(B0))(I2)**

• **Addiere den Offset \$10 zum Inhalt des Basisregisters. Der Inhalt dieser Speicherzelle plus Indexregister und zweiter Offset \$A7 ergibt den Wert der gesuchten Adresse**

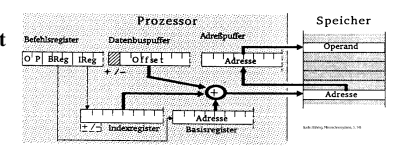

Prozessor efehlereoiste Datenbrierviffer Datenharmaff Speiche O'P IReg BReg  $rac{1}{2}$  $\mathbb{Z}_2$ 

Technische Informatik I  $196$ 

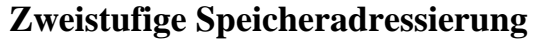

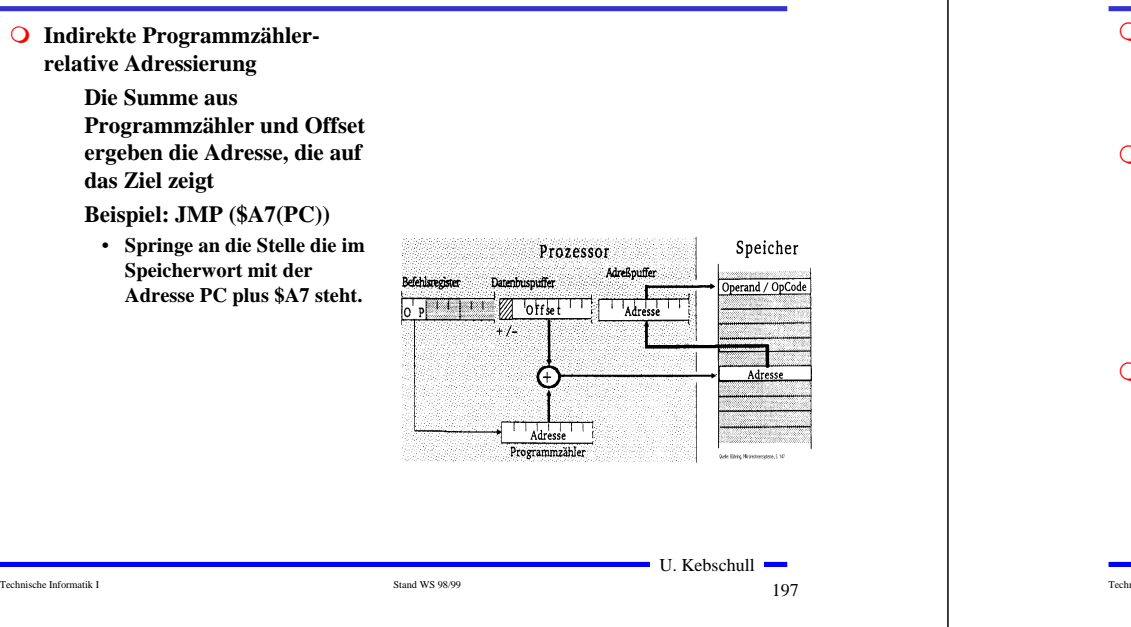

## **8 Rechner- und Gerätebusse**

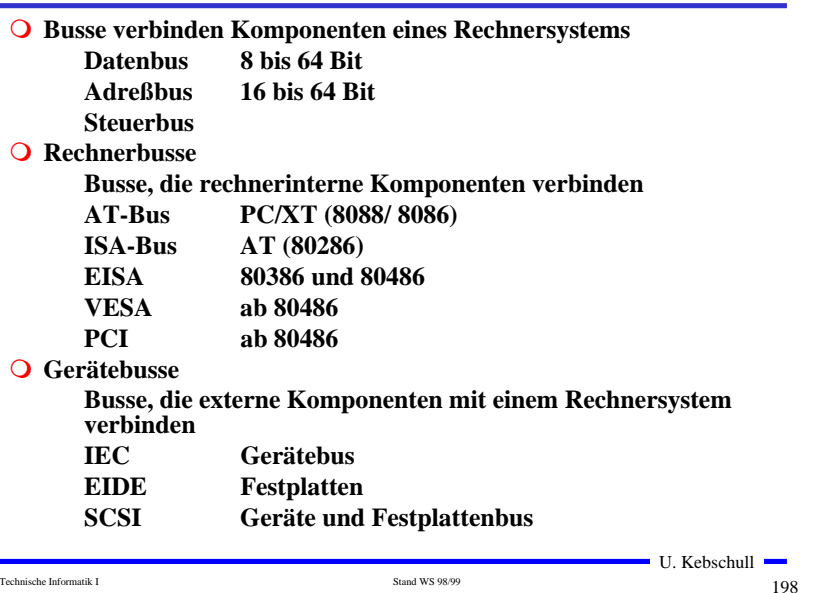

## **Interne Busse im PC**

**lokaler Bus (Daten und Adressen)**

**am Prozessor**

**O** Systembus (Daten und Adressen)

**zentraler Bus**

**Verbindung zu den Steckplätzen (ISA/EISA)**

**Speicherbus (Daten und Adressen)**

**Verbindung des Systembusses mit den Speicherbausteinen gemultiplexte Adressen** 

**X-Bus (Daten und Adressen)**

**Adressierung der Komponenten des Motherboards**

## **PC-Interne Busse im AT**

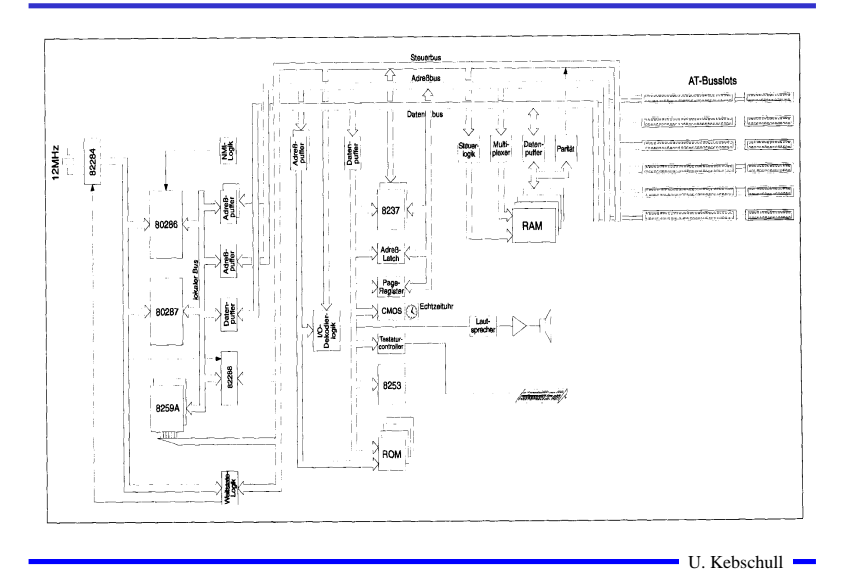

Technische Informatik I Stand WS 98/99 199

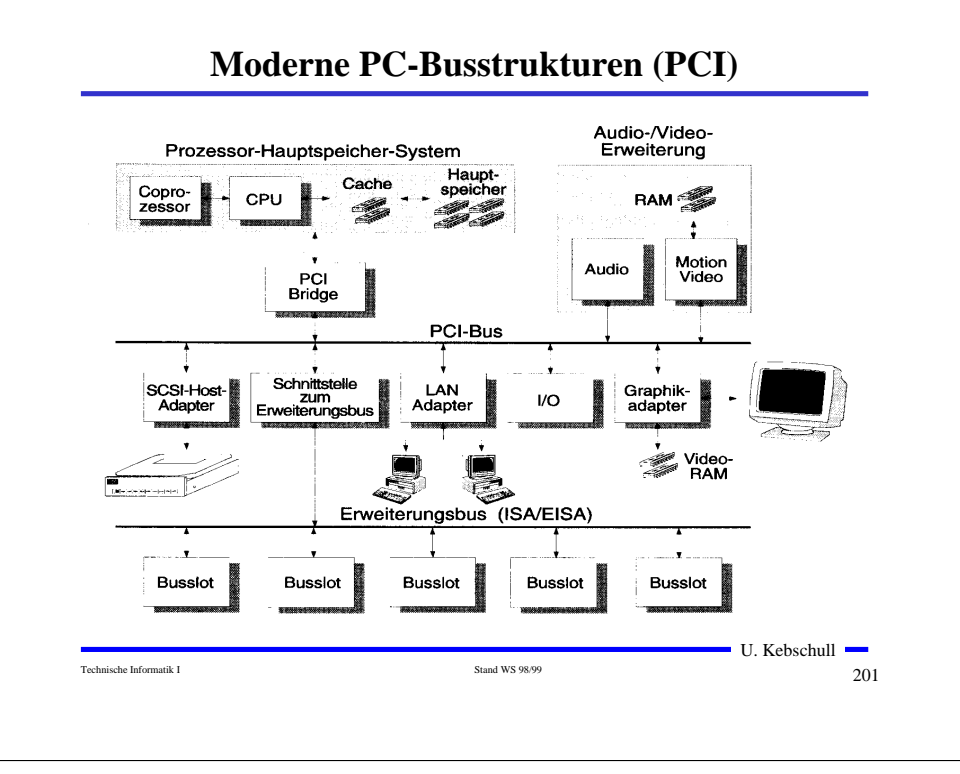

## **Der PC/XT-Bus und der ISA-Bus**

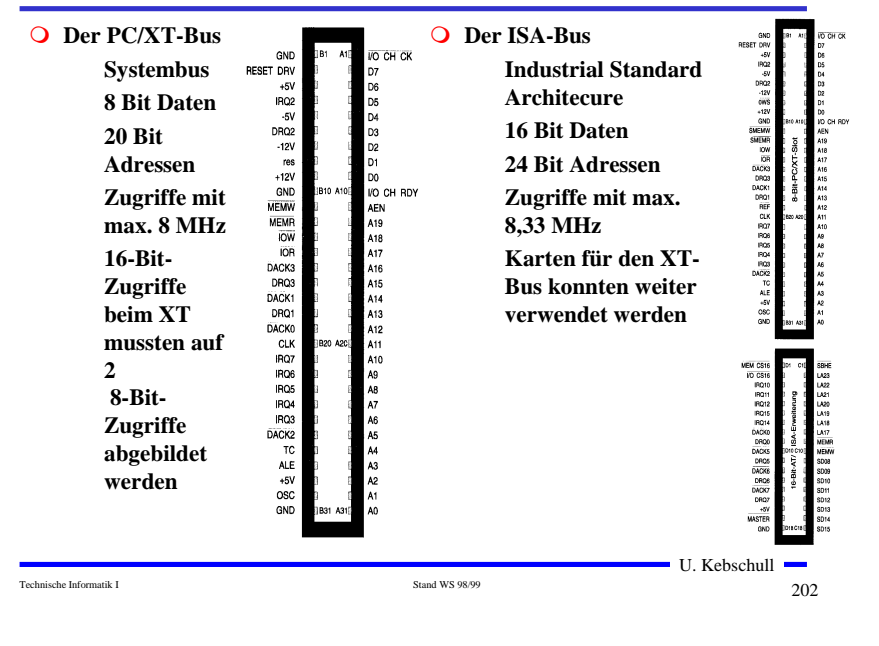

## **Der EISA-Bus**

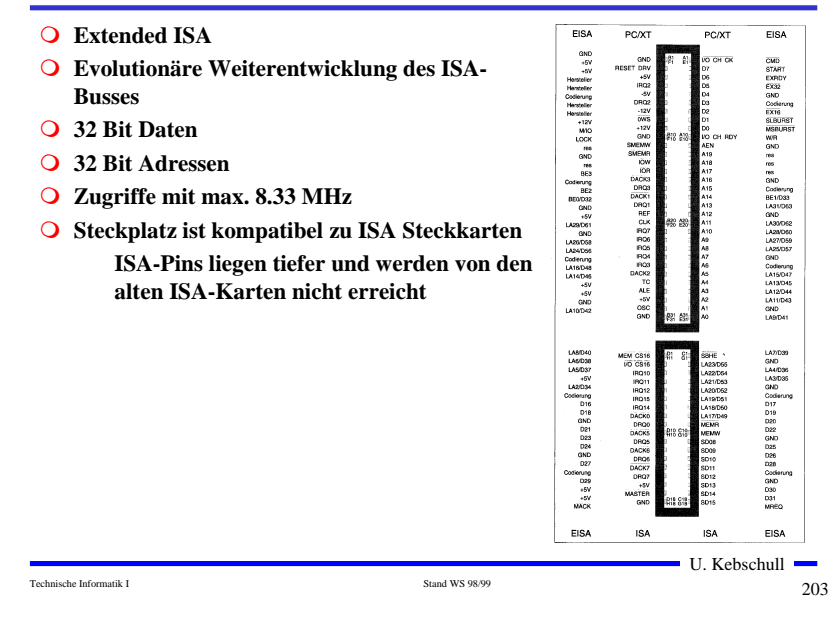

## **Der PCI-Bus**

- **Entkopplung von Prozessor und Erweiterungsbus durch eine Bridge**
- **32-Bit-Standardbusbreite mit maximal 133MByte/s Transferrate**
- **Erweiterung auf 64 Bits mit maximal 266MByte/s Übertragungsrate**
- **Unterstützung von Mehrprozessorsystemen**
- **Burst-Transfers mit beliebiger Länge**
- **Unterstützung von 5V- und 3,3V-Versorgungsspannungen**
- **Write Posting und Read Prefetching**
- **Multimaster-Fähigkeit**
- **Betriebsfrequenz von 0MHz bis maximal 33MHz**
- **zeitlich gemultiplexter Adreß- und Datenbus für geringe Pin-Anzahl**
- **Unterstützung für ISA/EISA/MCA**
- **Konfigurierung über Software und Register**
- **prozessorunabhängige Spezifikation**

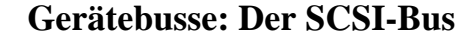

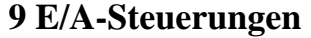

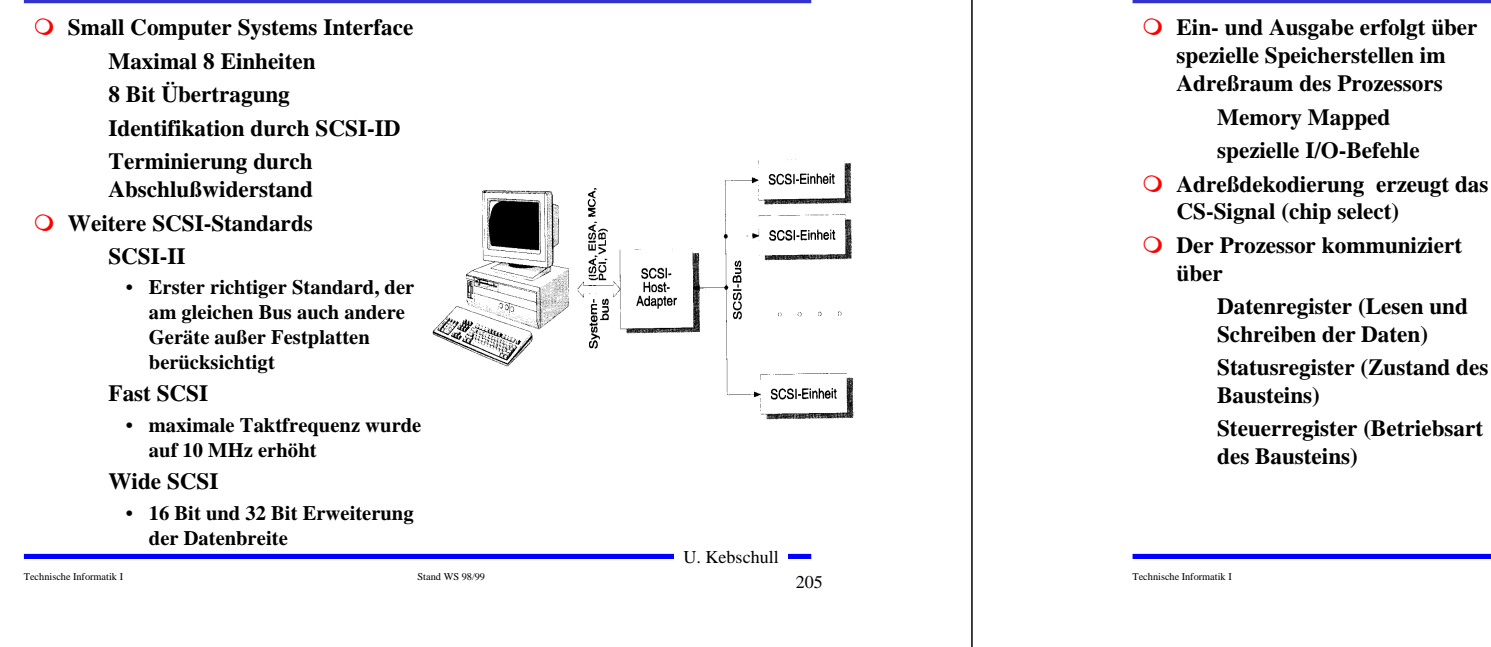

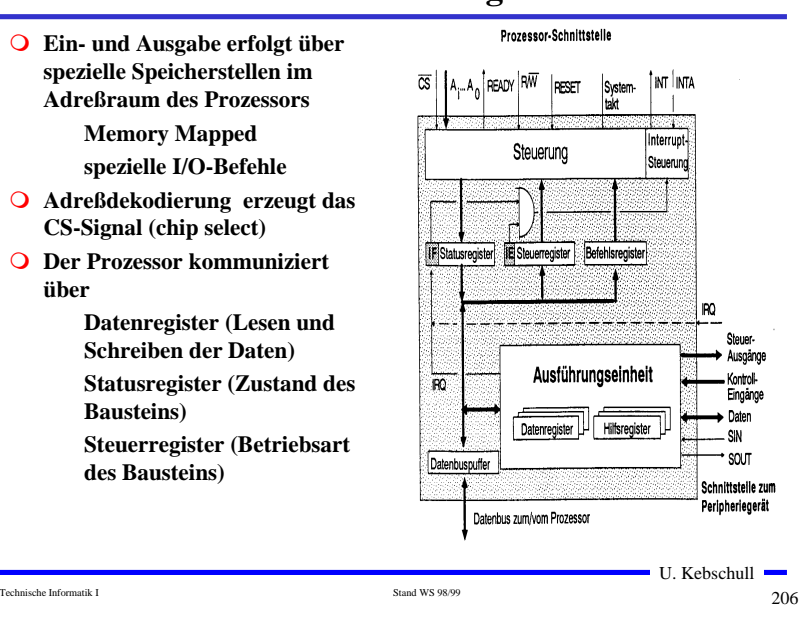

 $0|1|0|1110|1110$ 

## **Die parallele Schnittstelle**

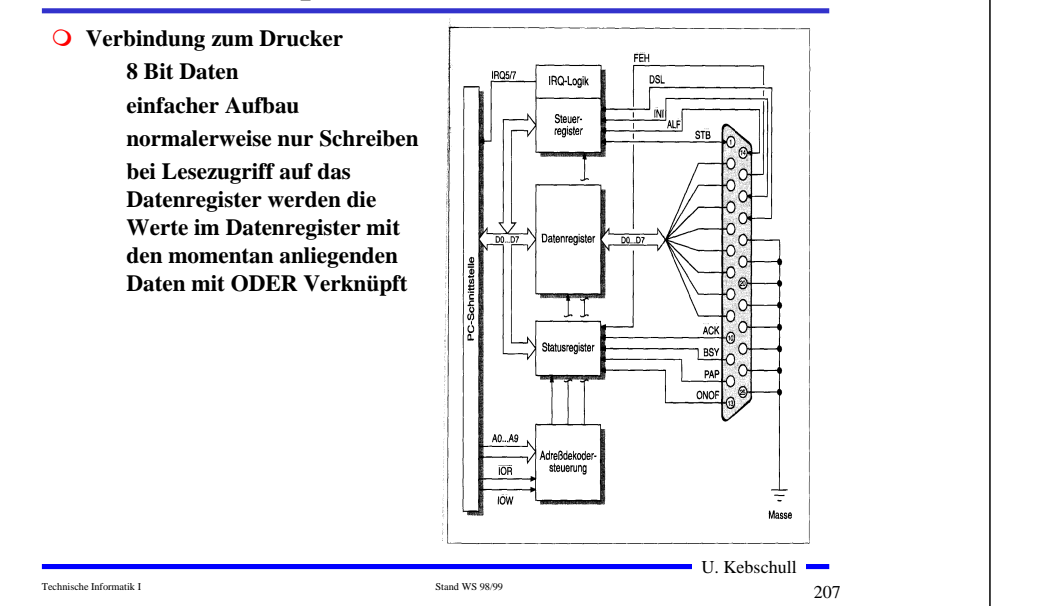

## **Serielle Datenübertragung**

**1 Startbit**

- **Baud: Schrittgeschwindigkeit**
- **Aufbau einer Übertragungseinheit**

#### **Startbit**

• **Kennzeichnet den Anfang einer Übertragung**

#### **Datenbits**

• **das zu übertragende Datum** • **ASCII-Kodierung der Daten**

#### **Paritätsbit**

- **Prüfbit zum Feststellen der Korrektheit der Übertragung**
- **gerade Parität: die Zahl der 1en wird zu einer geraden Anzahl ergänzt**

#### **Stoppbit**

- **Markiert das Ende einer Übertragungseinheit**
- **Das Startbit wird mit 8-facher Rate abgetastet**

Technische Informatik I 2008

**1 Paritätsbit**

**1** Datenbits<br> **1** Stopped<br> **1** Stopped<br> **1** Stopped<br> **1** Stopped<br> **1** Stopped<br> **1** Stopped<br> **1** Stopped<br> **1** Stopped<br> **1** Stopped<br> **1** Stopped<br> **1** Stopped<br> **1** Stopped<br> **1** Stopped<br> **1** Stopped<br> **1** Stopped<br> **1** Stopped<br>

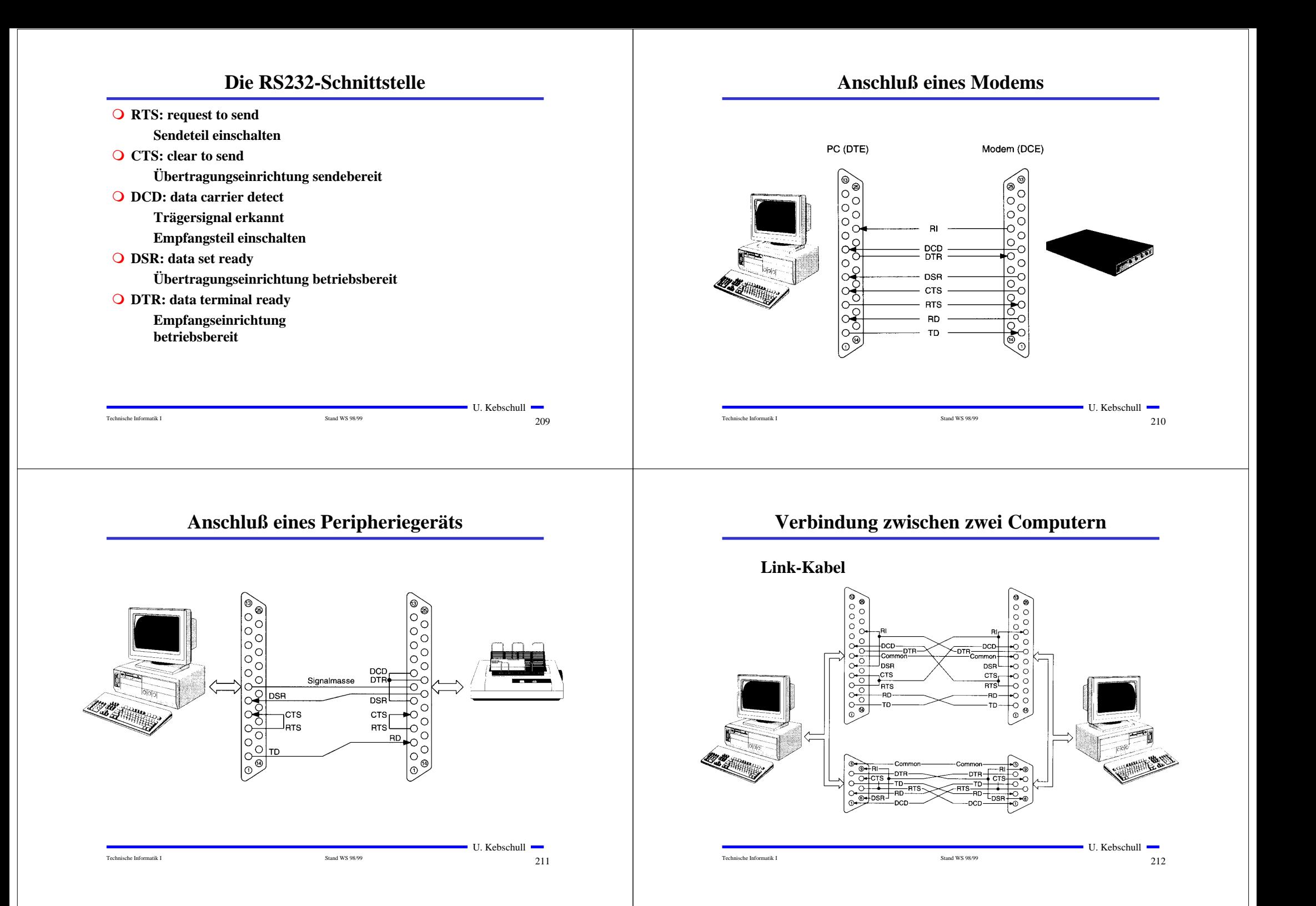

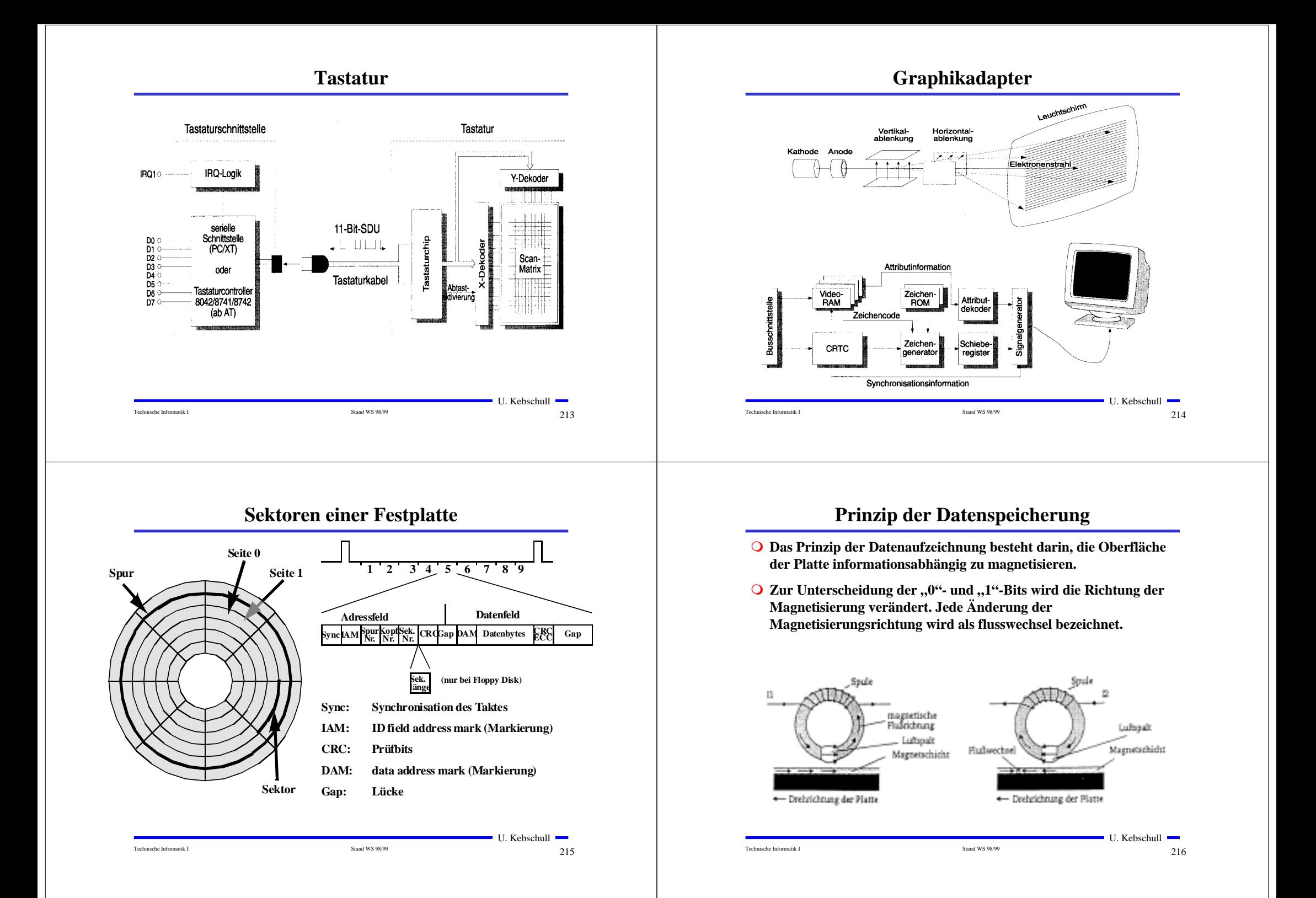

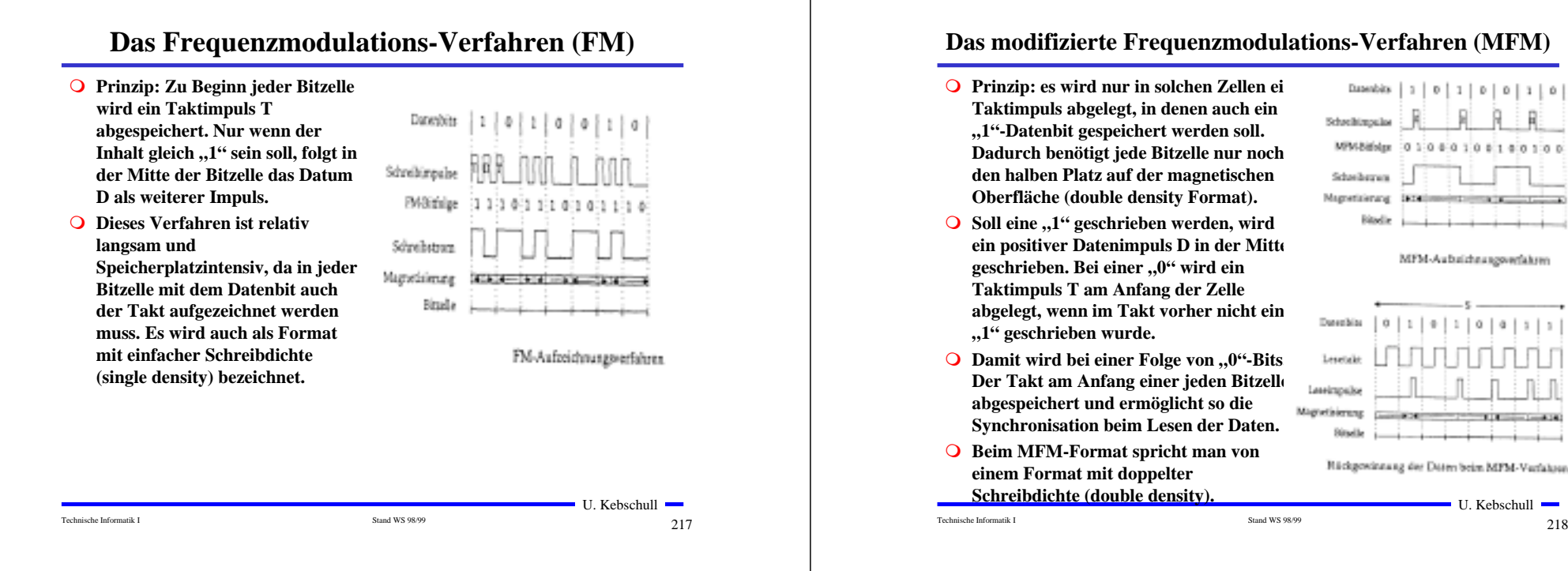

# **Das RLL-Verfahren**

Bitkenbination

 $\ddot{0}$ 

 $\mathbf{1}$ 

10

010

 $011$ 

Komed

Bit

f.

J.

 $\ddot{\textbf{n}}$ **DD** 

 $\ddot{\mathbf{0}}$ 

 $\ddot{\mathbf{0}}$ 11

 $\theta$ 

 $\mathbf{0}$ 

Datenbits

RL-(2,7) Schreibdaten

Schreibirtpulse Schreibstrom

Ditzelle

- **Ziel dieses Verfahrens ist, die**  Aufzeichnung von "0"-Läufen zu **begrenzen. Dies wird durch eine geeignete Kodierung der Daten erreicht.**
- **RLL-(2,7) bedeutet, dass**  zwischen zwei ..1"-Bits **mindestens 2 jedoch höchstens 7 "0"-Bits liegen.**
- **Neben dem zu kodierenden Bit werden zusätzlich noch ein oder zwei folgende Bits berücksichtigt (kontextabhängig)**

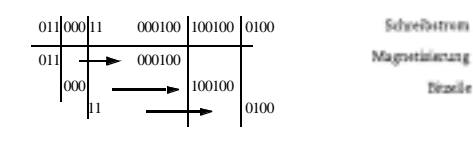

U. Kebschull

RLL-(2.7)-Code

00

001000

100100

10

 $01$ 00

10 0100

 $^{00}$ 1000

 $\omega$ 0100

 $00$ 

 $00$ 

#### **Das modifizierte Frequenzmodulations-Verfahren (MFM)**

Datenbire  $1 0 0 1 1 1 0$ Schreibinnaler **MPM Ridsley** in a Schedurzung Magnetizierung **Service** 

MFM-Aubuichnusowerfakren

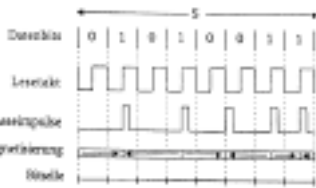

Rückgewinnung der Daten beim MPM-Verfahren

**Vergleich des Speicherbedarfs der verschiedenen Aufzeichnungsverfahren**

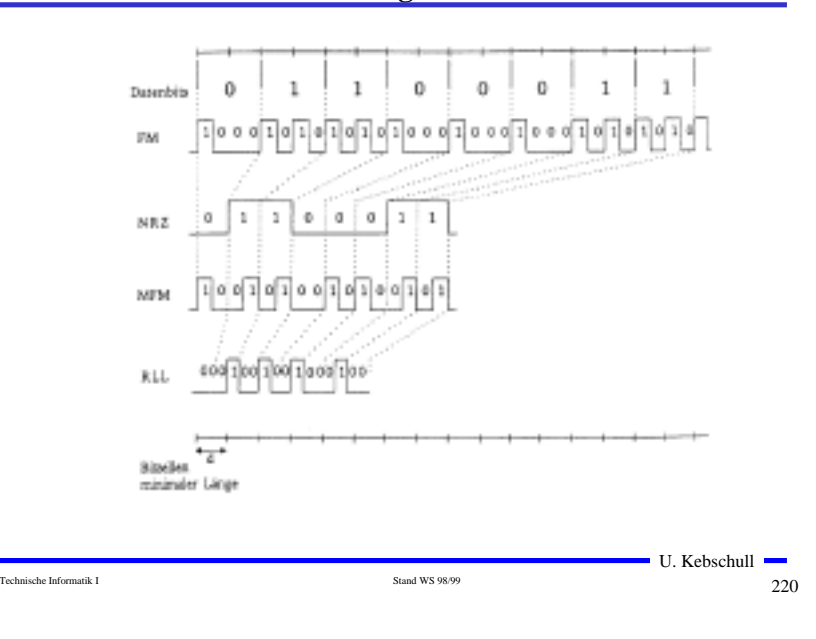

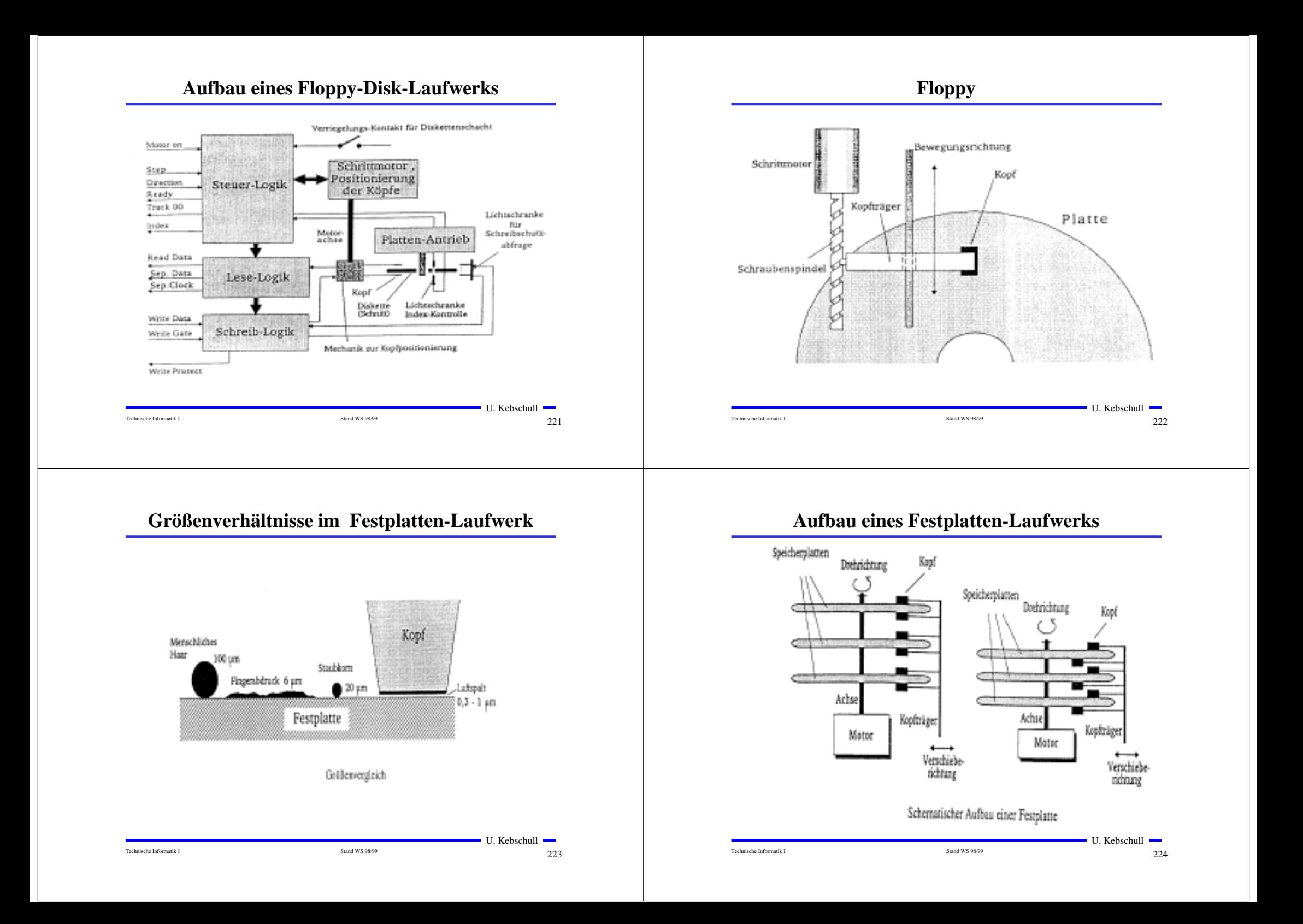

#### **Lokale Netzwerke**

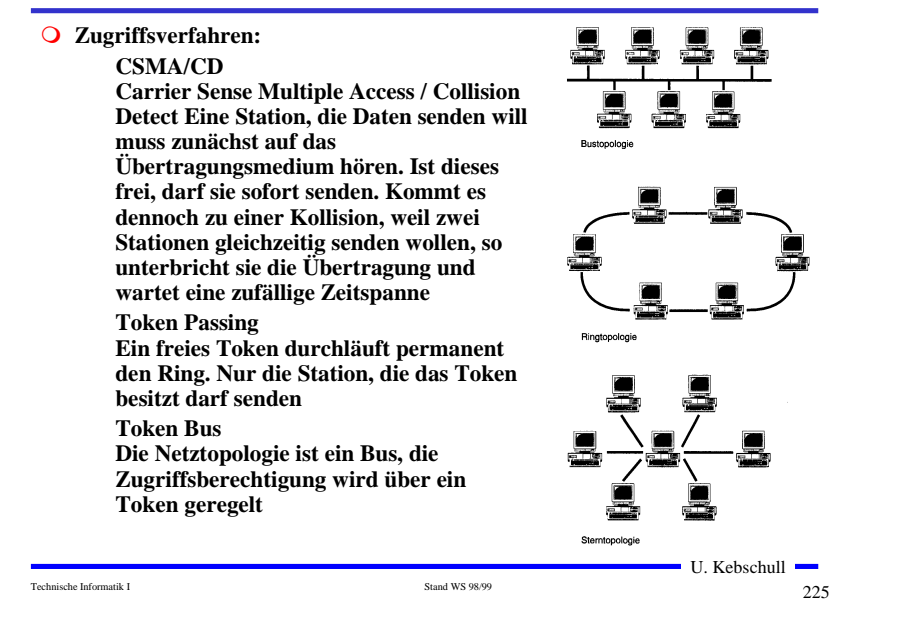